# KOMIT'HOTEP **ISSN 2307-9851**

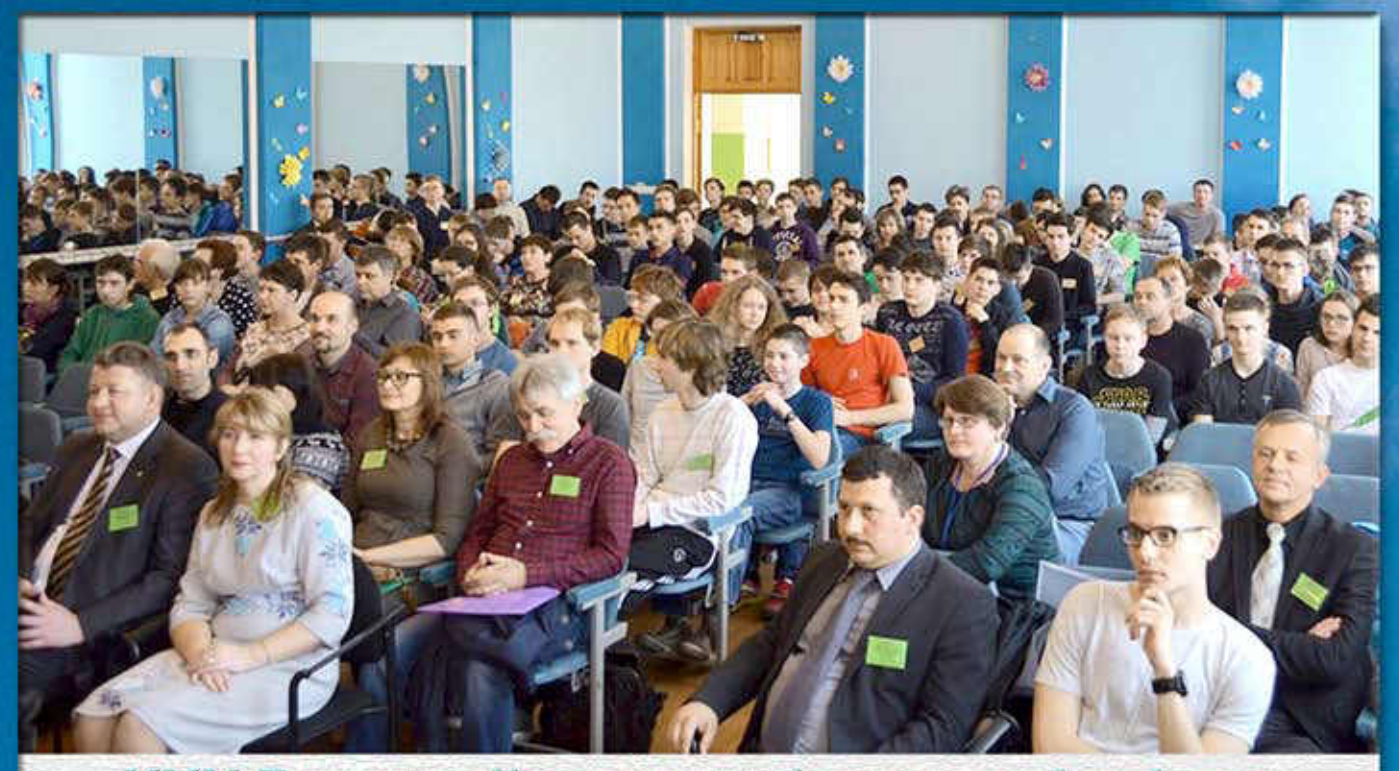

**XXX Всеукраїнська учнівська олімпіада** з інформатики

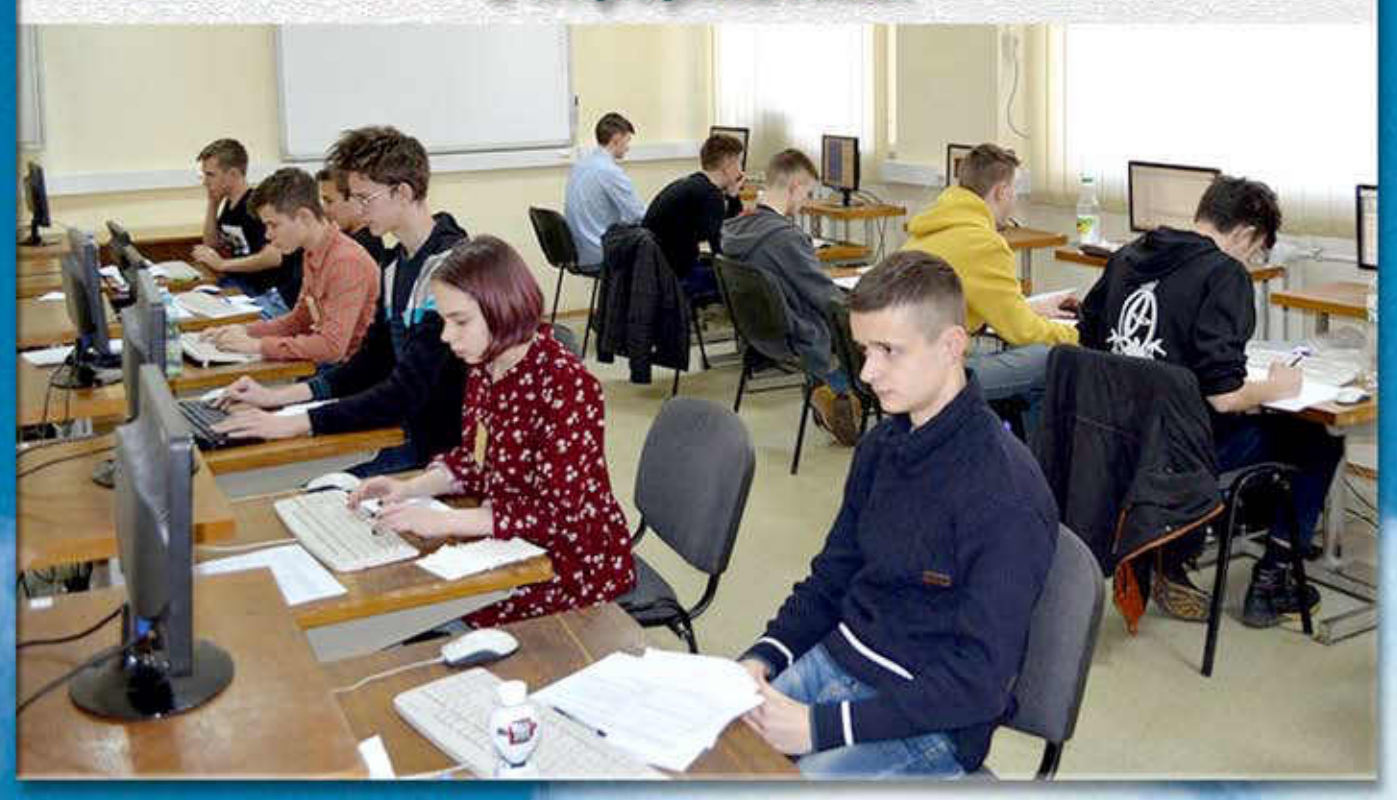

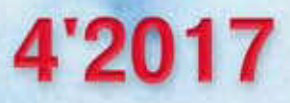

## АВТОРИ СТАТТІ «ІНФОРМАТИЗАЦІЯ ОСВІТИ І ЗАРОДЖЕННЯ НОВОГО ОСВІТНЬОГО СЕРЕДОВИЩА ЯК ОСНОВИ НОВОЇ **УКРАЇНСЬКОЇ ШКОЛИ»**

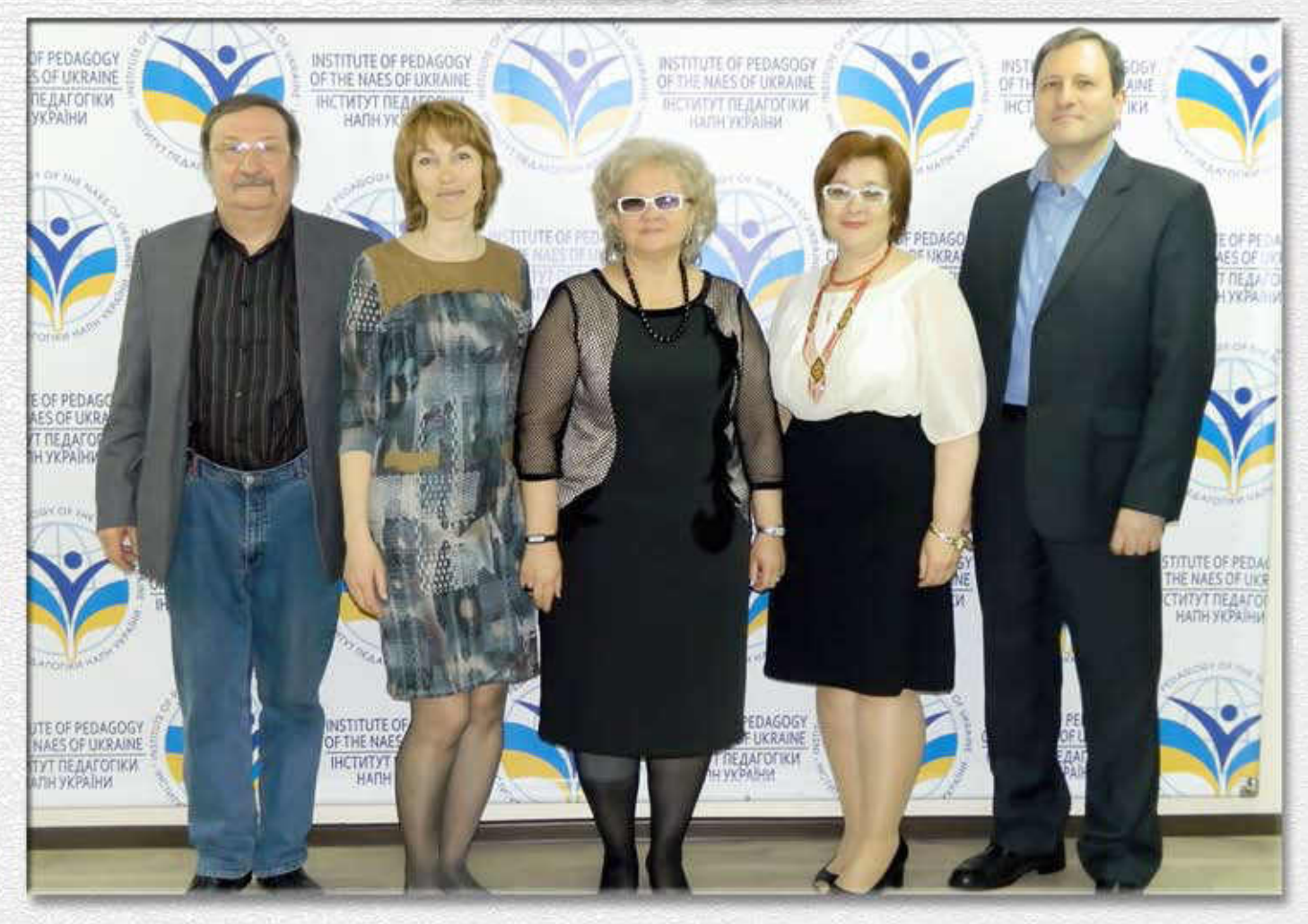

## **XAKATOH ROBOWARS: THE NEW BEGINNING 3I CTBOPEHHA БОЙОВИХ РОБОТІВ**

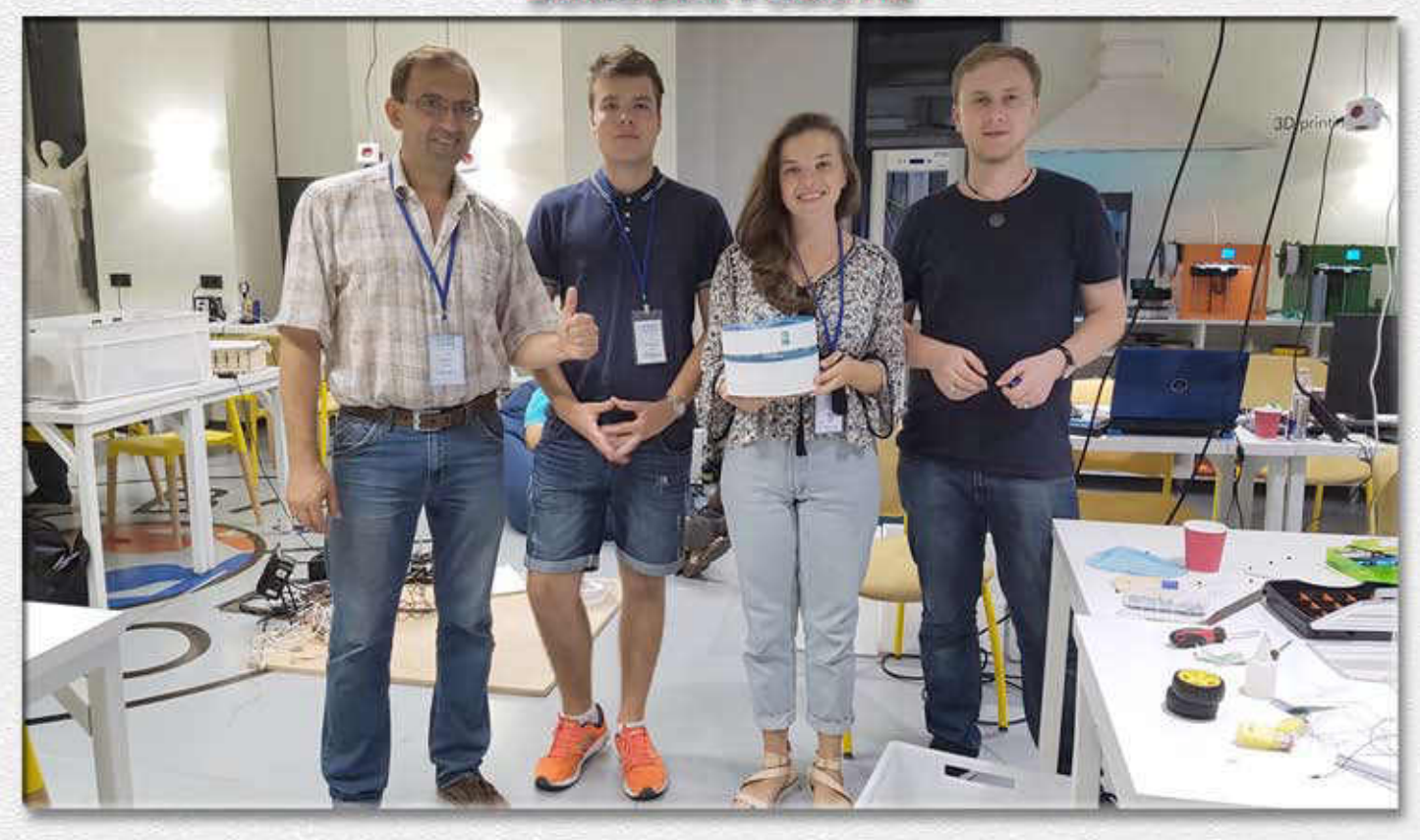

# КОМП'ЮТЕ **у школі та сім'ї**

## **№4(140)** ✦ **2017**

## **ЗМІСТ**

## **ІНФОРМАТИЗАЦІЯ ОСВІТИ**

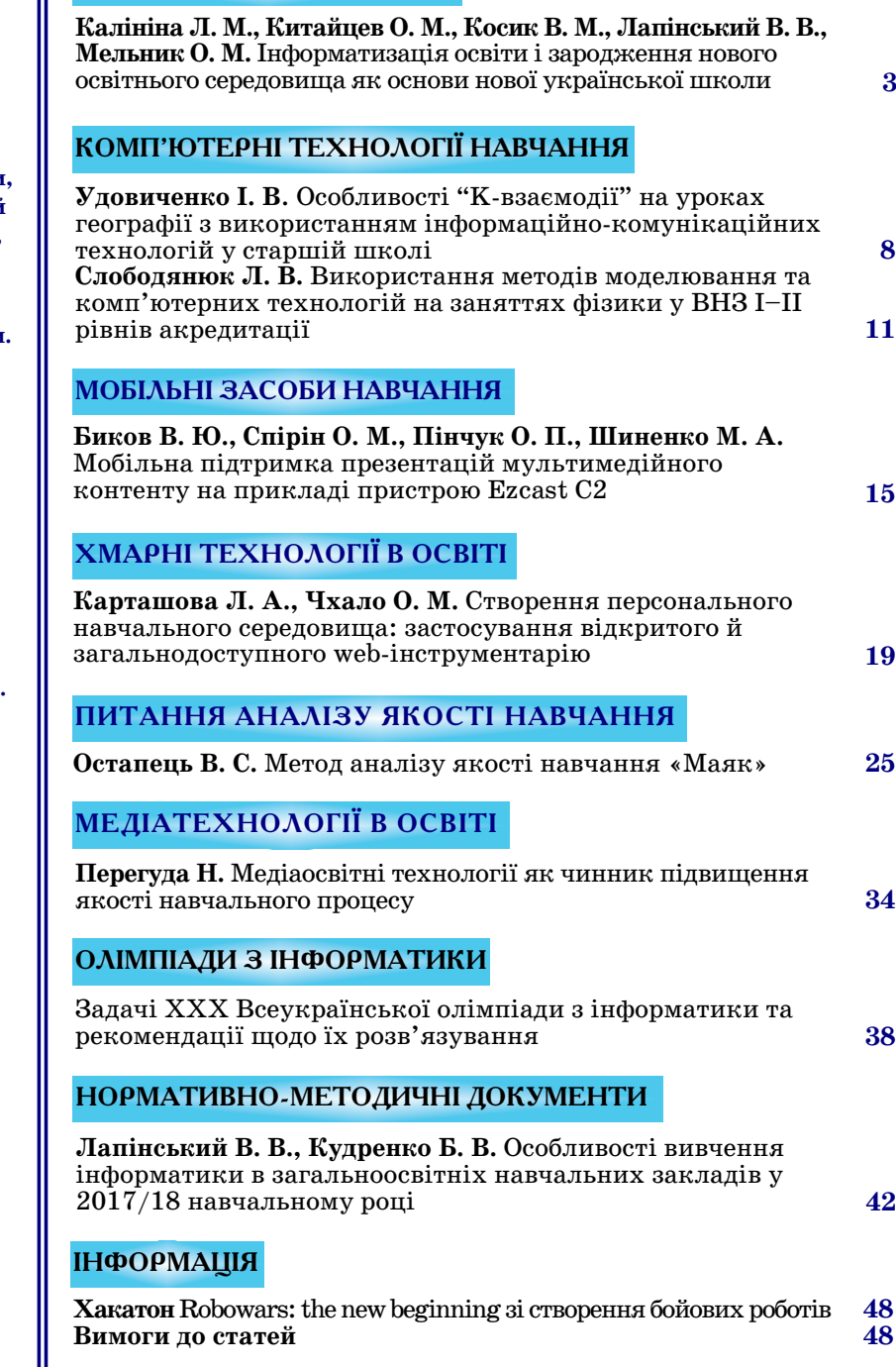

#### **ISSN 2307–9851**

#### **НАУКОВО-МЕТОДИЧНИЙ ЖУРНАЛ**

**Виходить 8 разів на рік.**

**Видається з лютого 1998 року.**

**Засновники: Інститут педагогіки НАПН України, Інститут інформаційних технологій і засобів навчання НАПН України, редакція журналу.**

**Журнал видається за сприяння Міністерства освіти і науки України.**

> **Свідоцтво про реєстрацію серія КВ №12217–1101ПР від 17.01.2007.**

**Передплатний індекс 74248.**

**Журнал включено до Переліку наукових фахових видань України у галузі педагогічних наук, Наказ МОН України від 29.09.2014 року №1081.**

**Журнал внесений до наукометричної бази даних РИНЦ.**

> **Затверджено Вченою радою Інституту педагогіки НАПН України, протокол №6 від 22 червня 2017 р.**

> > **Головний редактор ЛАПІНСЬКИЙ В. В.**

**Заступник головного редактора ВОВКОВІНСЬКА Н. В. Редактор**

**КИРИЧКОВ Я. В.**

**E-mail: csf22101@ukr.net**

**Офіційний сайт журналу: www.csf221.wordpress.com**

**Придбати електронну версію: http://presspoint.ua/izdanija/ opisanie/595**

## **Редакційна колегія журналу**

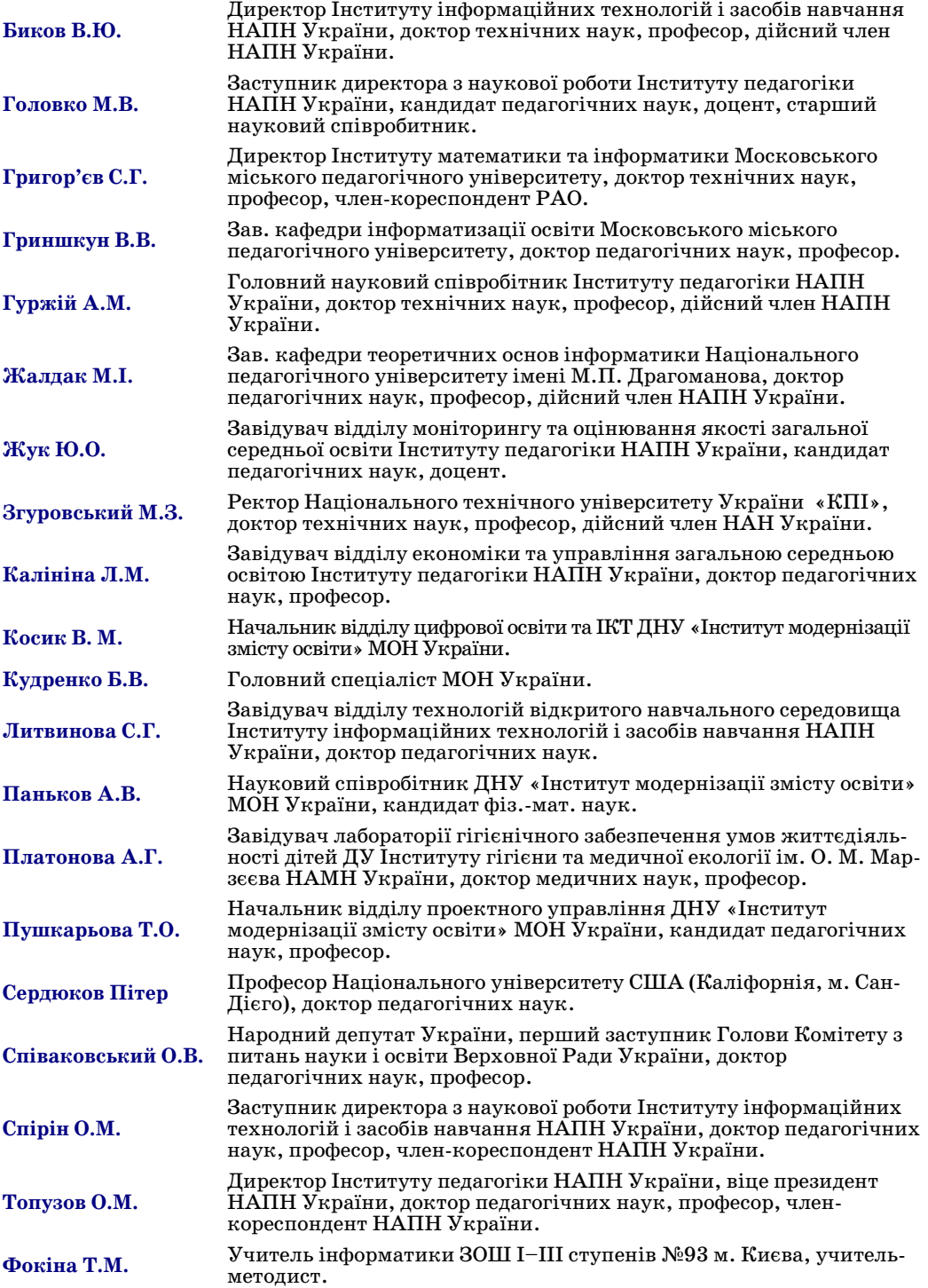

**УДК 37.022+004.414**

## **ІНФОРМАТИЗАЦІЯ ОСВІТИ І ЗАРОДЖЕННЯ НОВОГО ОСВІТНЬОГО СЕРЕДОВИЩА ЯК ОСНОВИ НОВОЇ УКРАЇНСЬКОЇ ШКОЛИ**

#### **Калініна Людмила Миколаївна,**

*завідувач відділу економіки та управління загальною середньою освітою Інституту педагогіки НАПН України, доктор педагогічних наук, професор.*

#### **Китайцев Олег Миколайович,**

*завідувач сектору електронних освітніх ресурсів відділу цифрової освіти та ІКТ Державної наукової установи «Інститут модернізації змісту освіти».*

#### **Косик Вікторія Миколаївна,**

*начальник відділу цифрової освіти та ІКТ Державної наукової установи Інститут модернізації змісту освіти».*

#### **Лапінський Віталій Васильович,**

*провідний науковий співробітник відділу математичної та інформатичної освіти Інституту педагогіки НАПН України, канд. фіз.-мат. наук, доцент.*

#### **Мельник Оксана Миколаївна,**

*старший науковий співробітник відділу цифрової освіти та ІКТ Державної наукової установи «Інститут модернізації змісту освіти», канд. пед. наук.*

**Анотація.** У статті розглянуто проблеми, пов'язані з необхідністю наповнення освітнього простору України електронними освітніми ресурсами належної якості. Обґрунтовано необхідність пошуку нових шляхів забезпечення доступності для вчителів загальноосвітніх навчальних закладів електронних освітніх ресурсів. Подано деякі результати роботи комісії з питань інформатизації закладів освіти.

**Ключові слова:** інформатизація, навчальне середовище, електронний освітній ресурс, електронний засіб навчального призначення, дидактичні вимоги.

**З** гідно із затвердженою Урядом політичною про-<br>Опозицією «Нова українська школа», одним із найгідно із затвердженою Урядом політичною проважливіших питань модернізації сучасної освіти є збільшення часу спілкування між учнями, учителем та учнями в класі, заміна репродуктивних технологій і методів навчання діяльнісними, продуктивними, проектними тощо. За словами міністра освіти і науки України Л. М. Гриневич «Ми маємо перейти від школи знань до школи компетентностей. Це означає, що ми маємо виокремити необхідне ядро знань та навчити дітей реально з цими знаннями працювати» [6] .

Разом із цим слід зазначити, що однією з причин необхідності такого перетворення системи освіти є поява нових видів і форм суспільно корисної діяльності, зміна спрямування перетворювальної діяльності людини з переважно матеріальних об'єктів на нематеріальні об'єкти, що спричинює трансформацію всіх галузей економіки. Українське суспільство не залишається осторонь зазначених процесів. У 2016–2020 рр. очікується, що сукупні податкові надходження від ІТ до державного бюджету складуть 36 млрд. гривень, а в 2020 році внесок ІТ індустрії у ВВП України досягне 5,7%. Прогнозується, що до цього часу в галузі буде задіяно до 180000 фахівців — динаміка зростання, якої не має жодна з галузей української індустрії [2].

В освіті України нині склалась ситуація, яку вже можна схарактеризувати як зародження нового (зорієнтованого на сучасні, зокрема цифрові, засоби навчання й відповідні його організаційні форми) освітнього середовища як основи нової української школи. Необхідним складником такого середовища є обладнання (його апаратна і програмна складові), яке використовується для забезпечення навчального процесу [1].

Традиційно вважається, що основою будь-якого навчання є його зміст, а похідними від нього стають технології й методи. Сучасне розуміння зв'язку між цілями, змістом, формами та методами навчання О. Я. Савченко відображає так: «Навчання розвиває учнів не тільки своїм змістом... але й процесуальною стороною, тобто тим, як вона організована», тобто виокремлюючи як визначальні діяльнісні й організаційні складові навчально-виховного процесу [3]. Тому повноцінне навчання перетворювальної діяльності, про яку йшлося вище, як і будь-якого іншого виду діяльності, неможливе без виконання елементів цієї діяльності у формі діяльності з об'єктами вивчення або їхніми моделями.

Найдоступнішими й найефективнішими для навчання нині є комп'ютерні моделі об'єктів вивчення і комп'ютерні діяльнісні середовища. Самостійне здобуття знань учнями через власну пошукову і перетворювальну діяльність неможливе без такого сучасного засобу навчання, як електронні освітні ресурси (ЕОР), використання яких у навчальному процесі стало можливим у результаті процесів комп'ютеризації та інформатизації освіти. З огляду на це, і з метою наповнення освітнього простору України електронними освітніми ресурсами належної якості, наказом Міністерства освіти і науки, молоді та спорту України від 25.11.2011 №1364 (у редакції наказу Міністерства освіти і науки, молоді та спорту України від 29.11.2012 №1341) було створено комісію з питань інформатизації закладів освіти, діяльність якої протягом 2013–2017 років коротко відображено далі.

#### **ІНФОРМАТИЗАЦІЯ ОСВІТИ**

Перш за все слід відзначити, що одним з результатів діяльності комісії була участь у створенні й корегуванні «Положення про електронні освітні ресурси» [5], яке є нормативним документом, спираючись на який можна певним чином формалізувати, а, отже, й упорядкувати впровадження ЕОР в освітній процес, оскільки виокремлено типи ЕОР, визначено їхні основні властивості, окреслено переважні спрямованості застосування ЕОР окремих типів.

У роботі комісії використовується науковий доробок учених НАПН України (Биков В. Ю., Гуржій А. М., Жалдак М. І., Смульсон М. Л., Спірін О. М., Лапінський В. В., Гуревич Р. С., Пінчук О. П.), коротко відображений у Національній доповіді про стан і перспективи розвитку освіти в Україні [8, C. 159–163], результати, отримані іншими дослідниками як з України, так і закордонними.

Ураховується, що завдяки використанню таких особливостей педагогічних впливів, здійснюваних із застосуванням ЕОР як інтерактивність; мультимедійність (багатомодальність подання навчального матеріалу); моделінг; комунікативність; продуктивність, інноваційні якості ЕОР нового покоління сприяють забезпеченню самостійної діяльності учнів та реалізовуються в усіх формах і видах навчально-виховного процесу.

Більша частина матеріалів, поданих на розгляд комісії — електронні засоби навчального призначення (ЕЗНП), мультимедійні навчальні посібники тощо, але можна відзначити й наявність засобів розроблення ЕЗНП і електронних підручників, засобів управління навчально-виховним процесом на рівні навчального закладу, багатофункціональних засобів (платформ) для забезпечення управління навчально-виховним процесом, що підтримують як аудиторне, так і дистанційне навчання, подання навчального матеріалу в мультимедійній формі, спілкування з батьками (опікунами), ведення класного журналу, щоденника учня тощо.

Робота комісії не обмежувалася аналізом поданих на розгляд матеріалів, значна кількість ЕОР за результатами розгляду поверталась на доопрацювання з наданням авторам відповідних рекомендацій, після чого розглядалась повторно.

За час роботи комісії було проведено понад 30 засідань, здійснено науково-методичну експертизу більш ніж 150 матеріалів, частині з яких надано відповідні грифи (табл. 1).

*Таблиця* **1**

#### **Електронні освітні ресурси, які за результатами науково-методичної схвалено для застосування у навчально-виховному процесі**

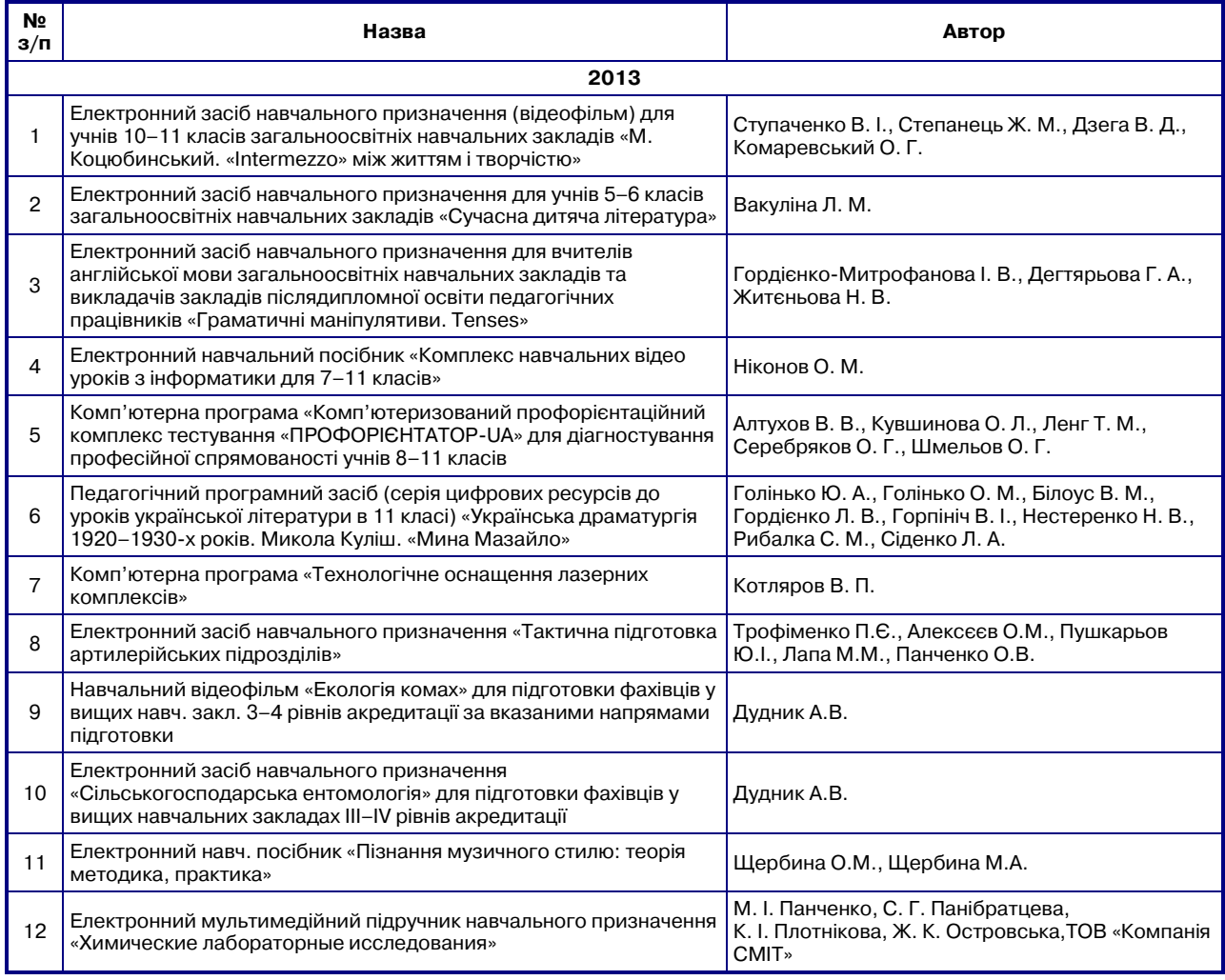

#### **ІНФОРМАТИЗАЦІЯ ОСВІТИ**

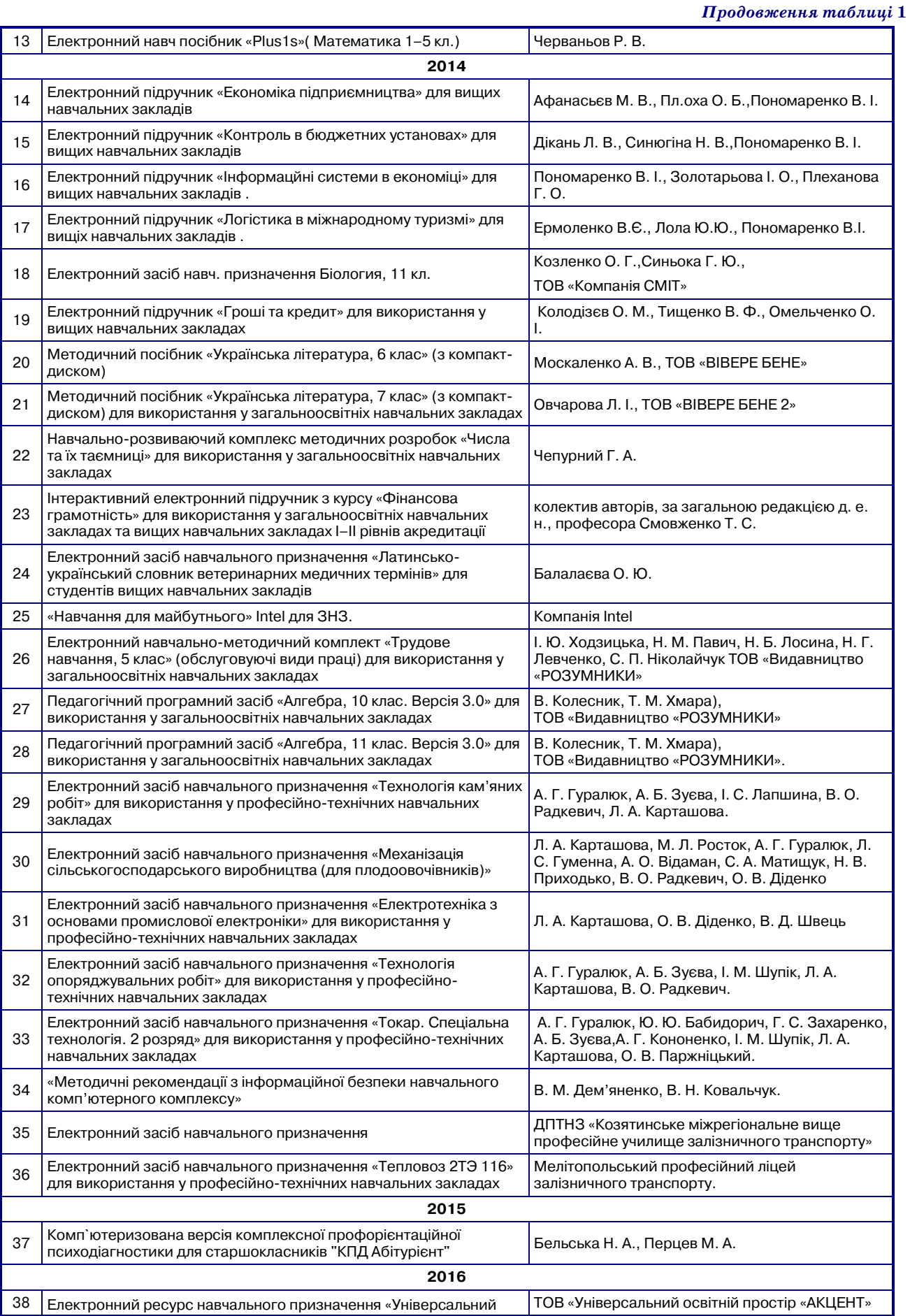

#### **ІНФОРМАТИЗАЦІЯ ОСВІТИ**

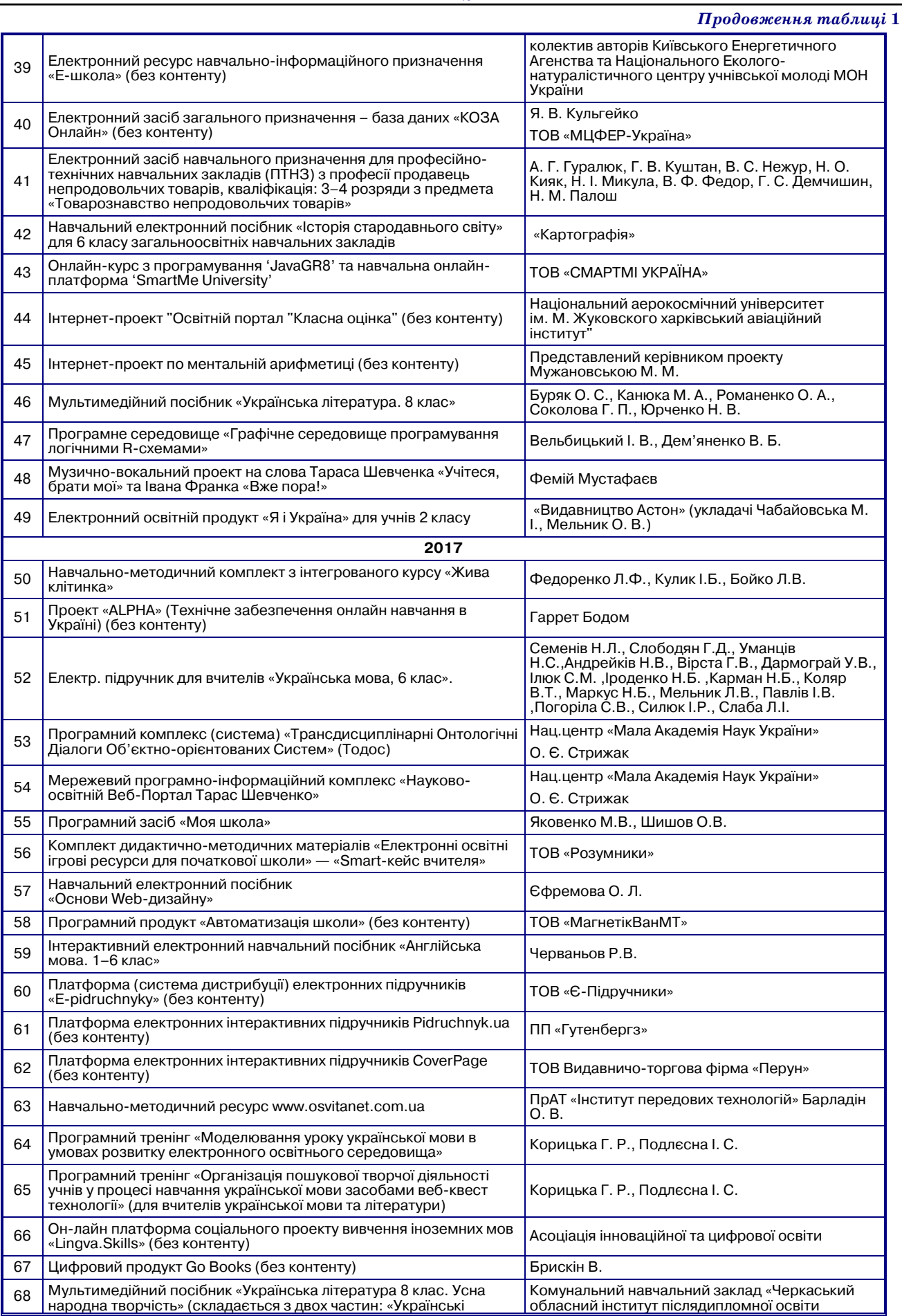

Сучасні вимоги до результатів навчально-виховного процесу спричиняють необхідність його вдосконалення, зокрема шляхом застосування методів навчання в діяльності, активного навчання. Поєднання відомого принципу «активного включення всіх учнів у навчальний процес» з можливостями щодо ефективного управління формою і темпом подання навчального матеріалу, обсягом і змістом порцій навчального матеріалу («інформаційних кадрів» за прийнятою деякими дослідниками термінологією), які забезпечуються сучасними засобами навчання, робить можливим перехід до інтерактивного навчання з використанням ЕОР.

Дотримання принципу активного включення всіх учнів у навчальний процес потребує створення в ЕОР (засобами інтерфейсу і керуючої частини ЕЗНП): умов для усвідомлення учнями необхідності їх діяльності; можливості вибору таких її видів, які найкраще відповідають їх індивідуальним здібностям і можливостям. Активність навчальної діяльності, як правило, визначається усвідомленістю і прийняттям цілей навчання, тому у розробленні ЕОР слід передбачити доведення до учня орієнтуючого компоненту навчальних впливів. ЕОР, особливо виконаний у формі електронного підручника або автоматизованого навчального курсу, має опосередковано здійснювати управління засвоєнням двох видів знань: знання мети діяльності, її предмета, засобів та основних етапів здійснення; знань, необхідних для роботи з ЕЗНП, які, в принципі, не є складовою цілей навчання, принаймні — не основної мети навчання.

Принцип індивідуалізації, індивідуального підходу в навчанні ефективно реалізується з використанням адаптивних систем з елементами штучного інтелекту [1]. Важливим є визначення індивідуального початкового рівня, тобто обсягу та глибини засвоєння опорних знань, сформованості відповідних умінь, стійкості навичок.

Доступність подання навчального матеріалу визначається можливістю досягнення мети навчання як загалом, так і на певному його етапі. З цієї точки зору треба розглядати не тільки «зовнішні» по відношенню до ЕЗНП умови (регламентованість опорних знань учня на момент початку його взаємодії із середовищем навчання), але і структурування навчального матеріалу всередині ЕЗНП.

Узагальнюючи викладені вище дидактичні умови та досвід роботи комісії, можна сформулювати такі основні вимоги до змісту й організації ЕОР: засоби навчання, що є складниками ЕОР, мають проектуватись і створюватися з урахуванням ієрархії розумових дій та операцій суб'єкта навчання; структурування навчального матеріалу та його подання в ЕОР не повинні суперечити вимогам системності знань і систематичності їх викладу; ЕЗНП та інші складники ЕОР мають органічно вписуватися в навчальний процес, використовуватися як засоби колективної і самостійної діяльності учасників цього процесу; програмні засоби необхідно супроводжувати відповідним методичним забезпеченням [4].

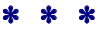

**Калинина Л. Н., Китайцев О. Н., Косик В. Н., Лапинский В. В., Мельник О. Н. Информатизация образования и зарождение новой образовательной среды как основы новой украинской школы**

**Аннотация**. В статье рассмотрены проблемы, связанные с необходимостью наполнения образовательного пространства Украины электронными образовательными ресурсами надлежащего качества. Обоснована необходимость поиска новых путей обеспечения доступности для учителей общеобразовательных учебных заведений электронных образовательных ресурсов. Представлены некоторые результаты работы комиссии по вопросам информатизации учебных заведений.

**Ключевые слова:** информатизация, учебная среда, электронный образовательный ресурс, электронное средство учебного предназначения, дидактические требования.

#### ✽ ✽ ✽

**Kalinina Lyudmila N., Kitaitcev Oleg N., Kosik Viktoria N., Lapinsky Vitaliy V., Melnik Oksana N. Informatization of education and the beginning of new educational environment as the basis of a new ukrainian school**

**Annotation**. The article deals with the problems associated with the necessity of filling the educational space of Ukraine with electronic educational resources of the appropriate quality. The necessity of searching for new ways of ensuring the availability of electronic educational resources for teachers of general educational institutions substantiated. Some results of the work of the commission on the issues of informatization of educational institutions are presented.

**Key words**: informatization, educational environment, electronic educational resource, electronic resources of educational purpose, didactic requirements.

#### **Література**

- 1. Биков В. Ю. Методологічні та методичні основи створення і використовування електронних засобів навчального призначення / В. Ю. Биков, В. В. Лапінський // Комп'ютер у школі та сім'ї. — 2012. — №2. — С. 3–6.
- 2. Гуржій А. М. Взаємозв'язок інформатизації суспільства й системи освіти / А. М. Гуржій, В. В. Лапінський // Комп'ютер у школі та сім'ї. — 2015. — №8. — С. 5–9.
- 3. Лапінський В. В. Електронні освітні ресурси дидактичні вимоги і класифікація / В. В. Лапінський [Електронний ресурс]. — Режим доступу : http://lib.iitta.gov.ua/2004.
- 4. Національна доповідь про стан і перспективи розвитку освіти в Україні / Нац. акад. пед. наук України ; [редкол.: В. Г. Кремень (голова), В. І. Луговий (заст.голови), А. М. Гуржій (заст. голови), О. Я. Савченко (заст. голови)] ; за заг. ред. В. Г. Кременя. — Київ : Педагогічна думка, 2016. — 448 с.
- 5. Про затвердження Положення про електронні освітні ресурси, Наказ МОНмолодьспорт України 01.10.2012 №1060, зареєстровано в МЮ України 5 жовтня 2012 р. за №1695/22007.
- 6. Савченко О. Я. Сучасний урок у початкових класах. К. : «Магістр-S», 1997. — 256 с.
- 7. Смульсон М. Л. Психологічні особливості віртуальних навчальних середовищ / М. Л. Смульсон // Актуальні проблеми психології. — К. , 2012. — Т. 8. — Вип. 8. — С. 116–126.
- 8. Уряд затвердив політичну пропозицію щодо реформування загальної середньої освіти «Нова українська школа» // Урядовий портал > Головна > Новини Уряду > Новини Уряду (2016 рік) [Електронний ресурс]. — Режим доступу: http://www.kmu.gov.ua/control/publish/article?art\_id=249588903.

#### ✧ ✧ ✧

#### **УДК 371.373.91**

## **ОСОБЛИВОСТІ «К-ВЗАЄМОДІЇ» НА УРОКАХ ГЕОГРАФІЇ З ВИКОРИСТАННЯМ ІНФОРМАЦІЙНО-КОМУНІКАЦІЙНИХ ТЕХНОЛОГІЙ У СТАРШІЙ ШКОЛІ**

#### **Удовиченко Ірина Віталіївна,**

*проректор з науково-педагогічної та методичної роботи, кандидат педагогічних наук, доцент Сумського обласного інституту післядипломної педагогічної освіти.*

**Анотація.** У статті висвітлено питання використання елементів інформаційно-комунікаційних технологій у сукупній моделі колективно-компетентнісної взаємодії учасників навчально-виховного процесу на уроках географії в старших класах загальноосвітньої, спеціалізованої школи. Відображено окремі напрями практичної реалізації організаційно-функціональної моделі «К-взаємодії». Проаналізовано необхідність урізноманітнення уроків географії за допомогою інформаційно-комунікаційних технологій.

**Ключові слова:** інформаційно-комунікаційні технології, модель «К-взаємодії», учасники навчально-виховного процесу, колективно-компетентнісна взаємодія.

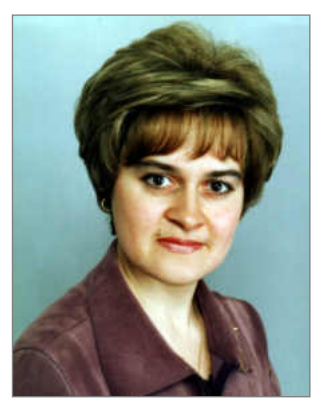

Сучасні реалії в розвитку суспільства України обу-<br>Мовили нові пріоритетні завдання галузі освіти. учасні реалії в розвитку суспільства України обу-Метою відродження української школи, у цьому контексті, є формування компетентної особистості і, у зв'язку з цим, переосмислення підходів до побудови педагогічного процесу в цілому й саморозвитку педагога зокрема [5].

Швидкість оновлення інформації й урізноманітнення засобів її передачі вимагає від учительсько-учнівського загалу мобільності щодо її обробки, геопросторового світосприйняття, навичок роботи з комп'ютерними й інформаційно-комунікаційними технологіями (ІКТ), що, у свою чергу, спрямовано на розвиток і формування геоінформаційної компетентності учасників навчально-виховного процесу.

**Аналіз останніх досліджень і публікацій**. Питання інформатизації освіти й освітнього середовища, застосування комп'ютерних та інформаційно-комунікаційних технологій, формування інформаційної компетентності у своїх працях розглядали: О. Ахаян, Н. Апатова, Я. Ваграменко, Б. Гершунський, М. Грузман, А. Гуржій, М. Жалдак, Л. Карташова, В. Корнєєв, О. Лебедєва, В. Лапінський, Ю. Машбиц, В. Монахова, Н. Морзе, О. Пищик, О. Пометун, А. Шевченко, В. Яценко та багато інших.

Дидактичні аспекти розвитку геоінформаційної компетенції й особливості формування інформаційної компетентності у процесі навчання географії за допомогою різних засобів навчання висвітлили у своїх роботах: Л. Вішнікіна, О. Діброва, О. Надтока, О. Топузов, В. Самойленко та інші [4].

**Метою статті** є висвітлення питання значимості використання елементів інформаційно-комунікаційних технологій у колективно-компетентнісної взаємодії учасників навчально-виховного процесу на уроках географії в старших класах загальноосвітньої, спеціалізованої школи.

Соціальний прогрес, динамічні зміни в суспільстві викликають необхідність постійної роботи над собою кожної людини, особливо актуальним є це питання для педагога як фахівця, фасилітатора змін, транслятора нових ідей, мобільного консультанта учнів.

З огляду на це, перед сучасним учителем постають завдання щодо оптимального поєднання форм, методів, засобів, прийомів побудови навчально-виховного процесу, мотивування вихованців щодо стійкого інтересу до переосмислення інформації та нових форм її подання, критичного мислення, — у постійній єдності учасників навчально-виховного процесу.

Компетентнісно зорієнтована освіта передбачає внесення суттєвих змін до змістової, технологічної, виховної, управлінської складової української школи. Мова йде не лише про оновлення змісту освіти, але й про зміни в побудові навчально-виховному процесі, специфіці використання освітніх технологій, — з метою ефективного опанування навчального матеріалу учнями на різних етапах уроків географії й за допомогою позаурочних форм роботи з предмету.

Серед усіх шкільних дисциплін, географія — найпотужніша у контексті розвитку колективно-компетентнісної взаємодії учасників навчально-виховного процесу, формування геоінформаційної компетентності. Специфіка використання ІКТ на уроках географії визначається, перш за все, вдосконаленням системи національної освіти; обумовленістю таких стратегічних ліній, як інформаційна спрямованість освіти, її невіддільність від світових надбань, органічне поєднання з місцевими особливостями.

З метою аналізу ефективності реалізації компетентнісного підходу в процесі навчання географії в школі нами, у рамках проведеного в загальноосвітніх навчальних закладах Сумської області моніторингового дослідження, було проаналізовано інтенсивність розвитку інформаційної компетенції та сформованість геоінформаційної компетентності в учнів окремих шкіл. Так, за результатами опитування, серед проблем, які виникають під час упровадження компетентнісного викладання географії, заступники директорів навчальних закладів назвали проблему недостатньої забезпеченості закладів сучасними електронними засобами навчального призначення (ЕЗНП), без яких ефективно впровадити компетентнісне навчання неможливо.

#### **КОМП'ЮТЕРНІ ТЕХНОЛОГІЇ НАВЧАННЯ**

Педагоги стверджують, що відсутність приладів і географічного обладнання можна частково компенсувати застосуванням Інтернет-ресурсів, використанням електронних засобів навчального призначення (ЕЗНП). Проте, за оцінкою респондентів (71%), заклади забезпечені указаними засобами на середньому рівні, а про їх систематичне використання у навчальновиховному процесі не повідомив жоден з опитаних учителів. За відповідями респондентів-учителів, переважна більшість (80%) застосовують ці засоби епізодично за потребою; лише 20% опитаних указали на використання наявних у закладах ЕЗНП у повному обсязі та особисту зацікавленість в удосконаленні форм і методів роботи з ними [3].

Одним із завдань географічної освіти є оволодіння учнями інформаційною компетенцією. З цією метою вчитель повинен заохочувати школярів до роботи з додатковими джерелами інформації, навчити їх усвідомлено опрацьовувати набуті знання (складати тези, плани, конспекти тощо). Ця компетентність є однією з тих, рівень володіння якою учні оцінили одним із найнижчих коефіцієнтів (К=0,82). Як зазначили 98% респондентів, вони впевнено працюють з Інтернетресурсами для підготовки навчального матеріалу. Учні знають, якими джерелами інформації можна скористатися для підготовки визначених учителем тем (95 % відповідей). Зі статистичними та табличними даними працюють 78 % опитаних; часто використовують опорні схеми 75 % респондентів. Для підготовки до уроків 65% респондентів використовують матеріали географічної інформаційної системи [3].

Учителям географії було запропоновано визначити (на основі самооцінки) рівні сформованості такої географічної компетентностей в учнів, як уміння працювати з географічними інформаційними системами, які вони оцініли наступним чином: низький рівень —  $18\%$  учнів, середній —  $42\%$ , достатній —  $40\%$ , високий — 0% [3].

Навчальною програмою передбачено, що випускники школи повинні мати розвинутий пізнавальний інтерес, інтелектуальні та творчі здібності, здійснювати самостійну навчальну діяльність шляхом пошуку й обробки географічної інформації, тобто набувати геоінформаційну компетентність. Як показало наше дослідження, необхідну інформацію в процесі підготовки до уроків географії учні найчастіше отримують з конспектів, які вони складають на уроках (71%), підручників (68%), презентацій (43%), спеціалізованих сайтів (29%). Незначна кількість респондентів за інформаційні джерела обирає електронні карти (6 %) й електронні підручники (2%) [3].

В «Основах полегшення навчання і учіння» Я. Коменський доводив, що спочатку повинно засвоюватись те, «…що є найбільш близьким, потім — не дуже віддаленим, потім більш віддаленим і, врешті-решт, найбільш віддаленим» [2].

Це, рівною мірою, можна віднести й до процесу геоінформаційного світосприйняття — від матеріалу у підручнику до інформації у всесвітній мережі Інтернет.

Вихідною умовою, що забезпечує ефективне використання матеріалу Інтернет-ресурсів на уроках гео-

графії, є добір його змісту за сукупністю критеріїв: наукова достовірність, доступність для розуміння, відповідність навчальним програмам. Важливою складовою життя людини, як свідомої істоти, є усвідомлення нею свого буття, засвоєння знань про навколишній світ і саму себе, ідентифікування себе у суспільстві, що залежить, передусім, від неї самої.

Одна з основних цілей розвитку інформаційного суспільства в Україні — забезпечення комп'ютерної та інформаційної грамотності населення. На виконання поставленої мети спрямовані завдання — створення системи освіти, зорієнтованої у формуванні всебічно розвиненої особистості на використання інформаційно-комунікаційних технологій — сукупність методів і прийомів, спрямованих на: підготовку особистості інформаційного суспільства, формування дослідницьких і вмінь працювати з інформацією, розвиток комунікативних здібностей, вибір оптимальних рішень, забезпечення великим обсягом інформації.

Геоінформаційній обізнаності й мобільності учасників навчально-виховного процесу сприяє використання інформаційно-комунікаційних технологій, що, у свою чергу, складаються з:

- -інформаційних технологій (сукупність технічних сервер, компўютер (ноутбук), системний блок, клавіатура, «мишка», мультимедійний проектор, вебкамера, сканер, принтер та програмних засобів — Internet-ресурси, програмне забезпечення, (Microsoft Office, Intel® «Навчання для майбутнього»), педагогічні програмні засоби (ППЗ) тощо), за допомогою яких виконуються різноманітні операції з обробки інформації в усіх сферах життя і діяльності;
- -комунікаційних технологій, за допомогою яких люди передають один одному сутність подій, речей, використовуючи наразі загальноприйнятий набір символів.

Використання Інтернет матеріалу — ефективний спосіб зв'язку навчання географії з життям, трудовою діяльністю місцевого населення; засіб активізації пізнавальної діяльності школярів у процесі навчання, підвищення його виховного потенціалу, за умов ефективного використання Internet-ресурсів і програмного забезпечення (Microsoft Office: Microsoft Office Word, Microsoft Office Excel, Microsoft Office Power-Point, Microsoft Office Publisher Microsoft Office Outlook, Microsoft Office Access, Microsoft Office OneNote, Microsoft Office FrontPage, Microsoft Office Visio, Microsoft Office Project [1]), ЕЗНП, ППЗ (рис. 1).

Використовуючи компўютер, як засіб навчання на уроці географії і будуючи процес комунікації у єд-

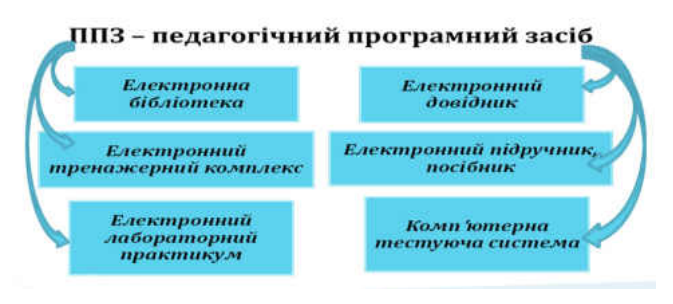

**Рис. 1. Педагогічні програмні засоби природничо-географічного призначення**

ності всіх його компонентів (комунікатор, інформація, комунікант, засоби, результат зворотнього зв'язку), інформаційно-комунікаційних технологій, сприяють забезпеченню:

- -індивідуалізації й диференціації процесу навчання; -здійсненню контролю за зворотнім зв'язком і результативністю роботи;
- -здійсненню самоконтролю і самокорекції;
- -унаочненню (демонстрація динаміки процесів, що вивчаються; графічна інтерпретація досліджуваних закономірностей);
- -моделюванню, імітації процесів, які вивчаються та досліджуються, явищ з «переходом» у «реальність — модель» і навпаки;
- -проведенню практичних робіт у режимі «приєднання» за допомогою спеціальних пристроїв демонстраційного обладнання до комп'ютера;
- -створенню й використанню інформаційних баз даних, необхідних у навчальній діяльності, забезпеченню доступу до мережі інформації;
- -посиленню мотивації навчання (за рахунок відображення засобів програм, або вміщення в неї ігрових ситуацій);
- -«озброєнню» учнів стратегією засвоєння навчального матеріалу;
- -формуванню відповідного стилю мислення, уміння обирати варіанти розв'язку (за рахунок систематичної логічної послідовності всіх операцій);
- -розвитку творчих здібностей особистості тощо.

Одним із напрямів підвищення ефективності навчально-виховного процесу з географії, на нашу думку, є поєднання процесів використання інформаційнокомунікаційних технологій і впровадження організаційно-функціональної моделі «К-взаємодії», яка передбачає використання колективних форм роботи, наступність і неперервність процесу формування компетентної особистості, зокрема за напрямом геоінформатизації (рис. 2) [5].

Цілеспрямованість процесу використання навчального матеріалу означає підпорядкування його меті уроку (навчальній, виховній, розвивальній). Раціональне поєднання різноманітних (пасивних, активних, інтерактивних) форм навчання учнів сприяє формуванню їхнього інтересу до навчального матеріалу, готовності школярів до самостійного пошуку окремих відомостей та інформації.

Прикладом активної колективно-компетентнісної взаємодії може бути спільна проектна діяльність учасників навчально-виховного процесу, як на уроці, так і в позаурочний час, реалізація тематичних про-

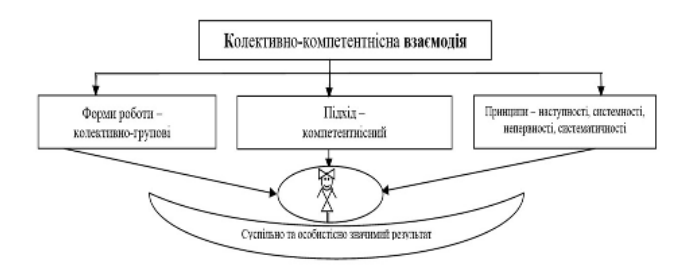

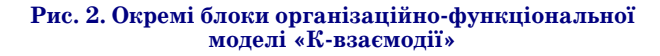

ектів, як-то: «Природний тонус річки (Псел)», «Побутове сміття — проблема, що створюється самими людьми», «Етикетка — віддзеркалення регіональної економіки», «Освіта XXI століття: зміни в контексті розвитку інформаційного суспільства», «Міксіке в Україні» тощо.

К-взаємодія приносить позитивні результати за умов постійного самовдосконалення учасників навчально-виховного процесу, учасниками якого є учні й учителі. Так, використання педагогами ІКТ може бути різноплановим, як у навчальній, так і в науково-методичній роботі (рис. 3).

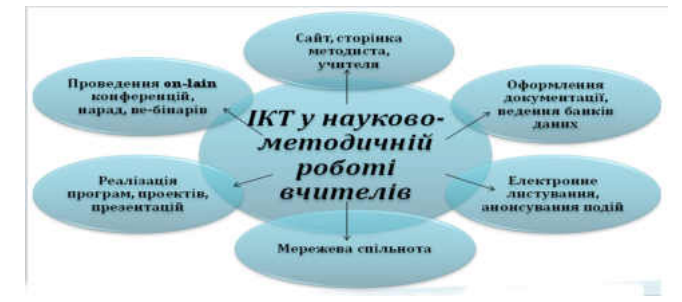

#### **Рис. 3. Варіанти використання ІКТ у науково-методичній роботі вчителів**

**Висновки.** Проведені дослідження і практичний досвід дозволяють зробити висновок, що колективна робота дає ефективні результати у тому випадку, якщо в її організації дотримуються системності, систематичності, неперервності, доступності, наступності. Принципи систематичності та неперервності спрямовані на послідовне розширення і поглиблення знань, умінь школярів щодо роботи, у тому числі з ІКТ, та передбачають організацію відповідних форм роботи протягом усього навчального року, як на уроках географії, так і в позаурочний час.

Як підтвердили наші дослідження, значні можливості щодо використання ІКТ у різних видах діяльності мають учні старшої школи за умов наявної матеріально-технічної бази, відповідних навичок роботи, мотивації, підтримки вчителів, навчаючись за програмами рівня стандарту, академічного і тим більше профільного рівнів.

З огляду на зазначене вище, перпективами наших подальших розвідок є вивчення особливостей профільного навчання географії учнів старшої школи.

#### ✽ ✽ ✽

**Удовиченко И. В. Особенности «к-взаимодействия» на уроках географии с использованием информационнокомуникационных технологий в старшей школе**

**Аннотация.** В статье раскрыты вопросы использования элементов информационно-комуникационных технологий в совокупной модели коллективно-компетентностного взаимодействия участников учебно-воспитательного процесса на уроках географии в старших классах общеобразовательной, специализированой школы. Отображены отдельные направления практической реализации организационно-функциональной модели «Квзаимодействия». Проанализирована необходимость разнообразия уроков географии с помощью информационно-комуникационных технологий.

**Ключевые слова***:* информационно-комуникационные технологии, модель «К-взаимодействия», участники учебно-воспитательного процесса, коллективно-компетентностное взаимодействие.

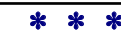

**Udovichenko I. V. Features of «K-interaction» during geography iessons with the use of infornation and communication technologies in high school**

**Abstract.** Modern realities in the development of Ukrainian society have created new priorities for the educational sector. The speed of updating information and diversity of its transmission demands from teachers and pupils general mobility about its processing, geospatial world perception, skills of use of computer and information and communication technologies (ICT), which, in turn, is aimed at development and formation of geoinformational competence of participants of educational process. The conducted researches and practical experience allow us to conclude that collective work gives effective results when organization is systematic, accessible, and continuous. The principles of systematicity and continuity are aimed at consistent expansion and deepening of knowledge, skills of students during their work, including ICT, and provide the organization of appropriate forms of work throughout the school year, both at geography lessons and during extra-curricular activities. The article deals with the use of elements of information and communication technologies in overall model of collective-competence interaction between the participants of educational process during geography lessons in senior classes of general and specialized schools. Some directions of practical implementation of organizational and functional model of «K-interaction» are shown. The necessity of diversity of geography lessons using information and communication technologies is analyzed.

**Key words:**information and communication technologies, «K-interaction» model, participants of educational process, collective-competence interaction.

#### **Література**

- 1. *Гукін Д.* Word for Windows. К.: Діалектика, 2004. 304 с.
- 2. *Коменський Я. А.* Вибрані педагогічні твори. К.: Радянька школа, 1940. — 248 с.
- 3. Моніторинг якості освіти в загальноосвітніх навчальних закладах Сумської області: Інформаційно-аналітичний бюлетень. — Суми: НВВ СОІППО, 2017. — 142 с.
- 4. *Надтока О. Ф., Мартинюк Т. С.* Зміна ролі вчителя географії в медіасередовищі сучасного навчального заняття // Компўютер у школі та сімўї. — 2015. — №2. — С. 30–35.
- 5. *Удовиченко І. В.* Специфіка використання краєзнавчого матеріалу на уроках географії в школі у контексті реалізації моделі «К-взаємодії» // Освітні й наукові виміри географії. Матеріали Всеукраїнської науково-практичної конференції. — Полтавський національний педагогічний університет імені В.Г. Короленка. — Полтава: ТОВ «АСМІ», 2016. — С. 278–282.

#### **УДК 37.016:53:[004.94]**

## **ВИКОРИСТАННЯ МЕТОДІВ МОДЕЛЮВАННЯ ТА КОМП'ЮТЕРНИХ ТЕХНОЛОГІЙ НА ЗАНЯТТЯХ ФІЗИКИ У ВНЗ І-ІІ РІВНІВ АКРЕДИТАЦІЇ**

✧ ✧ ✧

#### **Слободянюк Людмила Володимирівна,**

*викладач-методист вищої категорії Державного закладу «Київський коледж зв'язку».*

**Анотація.** У статті розглядається можливість використання інформаційних технологій та їх засобів, зокрема навчальної системи програмування «PascalABC.NET» з метою навчання й оцінювання навчальних досягнень студентів з фізики у вищих навчальних закладах І-ІІ рівнів акредитації технічного спрямування у процесі розв'язування фізичних задач.

**Ключові слова**: комп'ютерне моделювання, програмне забезпечення, інформаційні технології, фізика, розв'язування задач, рівняння теплового балансу.

Із розвитком науково-технічного процесу стрімко зростає обсяг інформації в усіх галузях суспільного життя. Інформатизація освіти зумовлює пошук нових дидактичних моделей організації навчально-виховного процесу, в якому значні обсяги навчальної інформації засвоюються учнем та студентом більш ефективно, а кінцевим результатом є сформовані ключові компетентності — інтегровані здатності використовувати набутті знання для вирішення практичних завдань. При цьому акцент навчально-пізнавальної діяльності зміщується в бік активної самостійної роботи, важливу роль в організації якої відіграють інформаційно-комунікаційні технології.

Видатний педагог Я.А.Коменський зазначав, що альфою і омегою дидактики має бути пошук та відкриття способу, при якому б учителі менше навчали, а учні б більше вчились. Нові інформаційні технології відкривають доступ до нетрадиційних джерел інформації, підвищують ефективність самостійної роботи, дають можливості для творчої роботи викладача, реалізації принципово нових форм і методів навчання [1].

Інформаційно-комунікаційні технології можуть бути успішно використані під час вирішення різноманітних навчальних занять: для обчислень, лабораторних робіт, фізичного практикуму, експерименту, підготовки презентації, виконання навчальних проектів та досліджень тощо [2]. Одним із напрямів застосування комп'ютерних технологій є впровадження безпосередньо в навчальний процес програмних засобів, які дозволяють моделювати та імітувати реальні явища, а також досліджувати поведінку самих моделей [3]. Основними вимогами до комп'ютерних моделей є їх простота, раціональність та доцільність використання у сучасних навчальних процесах [4, 5].

Особливо актуальною ця проблема є в організації навчання студентів вищих навчальних закладів I–II рівнів акредитації в умовах обмеженого часу, що відводиться на вивчення фізики (так, наприклад, студенти, які вступають до коледжу на базі базової загальної середньої освіти, опановують курс фізики старшої школи упродовж першого року навчання, тоді як у середній школі другий концентр вивчається у 10 та 11 класах). При цьому суттєво зростає вага самостійної роботи студентів під час навчання фізики. Завдяки засобам інформаційно-комунікаційних технологій вони отримують можливість, наприклад, підготуватися до лабораторної роботи, опрацювати та перевірити отримані результати.

Важливою складовою у процесі формування практичних умінь і навичок студентів із курсу фізики є розв'язування задач на тепловий баланс. Так, студенти залучаються до створення та роботи з програмним продуктом, який моделює термодинамічні процеси та дає можливість перевіряти рівняння теплового балансу, наприклад, за результатами навчального фізичного експерименту.

Фізична частина включає створення математичної моделі та її опис. Для цього використано розв'язування циклу задач на рівняння теплового балансу (стандартне рівняння теплового балансу):

$$
Q=Q_1+Q_2+Q_3+\ldots+Q_n,
$$

де  $Q_{\it 1}$ ,  $Q_{\it 2}$ ,  $Q_{\it 3}$ , …  $Q_{\it n}$  — кількості теплоти, що бере участь у процесі (в усіх задачах уважається, що процес відбувається без втрат теплоти на нагрівання інших тіл).

Розглядалися різні термодинамічні процеси:

-нагрівання й охолодження:

 $c_1 \cdot m_1 \cdot (t_1 - t_2) = c_2 \cdot m_2 \cdot (t_3 - t_4)$ 

де *с*1 — питома теплоємність речовини тіла 1,

*m1* — маса тіла 1,

*t1 , t2* — початкова і кінцева температура тіла 1,

*с*2 — коефіцієнт теплоємності тіла 2,

*m*2 — маса тіла 2,

 $t_3$ ,  $t_4$  — початкова і кінцева температура тіла 2; -нагрівання і кристалізація:

 $c \cdot m_1 \cdot (t_1 - t_2) = L \cdot m_2$ 

де *с* — питома теплоємність речовини тіла 1, *m*1 — маса тіла 1,

*t1 , t2* — початкова і кінцева температура тіла 1, *L* — теплота кристалізації речовини тіла 2,

*m*2 — маса тіла 2;

-нагрівання і випаровування:

$$
cm_1\cdot(t_1-t_2)=rm_2,
$$

де *с* — питома теплоємність речовини тіла 1, *m1* — маса тіла 1,

*t1 , t2* — початкова і кінцева температура тіла 1, *r* — теплота пароутворення речовини тіла 2, *m2* — маса тіла 2.

Як можна бачити, застосовувались варіанти формули рівняння теплового балансу, за допомогою яких можна розв'язувати як прості задачі, так і задачі, що описують процеси з фазовими переходами у речовинах.

Під керівництвом викладача студенти розробили програму, що забезпечує розв'язування фізичних задач на тепловий баланс та опрацювання результатів виконання лабораторних робіт. **program** Physics; **uses** Crt, GraphABC; **label** 1,2,3,4,5; **var** m1,m2,m3,c,t1,t2,t3,t4,t5,o,c1,c2,Q,L1,L2,r: **real**; w,p: **integer**; u:**char**; **begin** 1: **writeln** ('Програма розв»язування задач на тепловий баланс'); **writeln** (' Виберіть тип завдання:'); **textcolor** (2); **writeln** ('Нагрівання й охолодження – 1'); **textcolor**(3); writeln(' Нагрівання й кристалізація – 2'); **textcolor**(4); **writeln**(' Нагрівання й випаровування – 3'); **textcolor**(1); **read**(w); **writeln**(w); **if w=1 then goto 2; if w=2 then goto 3; if w=3 then goto 4; textcolor**(2); **goto** 5; 2: **writeln**; **writeln** ('Що знайти? :');**writeln**('1 – С'); **writeln**(' 2 – маса'); **writeln**(' 3 – температура'); **writeln**('4 – теплота'); read**l**n(p); **writeln**; **write**('Уведіть маси:'); **writeln**('m1 = '); **readln**(m1);  $\text{writeln}(\text{`m2} = \text{`}); \text{readln}(\text{m2});$ **writeln**('Уведіть питомі теплоємності с:');  $\text{write}(^{\cdot}d = \cdot); \text{readln}(c1);$ **write**('С2 = ');**readln**(c2); **writeln**('Введіть температури кожного тіла:'); **write**('t1 = '); **readln**(t1);  $\text{write}(\text{`t2} = \text{`}); \text{readln}(\text{t2});$  $write('t3 = '); readln(t3);$  $write('t4 = '); readln(t4);$ **writeln**('Уведіть теплоту плавлення r:'); **write**('r = '); **readln**(L1); **if**  $p=1$  **then**  $c:=(c1 \cdot m1 \cdot abs(t1-t2))/(m2 \cdot abs(t3-t4));$ **if** p=2 **then** 3:=(c2·m2·abs(t2–t3)–c1·m1·abs(t3–t1))/  $(c1:abs(t4-t3)+L1);$ **if**  $p=3$  **then**  $t5:=(c1 \cdot m1 \cdot abs(t1-t2))/(c2 \cdot m2)$ ; **if**  $p=4$  **then**  $Q:=c1 \cdot m1 \cdot abs(t1-t2)$ ; **writeln**('Обчислено:'); **if** p=1 **then writeln**('Питома теплоємність ',  $\gamma'$ Дж/(кг К)'); **if** p=2 **then** writeln('Маса ',m3,'кг'); **if** p=3 **then** writeln('Температура тіла ',t5,'C'); **if**  $p=4$  **then writeln**('Кількість теплоти ', Q,'Дж'); **textcolor**(2); **goto** 5; 3: **writeln**('Що знайти? :'); **writeln**( $1 - 3$ начення C i L)'); **writeln**(' 2 – маса'); **writeln**(' 3 – теплота'); **readln**(p); **writeln**; **writeln**('Введіть маси:'); **write**('m1 = '); **readln**(m1); **write**('m2 = '); **readln**(m2); **write**('Введіть значення С і L:'); **writeln**('С = '); readln(L1); writeln( $'L =$ '); **read**(L2); **writeln**('Введіть кількість теплоти Q:');

 $\text{written}(\text{`Q} = \text{`}); \text{readIn(Q)};$ 

#### **КОМП'ЮТЕРНІ ТЕХНОЛОГІЇ НАВЧАННЯ**

**writeln**('Введіть температури:'); writeln('t1 = ');  $\text{readln}(t1)$ ; writeln( $t2 = 1$ ); **if** p=1 **then** L1:=(L2·m1)/(m2·abs(t1–t2)); **if** p=2 **then** m1:=(L1·m2)/(c·abs(t1–t2)); **if** p=3 **then** Q:=L1·m1; **if** p=1 **then writeln** ('Питома теплоємність  $',L1,'\text{X/Kr'});$ **if** p=2 **then writeln**('Маса ',m1,'кг'); **if** p=3 **then writeln**('Кількість теплоти ',Q,'Дж'); **goto** 5; 4: **writeln**('Що знайти ? :'); **writeln**('1 – коефіцієнт С(L)'); **writeln**('2 – маса'); **writeln**( $3 - \text{rem.}$ ); readln(p); **writeln**; **writeln**('Введіть маси:'); **writeln**('m1 = '); **readln**(m1); **writeln**('m2 = '); **readln**(m2); **writeln**('Введіть коефіцієнти С і r:'); writeln('r = ');  $\text{readln}(L1)$ ; writeln('c = '); **readln**(c); **writeln**('Введіть кількість теплоти Q:');  $\text{written}(\text{`Q} = \text{`}); \text{readIn(Q)};$ **writeln**('Уведіть температури:'); **writeln**(' $t1 =$ ');  $\text{readln}(t1); \text{writeln}$ <sup>( $t2 = '$ </sup>);  $\text{readln}(t2);$ **if** p=1 **then** L1:=(c·m1·abs(t1–t2))/m2; **if** p=2 **then** m2:=(c·m1·abs(t1–t2))/L2; **if** p=3 **then** Q:=L1·m1; **if** p=1 **then writeln**('Питома теплота пароутворення  $r = ', L1, 'Дж/kr');$ **if** p=2 **then writeln**(' Маса',m2,'кг'); **if** p=3 **then writeln**(' Кількість теплоти',Q,'Дж'); 5: **write**('Кінець? Так – y, Ні – n'); **readln**(u); **if u='n' then goto 1; end.**

Програма створена з використанням стандартних команд, у ній використано систему міток, спрямованих для спрощення тексту програми. Загалом програма ускладнена уточненнями для кожної задачі. Але використання досить простої номенклатури об'єктів дає одну незаперечну перевагу — високу надійність і стабільність отримання правильного результату. Конструктивна особливість — намагання попереднього опису будь-яких ситуацій та можливих питань, які можуть виникнути при розв'язуванні даних задач. Програма передбачає простий інтерфейс та спрощене меню на початку роботи з програмою, тобто користувач має змогу обрати потрібний йому тип задач, який міститься в базі даних та попередньо описаний. Кожний тип задач зображується своїм кольором, для кращого їх сприйняття. У кінці обчислень виводиться результат (стандартна форма запису числа) та короткий коментар, згодом висвітлюється меню продовження роботи програми, де можна обрати чи продовжувати роботу, або її закінчити. Програма спроектована з великим запасом на модернізацію та покращення.

Для запуску програми потрібно в папці проекту запустити файл з розширенням .pas (Pascal Program). Після цього запуститься середовище розроблення з написаним кодом (алгоритмом розв'язування задач на рівняння теплового балансу).

Для компілювання (і запуску коду на виконання) натискаємо **Shift+F9**. Після компілювання відкриється вікно, яке запропонує нам вибрати тип задачі. Для вибору типу задачі потрібно в поле вводу написати відповідну цифру, що відповідає вимогам програми. Після введення значення в поле натиснути клавішу **Enter**, або «клікнути» лівою кнопкою миші на кнопку **Ввести**, що правіше від поля вводу.

Після вводу усіх потрібних параметрів програма вираховує шуканий елемент і виводить його у консоль. Далі комп'ютер запитує: «продовжувати роботу чи закінчити?» При продовженні комп'ютер запропонує користувачу знову вибрати тип задачі (програма почне працювати заново). Вводимо «**y**», якщо хочемо закінчити, або «**n**», якщо хочемо продовжити.

Приклад використання даної програми при розв'язуванні конкретної задачі [6].

**Задача.**У посудину, в якій міститься 2,8кг води при температурі 20°С, вкинули нагрітий до 460°С кусок сталі, що має масу 3 кг. Від цього вода в посудині нагрілася до 60°С, а частина її перетворилась на пару. Визначити масу води, яка перетворилась на пару. Теплоємністю посудини і втратами теплоти знехтувати.

```
Дано:
m_1 = 2.8 \text{ kT};
c_1 = 4200 \text{ J/K/(kr K)};
t_1 = 20°C;
m_2 = 3 \text{ K}r;
t_2 = 460^{\circ}C;
t_3 = 60<sup>°</sup>C;
c_2 = 460 Дж/ (кг К);
r = 2{,}310^6 \,\text{X} \times 10^7 \text{K}г;
t_4 = t_{\kappa u n} = 100^{\circ}C;
m_3 — ?
```
Розв'язування:

 $Q_1 = c_1 \cdot m_1 \cdot (t_3 - t_1)$  — кількість теплоти, яку отримує вода від нагрітого стального тіла.

 $Q_2 = -c_2 \cdot m_2 \cdot (t_3 - t_2) = c_2 \cdot m_2 \cdot (t_2 - t_3)$ — кількість теплоти, яку віддає гаряче стальне тіло.

 $Q_3 = c_1 \cdot m_3 \cdot (t_4 - t_3)$  — кількість теплоти, яку отримує частина води масою  ${\rm m}_3$ , нагріваючись до температури кипіння *t4 .*

*Q4 = r·m3* — кількість теплоти, необхідна для пароутворення (випаровування) частини води.

За рівнянням теплового балансу:

 $Q_2 = Q_1 + Q_3 + Q_4;$ 

 $c_2 m_2 (t_2-t_3) = c_1 m_1 (t_3-t_1) + c_1 m_3 (t_4-t_3) + r m_3$ ;  $c_2 \cdot m_2 \cdot (t_2 - t_3) - c_1 \cdot m_1 \cdot (t_3 - t_1) = m_3 (c_1 (t_4 - t_3) + r);$  $m_3 = (c_2 \cdot m_2 \cdot (t_2 - t_3) - c_1 \cdot m_1 \cdot (t_3 - t_1)) / (c_1 (t_4 - t_3) + r);$  $m_3 = (460.3)(460 - 60) - 4200.2,8(60 - 20))$  /  $(4200(100 - 60) + 2,3.106) = 0,033$   $(\kappa z) = 33$  (*z*).

**Відповідь: 33 г**.

Отже, використовуючи можливості нових інформаційних технологій, які базуються на широкому застосуванні комп'ютерної техніки, предметно-орієнто-

#### **КОМП'ЮТЕРНІ ТЕХНОЛОГІЇ НАВЧАННЯ**

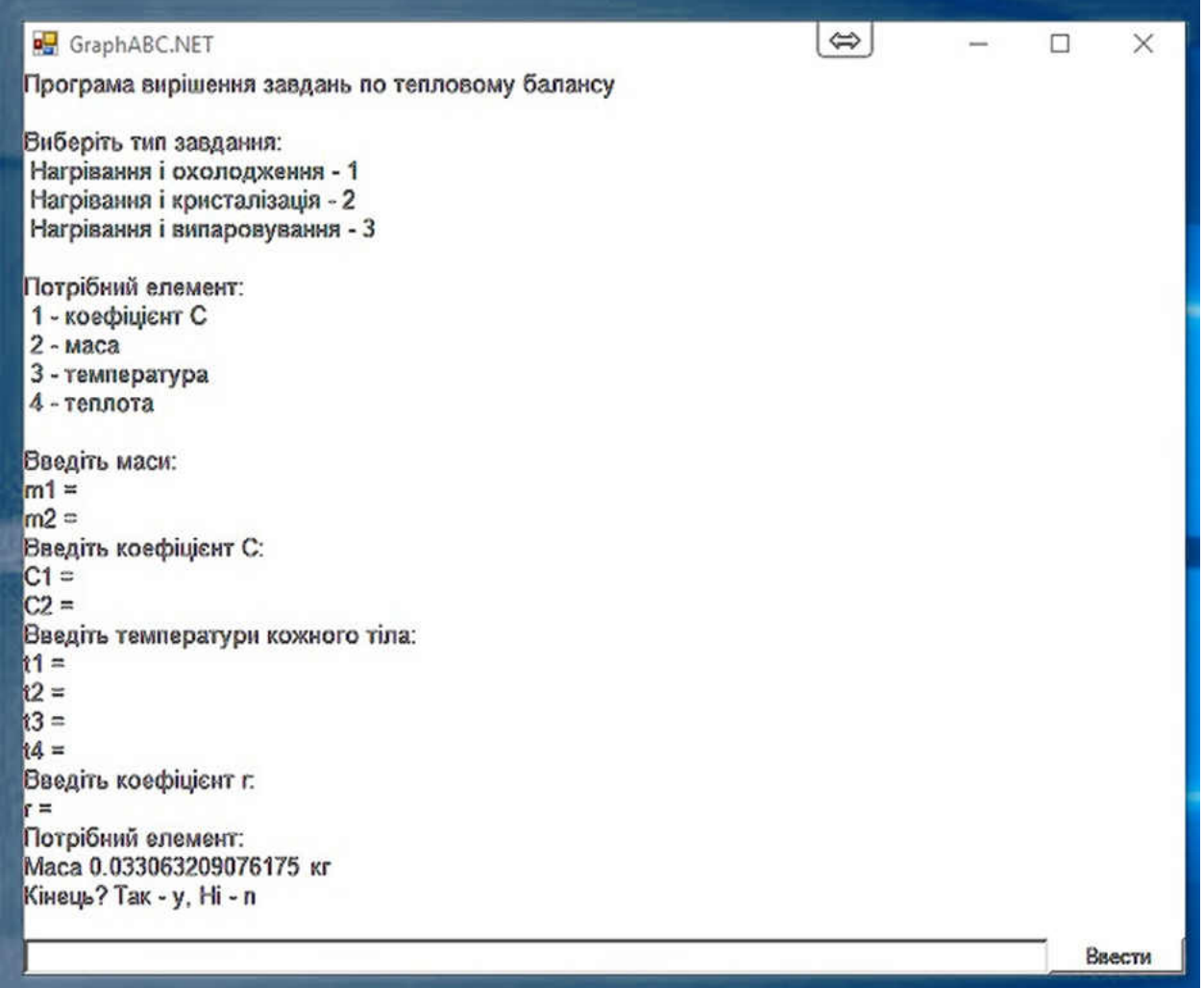

#### **Рис.1. Приклад роботи одного з варіантів програми для розв'язування рівняння теплового балансу**

ваного програмного забезпечення та створених на їх базі навчально-контролюючих систем, з метою поглиблення фундаментальної підготовки студентів вищих навчальних закладів І–ІІ рівнів акредитації, доцільно реалізовувати комп'ютерну підтримку курсу фізики: комп'ютерне моделювання фізичних явищ та процесів під час розв'язування задач.

Все вище зазначене потребує подальших розробок та практичного впровадження в навчальний процес з метою покращення засвоєння знань студентами.

#### ✽ ✽ ✽

**Слободянюк Л. В. Использование методов моделирования и компьютерных технологий на занятиях физики в ВУЗ І–ІІ уровней аккредитации**

**Аннотация.** В статье рассматривается возможность использования компьютерной техники и программного обеспечения «PascalABC.NET» при решении задач с целью обучения и оценивания учебных достижений студентов по физике в высших учебных заведениях І–ІІ уровней аккредитации технического профиля.

**Ключевые слова**: компьютерное моделирование, программное обеспечение, информационные технологии, физика, решение задач, уравнение теплового баланса.

#### ✽ ✽ ✽

**Slobodyanuik L.V. The use of methods of modeling and computer technologies on employment of physics at higher education in I–II accreditation levels**

**Abstract.** The article considers the possibility of using computer technology and software «PascalABC.NET» for the purpose of studying and assessing the academic achievements of students of physics in higher educational institutions of the I–II levels accreditation of technical direction during solving problems.

**Keywords:** computer modeling, software, information technology, physics, problem solving, equation of thermal balance.

#### **Література**

- 1. Сучасні освітні технології у викладанні фізики / Ірина Задніпрянець / упоряд. О. Хольвінська. — К. : Шк. світ, 2011. — 128 с.
- 2. *Головко М.В.* Контроль та оцінювання навчальних досягнень з фізики учнів старшої школи : Методичні особливості організації та оцінювання лабораторних робіт / К. : ККЗ, 2004. — 112 с.
- 3. *Лапінський В.В.* Міжнародні тенденції розвитку інформатизації освіти та підвищення її якості / В.В. Лапінський, А.С. Міна, К.І. Скрипка // Інформаційні технології і засоби навчання. — Випуск 5(19). — Київ, 2010. [Електронне видання]. — Режим доступу: http://www.ime.edu%ua.net/em 19/ emg.html.
- 4. Волинський В. Класифікація комп'ютерних програмно-педагогічних засобів навчання / В. Волинський // Фізика та астрономія в школі. — 2005. — №4. — С. 42–46.
- 5. Пастушенко С.М. Нові технології навчання фізики в технічному університеті / С.М. Пастушенко // Наук. часопис НПУ ім. М.П.Драгоманова: Сер. 5: Пед. науки: реалії та перспективи : зб. наук. праць. — К., 2010. — Вип. 22. — С. 350–354.
- 6. Римкевич А.П. Збірник задач з фізики для 9–11 класів середньої школи. — 10-те вид. — К. : Рад. шк., 1991. — 239 с.

#### **УДК 37.091.64:621.391:004.353-026.26**

## **МОБІЛЬНА ПІДТРИМКА ПРЕЗЕНТАЦІЙ МУЛЬТИМЕДІЙНОГО КОНТЕНТУ НА ПРИКЛАДІ ПРИСТРОЮ EZCAST C2**

**Биков Валерій Юхимович,**

*доктор технічних наук, професор, дійсний член НАПН України, директор Інституту інформаційних технологій і засобів навчання НАПН України, м. Київ.*

#### **Спірін Олег Михайлович,**

*доктор педагогічних наук, професор, член-кореспондент НАПН України, заступник директора з наукової роботи Інституту інформаційних технологій і засобів навчання НАПН України, м. Київ.* **Пінчук Ольга Павлівна,** 

*кандидат педагогічних наук, старший науковий співробітник, заступник директора з науково-експериментальної роботи Інституту інформаційних технологій і засобів навчання НАПН України, м. Київ*

#### **Шиненко Микола Андрійович,**

*завідувач відділу мережних технологій і баз даних Інституту інформаційних технологій і засобів навчання НАПН України, м. Київ.*

**Анотація**. У статті представлено опис основних компонентів розробленої технології налаштування і використання засобів мобільної підтримки презентацій мультимедійного контенту. Обґрунтовано використання цієї технології з метою отримання вчителем більш широких можливостей для контролю за учнівською діяльністю, для надання оперативної допомоги учням під час презентації мультимедійного контенту. Окремо наголошується на незалежності запропонованої технології від наявності Інтернету.

**Ключові слова**: ІКТ, мультимедіа, презентації, мобільний пристрій, технологія.

**Ф**ундаментальними для кожної професії вже ни-ні є вміння працювати у різних культурних середовищах (крос-культурна компетентність), уміння розуміти великі обсяги даних (обчислювальне мислення), уміння доносити через медіа свою думку, а також критично оцінювати і використовувати контент у нових медіа (знання нових медіа), уміння розуміти різноманітні дисципліни (крос-дисциплінарні знання) та вміння продуктивно працювати у віртуальній команді (віртуальна колаборація) [6].

Відомий вислів «батька кібернетики» Норберта Вінера «Ми змінили своє оточення так радикально, що тепер повинні змінювати себе, щоб жити в цьому новому оточенні» звучить як цілком конкретне актуальне завдання освіти.

Виклики суспільства — збільшення ролі інформації і знань та збільшення питомої ваги інформаційних технологій — спрямовують педагога на постійний пошук шляхів удосконалення навчально-виховного процесу, змісту навчальних дисциплін, свого робочого мі-

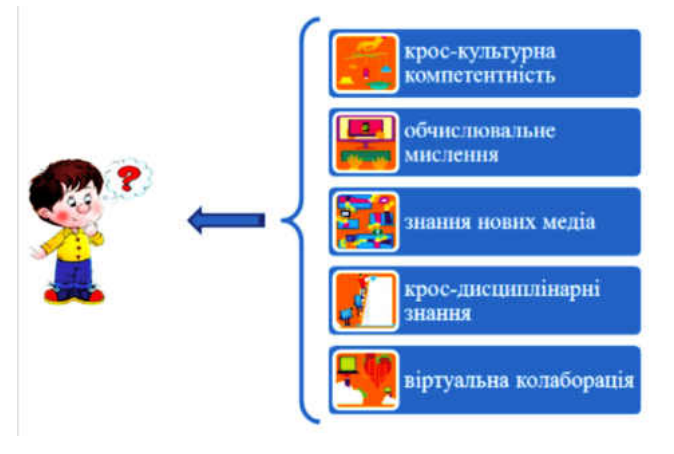

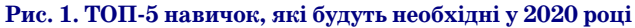

**КОМП'ЮТЕР У ШКОЛІ ТА СІМ'Ї №4, 2017 15**

сця. Школа потрібує вчителя, котрий творчо поєднує здобутки традиційної методики і включає інноваційні елементи. Інформаційно-комунікаційні технології відкривають нові можливості перед учителем у проведенні уроків, дозволяючи уникати шаблонності та сприяти підвищенню пізнавального інтересу учнів. Проте, й висувають нові вимоги до кола його компетенцій, у першу чергу інформаційно-комунікаційних. Як зазначається в Національній доповіді про стан та перспективи розвитку освіти в Україні — «підвищення рівня комп'ютерних та інформатичних компетентностей учасників навчального процесу, ліквідація застарілих підходів у навчанні шляхом підвищення мотивації учасників навчального процесу щодо використання прогресивних ІКТ» є однією з ключових проблем розвитку та впровадження інформаційно-комунікаційних технологій в освіті України, що потребує невідкладного вирішення [7, с. 159]

Численні **науково-педагогічні дослідження останніх років** переконливо свідчать, що використання ІКТ на уроці дозволяє зробити процес навчання мобільним, диференційованим та індивідуальним (Биков В.Ю. [1], Ковальчук В. Н., Кочарян А. Б., Лапінський В. В. [5], Литвинова С. Г., Мельник О. М., Мерзликін О. В., Пінчук О.П. [9], Проценко Г. О., Рашевська Н. В. та інші). На жаль, обізнаність у високотехнологічних новинках, їх доступність і володіння відповідними методиками — проблемна зона в професійній сфері сучасного вчителя.

На початку 2000-х років у наукових, науково-популярних та методичних джерелах активно дискутувалася проблема створення і широкого впровадження автоматизованих робочих місць (АРМ) керівників і фахівців різних галузей. Індивідуальні комплекси технічних і програмних засобів, що призначені для автоматизації професійної праці фахівця і забезпечують його всіма засобами, необхідними для виконання певних функцій, з'явилися й у галузі освіти [8]. Поняття «АРМ» об'єднало в собі програмно-апаратні засоби, що забезпечують взаємозв'язок людини і комп'ютера, надають користувачеві комп'ютерних засобів можливість введення інформаційних об'єктів (через клавіатуру, комп'ютерну мишу, сканер тощо) та виведення їх на екран монітора, принтер, плотер, звукову плату, гучномовці або інші пристрої виведення. Серед основних ознак АРМ першими називали: доступність користувача до сукупності технічних, програмних, інформаційних засобів; розміщення обчислювальної техніки безпосередньо на робочому столі користувача.

Так, наприклад, для потреб загальної середньої освіти на ринку програмних продуктів були створені: спеціалізована інформаційна система АСУ «Школа», Програма «КУРС: Школа», Комплексна програма «Ефективна школа ХХІ», Комп'ютерний системний комплекс «Net Школа України», інформаційний інтегрований продукт «КМ-Школа». У роботі [3] окреслено їхні функції і характеристики й розкрито причини відсутності масового впровадження цих електронних освітніх ресурсів (ЕОР) у загальноосвітніх навчальних закладах. Проаналізовано відповідність пропозицій розробників автоматизованих робочих комплексів щодо задоволення потреб школи.

Нині все частіше пропонують різні варіанти розв'язання цієї проблеми шляхом упровадження локалізованого автоматизованого робочого місця шкільного вчителя із застосуванням офісних програм. Це пов'язано в першу чергу з активним упровадженням в освіту сервісів хмарних обчислень. Так, використання хмарних сервісів *Office 365* та мобільних пристроїв користувачів задовольняє основним ознакам АРМ:

- -доступність користувача до сукупності технічних, програмних, інформаційних засобів;
- -розміщення обчислювальної техніки безпосередньо на робочому столі користувача;
- -можливість створення й удосконалення проектів автоматизованого опрацювання даних у конкретній сфері діяльності;

-здійснення опрацювання даних самим користувачем за допомогою комп'ютерних засобів.

Ідея створення і застосування АРМ (побудованого за допомогою *workstation* — робочої станції) — це відповідь на запитання: як інформаційно-комунікаційні технології можуть допомогти людині в її інтелектуальній діяльності. Раціональне планування робочого місця користувача потребує встановлення зручних зон досяжності та гнучких інструментів опрацювання і подання електронних даних під час виконання певних операцій.

Під зоною досяжності, як правило, розуміють ергономічні характеристики (наприклад, габаритні розміри в тривимірному просторі [4]) стаціонарного АРМ, у межах яких користувач, не переміщаючись, може ефективно виконувати роботу. Як наслідок, основні вимоги до сучасних офісних меблів враховують, що у їх конструюванні потрібно забезпечити потенційне збільшення робочої зони користувача і найзручніше розміщення в межах цієї зони різних необхідних засобів оргтехніки. Для кожного засобу в процесі роботи має бути передбачена зона переміщення. Розміщення документів, з якими працює користувач, повинно забезпечувати зручність їх пошуку, доступу і користування ними. На основі цих вимог побудована типова ергономічна таблиця зонального розподілу процесу праці на робочому місці, яку використовує конструктор під час проектування типового робочого місця користувача.

Усе змінилося з появою мобільно орієнтованих пристроїв (або просто, мобільних пристроїв — ІКТзасобів, за допомогою яких забезпечується мобільність користувача в просторі його інформаційно-комунікаційної діяльності). Наразі, зона досяжності й зона переміщення користувача суттєво розширили свої межі ([2] — Мобільний простір користувача). Нині учителі активно використовують на уроках і позакласних виховних заходах мультимедійні презентації. Зображення передається на монітор, телевізор, екран, смартдошку або плазмову панель. При цьому вчитель є «прив'язаним» до свого робочого столу, здійснюючи керування презентацією з клавіатури або за допомогою миші. За таким підходом побудови робочої зони вчителя, значною мірою зменшуються можливість здійснення ним контролю за учнівською діяльністю та надання учневі необхідної оперативної допомоги. Для вирішення цієї проблеми розроблена технологія налаштування і використання засобів мобільної підтримки презентацій мультимедійного контенту. Опис основних компонентів цієї технології складає **мету** подальшого викладу в цій **статті.**

Дослідження *технологій бездротового передавання зображення* дозволили зробити акцент на двох з них: Miracast та AirPlay.

**1. Miracast**— стандарт бездротового передавання мультимедійного сигналу, затверджений об'єднанням Wi-Fi Alliance 19 вересня 2012 року. Цікаво, що найменування торговельної марки Miracast складається з англійських слів «mirror» (дзеркальне відображення) і «cast» (мовлення), а також близьке за звучанням до англійського слова «miracle» — чудо, визначна подія. Стандарт було розроблено на основі технології Wi-Fi Direct (раніше відомою як Wi-Fi Peer-to-Peer) — набір програмних протоколів, що дозволяють двом і більше Wi-Fi пристроям «спілкуватися» один з одним без маршрутизаторів і хот-спотів. Wi-Fi Direct дозволяє організовувати бездротові мережі між комп'ютерами або, наприклад, між комп'ютерами і периферійними пристроями, такими як проектор, принтер та ін. Miracast дозволяє об'єднати як два пристрої, так і декілька пристроїв між собою. На цьому стандарті базується функціонування різних пристроїв, таких, наприклад, як: комунікатори, телефони, принтери, цифрові фото/відео камери, клавіатури та інші. Стандарт орієнтовано на використання ОС Android 4.2 і вище.

**2. AirPlay** — найменування технології і протоколу, розроблених Apple, за використання яких забезпечується бездротове потокове передавання відеоданих (аудіо, відео, зображень) між пристроями. Через AirPlay аудіо- і відеодані можуть передаватися з ме-

#### **МОБІЛЬНІ ЗАСОБИ НАВЧАННЯ**

діа-програвача (наприклад, з iTunes) на будь-які пристрої, сумісні з AirPlay. Apple дозволяє AirPlay ліцензувати і вбудовувати у продукцію інших виробників, у результаті чого досягається сумісність з виробами Apple. Мобільні iOS пристрої (iPhone, iPad і iPod touch) можуть використовувати технологію AirPlay в середовищі iOS від версії 7.0 і вище.

В основу вибору *пристрою передавання зображення* з мобільного пристрою (смартфон або планшет) на екран (телевізор, монітор, панель та ін.), було покладено такі критерії:

- -підтримування різних технологій, зокрема EzCast, DLNA, AirPlay, Miracast;
- -підтримування різних операційних систем *iOS*, *MAC*, *Android*, *Windows*.

Для аналізу і практичного відпрацювання нами бу-

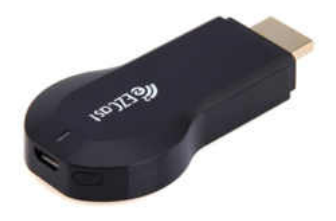

ло обрано пристрій *Ezcast C2* (рис. 2), що відповідає наведеним вище критеріям, працює за технологією *EzCast* . *EzCast C2*під'єднується до пристрою виведення зображення через порт *HDMI*.

**Рис. 2. Ezcast C2**

Доступ до електронних даних здійснюється через бездротовий *Wi-Fi. EzCast C2* підтримує перегляд відео, фото та офісних файлів у форматі *Full HD 1080p*, інтернет-серфінг (перегляд сторінок веб-сайтів, новини, статті, сторінки в соціальних мережах), прослуховування звукових файлів з *Youtube* та інші. Інтерфейс *EzCast C2 м*ає мультимовне меню, включаючи російську мову (рис. 3).

#### **Інструкція встановлення адаптера EzCast C2**

**1. Встановлення апаратного забезпечення.**Під'єднати *EzCast С2*до пристрою виведення зображення та до джерела живлення (рис. 4).

**2. Встановлення програмного забезпечення.**Завантажити безкоштовний додаток *EZCast* з *App Store*або *Google Play* (рис. 5) залежно від типу наявного пристрою та його операційної системи (комп'ютер, планшет, телефон).

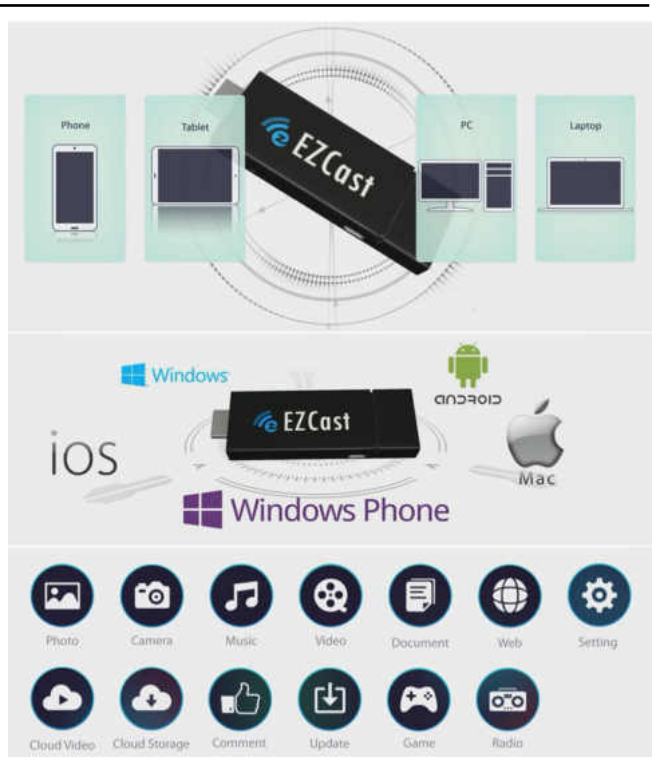

#### **Рис. 3. Функціонал Ezcast C2**

Після завантаження *EZCast,* адаптер *EzCast C2* створює свою точку доступу, через яку встановлюється зв'язок між адаптером і пристроями (телевізор, монітор, проектор). Адаптер вважається готовим до роботи, якщо на екрані пристрою (телевізор, монітор, проектор) з'явиться повідомлення з ім'ям мережі (точки доступу (SSID) і паролем. Після цього користувачу необхідно на мобільному пристрої обрати ім'я цієї мережі та ввести свій пароль.

**3. Налаштування з'єднання.**

У меню комп'ютера, планшета або телефону включити функцію відео повтору і презентувати мультимедійний контент на екран пристрою (монітор, телевізор, проектор).

Проведене дослідження дає підстави зробити такі **висновки**.

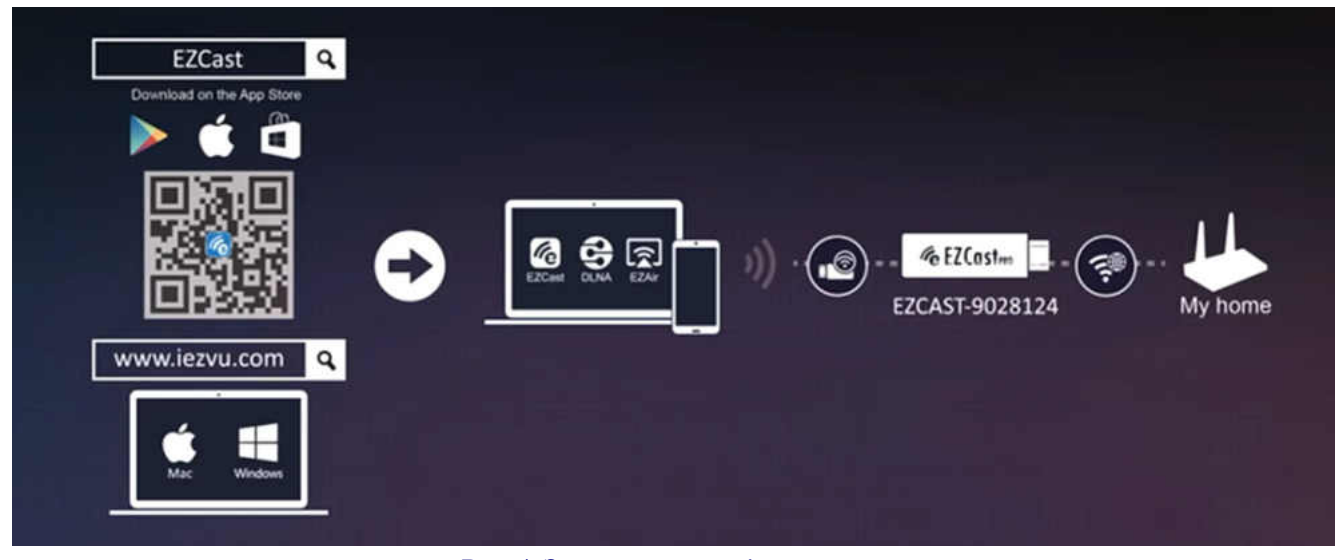

**Рис. 4. Загальна схема підключення**

**КОМП'ЮТЕР У ШКОЛІ ТА СІМ'Ї №4, 2017 17**

#### **МОБІЛЬНІ ЗАСОБИ НАВЧАННЯ**

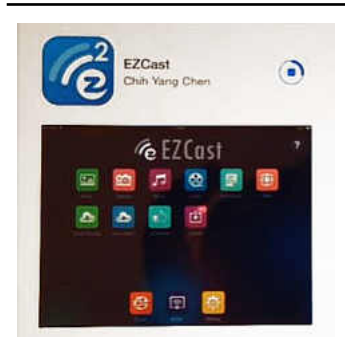

**Рис. 5. Вільно розповсюджуваний додаток EZCast для завантаження на мобільний пристрій**

Головна перевага запропонованої технології налаштування та використання засобів мобільної підтримки презентацій мультимедійного контенту дозволяє транслювати завантажені зображення (документи, таблиці, презентації, фото, відео) з мобільних пристроїв на великі екрани за відсутності Інтернету в приміщенні. Розроблена техноло-

гія забезпечує мобільність учителя і свободу його пересування навчальною аудиторією під час демонстрації мультимедійного контенту, вирішує проблему зручного керування презентацією, дозволяє запобігти втрачанню контролю за учнівською діяльністю.

Практичне впровадження запропонованої технології налаштування та використання засобів мобільної підтримки презентацій мультимедійного контенту під час публічних виступів і навчально-тренінгових заходів дозволяє обґрунтовано стверджувати, що пропонований підхід забезпечує більш високий рівень комунікації та підвищує якість зворотного зв'язку суб'єктів освітнього процесу та мобільність у просторі їхньої інформаційно-комунікаційної діяльності в умовах обмеженого доступу до мережі Інтернет.

**Перспективними є дослідження**, спрямовані на створення науково-обґрунтованих *методик навчання нового покоління*, що будуються на базі використання мультимедійних технологій, мають інтуїтивно зрозумілий аудіо- і відео інтерфейс, передбачають забезпечення зворотного зв'язку, зручне управління поданням на комп'ютерному/проекційному засобі інформаційних об'єктів і комфортне використання педагогом.

#### ✽ ✽ ✽

**Биков В. Ю., Спірін О. М., Пінчук О. П., Шиненко М. А. Мобільна підтримка презентацій мультимедійного контенту на прикладі пристрою EZCAST C2**

**Анотація**. У статті представлено опис основних компонентів розробленої технології налаштування та використання засобів мобільної підтримки презентацій мультимедійного контенту. Обґрунтовано використання цієї технології з метою отримання учителем більш широких можливостей для контролю за учнівською діяльністю, для надання оперативної допомоги учням під час презентації мультимедійного контенту. Окремо наголошується на незалежності запропонованої технології від наявності Інтернету.

**Ключові слова**: ІКТ, мультимедіа, презентації, мобільний пристрій, технологія.

#### ✽ ✽ ✽

**Быков В. Е., Спирин О. М., Пинчук О. П., Шиненко Н. А. Мобильная поддержка презентаций мультимедийного контента на примере устройства EZCAST C2**

**Аннотация.** В статье представлено описание основных компонентов разработанной технологии настройки и использования средств мобильной поддержки презентаций мультимедийного контента. Обосновано использование этой технологии с целью получения учителем более широких возможностей для контроля ученической деятельности, для оказания оперативной помощи ученикам во время презентации мультимедийного контента. Отдельно отмечается независимость предложенной технологии от наличия Интернета.

**Ключевые слова:** ИКТ, мультимедиа, презентации, мобильное устройство, технология.

#### ✽ ✽ ✽

**Bykov Valeriy Yu., Spirin Oleg M., Pinchuk Olga P., Shynenko Mykola A. Mobile support for multimedia content presentations in tterms of EZCAST C2 device**

**Summary**. The article deals with main components of the developed technology of settings and use of mobile content support for multimedia content presentations. This technology using with the view of supporting teacher with powerful capabilities for student's activity control, to provide prompt assistance for students during the presentation of multimedia content is proved. A focus is put on the autonomy of the proposed technology from the availability of the Internet.

**Key words:** ICT, multimedia, presentations, mobile device, technology.

#### **Використані джерела**

- 1. *Биков В.Ю.* Інноваційний розвиток засобів і технологій систем відкритої освіти // Сучасні інформаційні технології та інноваційні методики у підготовці фахівців: методологія, теорія, досвід, проблеми: зб. наук. праць. — Випуск 29. / Редкол.: І. А. Зязюн (голова) та ін. — Київ-Вінниця: ТОВ фірма «Планер»,  $2012. - C. 32 - 40.$
- 2. *Биков В.Ю.* Мобільний простір і мобільно орієнтоване середовище інтернет-користувача: особливості модельного поданні і освітнього застосування // Інформаційні технології в освіті: збірник наукових праць. Випуск 17. — Херсон: ХДУ, 2013.  $-$  C. 9-37.
- 3. *Ганашок А. І.* Створення автоматизованого робочого місця вчителя інформатики засобами офісних програм [Електронний ресурс] / Ганашок А. І. // Інформаційні технології і засоби навчання. — 2012. — №6 (32). — http://journal.iitta.gov.ua/ index.php/itlt/issue/view/57. — (дата звернення: 31.05.2016).
- 4. Електронний навчально-методичний комплекс з дисципліни «Технічні засоби ПЕОМ та оргтехніки» [Електронний ресурс] / кер. проекту Шевченко Л. С. — Режим доступу : http://ito.vspu.net/ENK/tzn\_i\_peom/TZPEOM/about.html. — (дата звернення: 31.05.2016).
- 5. *Лапінський В. В.* Реалізація принципів наочності і доступності в електронних освітніх ресурсах / В. В. Лапінський, І. Ю. Регейло // Педагогіка вищої школи: методологія, теорія, технології. — Додаток 2. — Т. 2. — 2014. — С. 141–146
- 6. Найголовніше для успішної кар'єри комунікаційні навички та комп'ютерна грамотність [Електронний ресурс] // Microsoft Daily. Новини зі світу технологій / Режим доступу : http:// microsoftblog.com.ua/2016/05/31/naygolovnishe-dlya-uspishnoi-karieri/ — (дата звернення: 31.05.2016).
- 7. Національна доповідь про стан і перспективи розвитку освіти в Україні / НАПН України. — К. : Педагогічна думка, 2016. — 448 с.
- 8. *Паращенко Л. І.* «АРМ завуча школи» вдосконалюється [Текст] / Л. І. Паращенко, В. Д. Леонський // Комп'ютер у школі та сім'ї. — 2002. — №2. — С. 22–27.
- 9. *Пінчук О. П.* Індивідуалізація навчального середовища учня засобами Інтернет / Пінчук О. П., Соколюк О. М. // Зб. наук. праць Кам'янець-Подільського національного ун-ту. Серія педагогічна / [редкол.: П. С. Атаманчук (голова, наук. ред.) та ін.]. Кам'янець-Подільський : Кам'янець-Подільський нац. унт ім. Івана Огієнка, 2013. — Вип. 19. — С. 35–37.

#### **УДК 378.162.32**

## **СТВОРЕННЯ ПЕРСОНАЛЬНОГО НАВЧАЛЬНОГО СЕРЕДОВИЩА: ЗАСТОСУВАННЯ ВІДКРИТОГО Й ЗАГАЛЬНОДОСТУПНОГО WEB-ІНСТРУМЕНТАРІЮ**

#### **Карташова Любов Андріївна,**

*професор кафедри дошкільної і початкової освіти та менеджменту КВНЗ КОР «Академія неперервної освіти».* **Чхало Оксана Миколаївна,**

*старший викладач кафедри медичної та загальної хімії, Національного медичного університету імені О. О. Богомольця.*

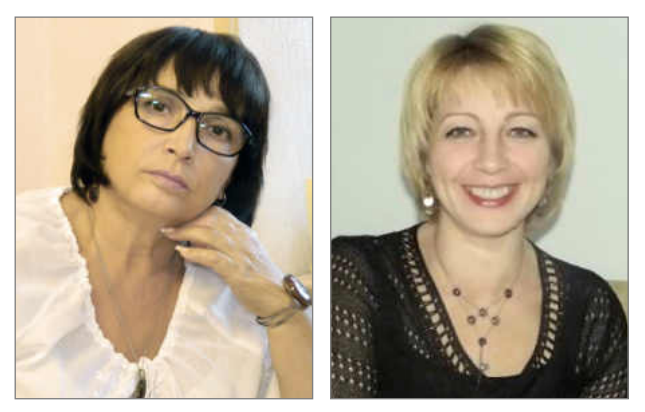

**Анотація.** У статті розкрито актуальність проектування і створення освітнього середовища, контентом якого є науково(навчально)-методичні матеріали, WEB-засоби, електронні ресурси, призначені для використання студентами й пе-дагогами. Уточнено визначення терміну «навчальне середовище», виокремлено особливості застосування WEB-ресурсів у створенні особистого навчального середовища. Формування у студентів педагогічних і медичних спеціальностей компетентності щодо застосування Web-технологій у навчанні і самонавчання чинить позитив-ний вплив на підвищення якості й доступності освіти та формування у майбутніх фахівців здатності до самонавчання протягом життя.

**Ключові слова:** освіта, інформаційні технології, інформаційно-освітнє середовище, освітнє середовище, навчально-виховний процес, студенти.

**О** ким розвитком інформаційних технологій (ІТ), які станні роки відзначаються неперервним і стрімнеобхідно спричиняють появу інновацій в освіті. Нині інформаційні технології — це технології виробництва, комунікацій, зв'язку, створення й використовування обладнання, засобів, методик, мережевих цифрових служб, послуг, середовищ тощо. Ефекти, породжені ІТ, найбільш широко і майже миттєво відображаються в мережі Інтернет. Розвиток Інтернету інтегрує інтереси окремих людей і підприємств шляхом надання можливостей комунікації й доступу до матеріалів, засобів і послуг. Інтернет також позитивно впливає на формування прибутків у бізнесі, управління в державі й організацію та якість освіти [1, 2, 3].

У мережі Інтернет неперервно формуються WEB-засоби, форуми, спільноти й навчальні середовища, спрямовані на розв'язання проблем і розв'язання задач, які, у свою чергу, проявляються як мета й результат їх створення. Означені явища взаємодіють між собою, впливаючи на зміну їх якостей, призначень та перспективу, надаючи ознак синергетичності системі освіти.

Навчальним середовищем можна назвати систему, складові якої — інтелектуальна і матеріальна сприяють досягненню мети навчання, а саме — високої якості освіти. Інтелектуальна складова включає зміст навчання, навчальні технології й методики навчання, які застосовують викладачі, матеріальна — навчальні приміщення, засоби навчання, технічні засоби, підручники, посібники тощо.

Проблеми інформатизації освіти, особливості формування освітнього середовища глибоко розкрито у

роботах В. Бикова, Р. Гуревича, А. Гуржія, Ю. Жука, В. Кухаренка, В. Лапінського, В. Олійника, С. Семерікова, О. Співаковського, О. Спіріна, П. Стефаненка, І. Теплицького та інших відомих науковців. Водночас проблема проектування навчального середовища, незважаючи на певний рівень її вирішення, враховуючи непевний розвиток ІТ, є завжди актуальною.

Упровадження ІТ у навчально-виховний процес породжує нову форму навчального середовища — інформаційно-освітнє середовище. Інформаційно-освітнє середовище — навчальне середовище (НС), складовими якого є апаратні, програмні, методичні, інформаційні електронні ресурси, Інтернет-ресурси (електронні освітні ресурси, ЕОР). Створення інформаційно-освітнього середовища зумовлюється неперервним включенням інформаційних технологій у діяльність викладачів і студентів (студентів), мотивацією їх до саморозвитку, пошуком і впровадженням викладачем інноваційних засобів організації навчальної діяльності. Необхідними компонентами інформаційно-освітнього середовища є навчальні матеріали, бази даних, ЕОР (підручники, посібники, словники, довідники, сайти, блоги тощо), засоби діагностики рівня навчальних досягнень та управління навчанням тощо [1, 3, 4, 5].

Студент використовує інформаційно-освітнє середовище для збереження матеріалів для навчання (підручників, посібників, словників, домашніх завдань, тестів тощо), задач, завдань для самостійного і групового виконання, а також для власної організаційної роботи (створення календаря, щоденника, записника

тощо). У свою чергу, інформаційно-освітнє середовище може бути загальним — призначене для спільного користування або персональним — створене для особистого, персонального користування.

Персональним навчальним середовищем називатимемо сукупність навчальних (інтелектуальних, матеріальних, технічних) ресурсів, які використовуються для організації особистої діяльності, навчання і самонавчання; за допомогою яких створюються необхідні умови діяльності, навчання й самонавчання. До персонального навчального середовища кожного студента апріорі вже включено навчальне середовище навчального закладу, електронні ресурси Інтернету, власні інформаційні матеріали та інші складники, використання яких необхідне для навчальної діяльності.

Слід мати на увазі, що персональне навчальне середовище можна змінювати й доповнювати самостійно. Для підвищення мобільності й доступності персонального навчального середовища можна рекомендувати застосування Інтернет-середовищ, зокрема хмарних обчислень (*англ*. cloud computing) — хмарних технологій, їх ще називають просто «хмарами».

Формат хмарних технологій означає, що матеріали зберігаються в центрі опрацювання даних, а не на персональному комп'ютері — це забезпечує користувачеві чи групі користувачів доступ до документів та інших матеріалів через будь-який браузер із будьяких пристроїв (комп'ютера, планшета, телефону та ін.), де є можливість виходу в Інтернет.

Хмарні технології (ХТ) — технології надання користувачеві через Інтернет обчислювальних ресурсів: від сховищ даних і прикладних програм до центрів комплексного опрацювання даних. Хмарою часто називають сервіс в Інтернеті, де можна зберігати різні дані, у тому числі світлини, музику, документи, відео (взагалі будь-які файли), отримуючи до них доступ з комп'ютера, телефону, телевізора або іншого пристрою, підключеного до Інтернету [1, 2].

Інтернет-середовища — хмарні технології розрізняють за способами опрацювання даних і рівнями керування користувачем ресурсами хмари. Здебільшого хмарні середовища пропонують пакети: IAAS інфраструктура як послуга — використання хмарної інфраструктури для самостійного управління ресурсами, мережами (операційні системи, платформи і прикладне програмне забезпечення); SAAS (*англ.* Software as a service) — програмне забезпечення як послуга; PAAS (*англ.*Platform as a Service) — платформа як послуга — бізнес-модель, призначена для надання доступу до хмарних обчислень, де користувач отримує доступ до використання усієї інформаційно-технологічної платформи.

Компанія, яка розробляє і розповсюджує продукцію і послуги під власною торговою маркою у хмарі, називається вендор (англ. vendor, продавець).

Популярність ХТ для створення персонального навчального середовища можна пояснити тим, що вони відкривають вільний доступ до програмного забезпечення (різних версій і розробників) з будь-якого місця знаходження; не потребують великих матеріальних

затрат; не вимагають наявності необхідної ІКТ-інфраструктури в особистому (платному) користуванні.

Основні переваги використання ХТ: значне зменшення матеріальних витрат на оновлення програмного й технічного забезпечення; доступність сучасних версій програмного забезпечення; зменшення потреби в спеціалізованому обладнанні навчальних аудиторій; on-line управління навчанням; дистанційне створення та поновлення бази навчальних матеріалів кількома користувачами з можливістю on-line синхронізації роботи; дистанційне користування базою навчальних матеріалів; забезпечення неперервних on-line взаємозв'язків учасників навчання (чати, повідомлення, Веб-семінари, Веб-збори тощо); відсутність реклами; антивірусний захист.

Найбільш відомими вендорами є подані нижче.

Amazon.com — Amazon web services (AWS) пропонує широкий асортимент продуктів — від онлайнсховищ та інструментів обробки даних до програмного й технічного забезпечення, яке потрібне іншим компаніям, щоб пропонувати свої «хмарні» сервіси:

- -Amazon EC2 (Elastic Compute Cloud) передавання і збереження даних, процесорний час, розширення кожного конкретного сервера тощо;
- -SIMPLEDB сервіс бази даних із простим інтерфейсом;
- -Simple Storage Service (S3) зберігання великих обсягів даних;
- -CloudFront розподілена мережа зберігання і доставки контенту;
- -Elastic MapReduce система оброблення й аналізу великих обсягів даних.
- Microsoft Windows, який пропонує:
- -OneDrive середовище для передавання, збереження даних, спільний доступ користувачів;
- -Office 365 мережеві версії офісних додатків Word, Excel і PowerPoint;
- -Azure Services Platform платформа для збереження даних і використання з Web-додатками на серверах, що містяться в дата-центрі Microsoft тощо.

Dropbox — популярний файлообмінник і ресурс збереження файлів, який є кросплатформеним сервером (Windows, Mac, Linux та ін.). Забезпечує завантаження файлів на сервер Dropbox, які можна зробити доступними для інших осіб, здійснює синхронізацію файлів на локальному комп'ютері з файлами в он-лайн сховищі.

Google — Google Drive — призначений для зберігання файлів користувача, інтеграції з іншими інструментами, редагування документів у текстових форматах, форматах електронних таблиць тощо.

Аналізуючи можливості вендорів, можна вибрати найдоцільнішого для створення персонального навчального середовища. У виборі ХТ для побудови персонального навчального середовища й використання Інтернет-середовищ для створення й публікації документів (текстових, графічних, презентацій тощо) бажано дотримуватися таких етапів.

1. Виконати аналіз можливостей вендора ХТ, обґрунтувати їх доцільність і корисність у досягненні цілей персонального навчального середовища.

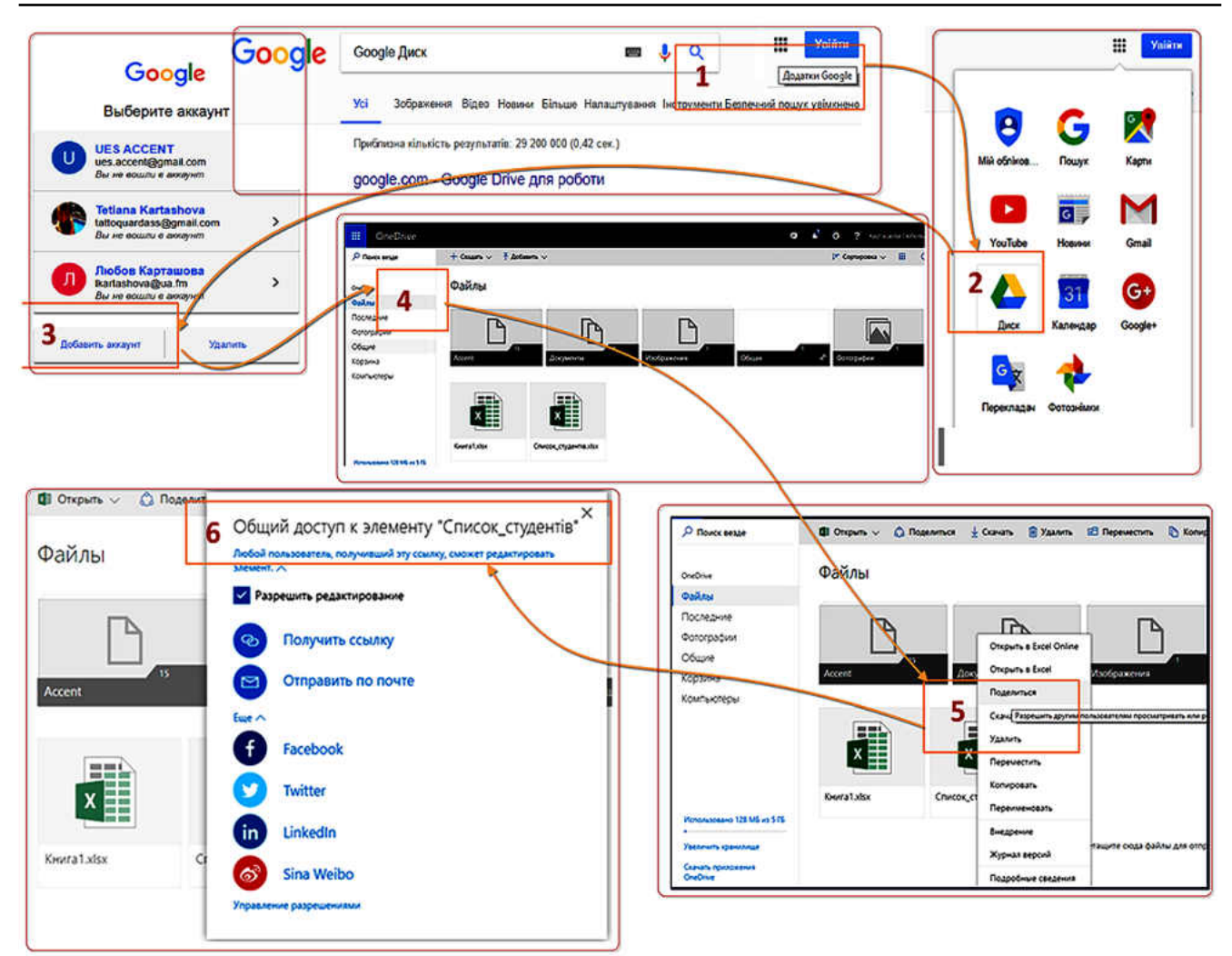

#### **Рис. 1. Процедура створення інформаційно-освітнього середовища**

2. Оцінити якість відібраних ХТ, їх доступність, зрозумілість, а також умови використання, описані вендором.

3. Виконати порівняння й оцінювання характеристик і можливостей ХТ, їх значення для передбачуваних робіт.

4. Оцінити можливості ХТ впливу на підсилення передбачуваної вами діяльності.

5. Оцінити рівень безпечного користування ХТ.

6. Розробити структуру системи ХТ, яка передбачає інтеграцію хмарних сервісів різного призначення.

Google Drive призначений для створення, зберігання та синхронізації файлів, доступ до яких можна давати іншим користувачам. Таке онлайн-сховище матеріалів є безпечним і доступним для роботи в будь-який час і з будь-якого пристрою: ноутбука, планшета чи телефону.

Викладач, створивши його, надає доступ до нього кожному студентові, а надалі викладає там необхідні навчальні матеріали. Будь-хто із студентів, за прикладом роботи викладача, також може створити власне, персональне інформаційно-освітнє середовище, яке використовуватиме як електронне портфоліо — (*італ.* Portfolio — портфель) збірка виконаних робіт і напрацювань особи або групи осіб. Узагальнюючи, можна стверджувати, що портфоліо — це спосіб фіксування, накопичення, оцінювання і самооцінювання особистих досягнень за певний проміжок часу. Портфоліо може бути створене як на папері, так і в електронному вигляді. Електронне портфоліо може бути доступним лише для певного кола осіб або для всього світу — для користувачів Інтернету.

Віднедавна кожен користувач Інтернету має можливість створювати власні форми для опитування, які так само можуть бути складником НС. Наприклад, це можна робити за допомогою Google Форм, Sky Drive, QUIZLET, PROPROFS, KAHOOT!, CLASS-MARKER, та інших ресурсів. На рис. 2 показано вікно Інтернет-ресурсу Easy Test Maker.

Процедуру створення форми опитування в Google (https://www.google.com/intl/uk\_ua/forms/about) «Інформаційні технології в освіті» показано на рис. 3, — такий опитувальник може стати одним із важливих засобів у правильному виборі електронних ресурсів для навчання та самонавчання. Викладач, неперервно аналізуючи результати опитування, в подальшому зможе допомагати кожному із студентів окремо та всій групі в обранні електронних ресурсів для виконання відповідних завдань (https:// docs.google.com/ forms/u/0/).

Створювати форми й аналізувати результати опитування можна значно швидше, якщо цим процесом зайняті одночасно кілька осіб — через організацію і

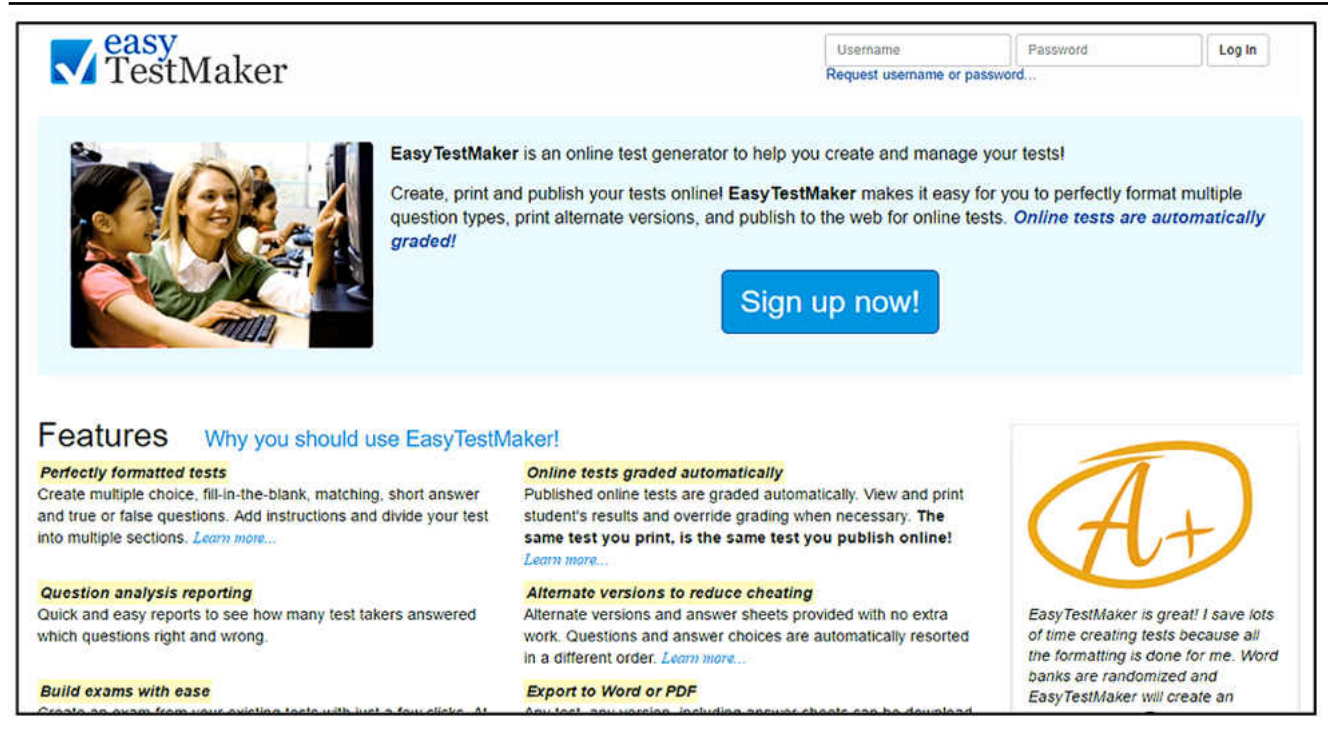

**Рис. 2. Вікно Easy Test Maker — створення форми для опитування (https://www.easytestmaker.com/)**

планування колективної діяльності, використовуючи при цьому офісні веб-програми, що призначені для створення спільних документів

Для організації і планування колективної діяльності в НС можна використовувати SkyDrive4; Office 365; Dropbox; Google Drive та інші хмари. Їх вибір залежить від поставленої мети, а можливо, й уподобань.

Розглянемо використання офісних Веб-програм хмарного сервісу Office365 (https://products.office.com/ uk-ua/student/office-in-education) для створення спільних документів.

Microsoft Office 365 — хмарний Інтернет-сервіс і програмне забезпечення компанії Microsoft, що розповсюджується як: «програмне забезпечення + послуги» (*англ*. Software + Services).

Один із варіантів Office 365 — Personal доступний із багатьма різноманітними пакетами та включає доступ до Microsoft Word, Microsoft Excel, Microsoft PowerPoint, Microsoft OneNote, Microsoft Outlook, Microsoft Publisher і Microsoft Access для: домашнього (некомерційного) використання на PC чи Mac, отримання доступу до преміум-можливостей на одному планшеті (Android, iOS чи Windows RT) або телефоні. У Microsoft Office 365 можна виконувати таке.

1. Зберігати і впорядковувати власні матеріали й записи в одному розташуванні, наприклад, у OneNote — особистому цифровому блокноті.

2. Об'єднувати користувачів у єдиному просторі з метою спільної діяльності співпраці — використовувати додаток «Блокнот OneNote для класу».

3. Організовувати інноваційний навчальний процес: проводити інтерактивні зустрічі, заняття, семінари та залучати інших користувачів — через додаток Sway.

4. Створювати матеріали, ділитися ними в реальному часі зі збереженням форматування — використання додатків Word, Excel, PowerPoint і OneNote.

З метою усунення розбіжностей між версіями (копіями) одного й того ж документа, створеного, наприклад, на різних пристроях чи дисках, використовується процедура, яка називається «синхронізацією». Передбачається, що раніше ці копії були однакові та надалі до однієї з них, або до обох внесено зміни. Синхронізацією даних називають процедуру елімінацію відмінностей між двома копіями документа. Існує декілька способів синхронізації даних. Перш ніж запропонувати їх вибір, слід сказати, ця процедура залежить від певних додаткових припущень. Наприклад, головна проблема в здійсненні синхронізації полягає в тому, що зроблені зміни можуть бути несумісними одна з одною. Ця проблема називається «конфлікт правок».

Способи синхронізації даних є такі.

1. Якщо зміни вносилися лише до однієї з копій — «робочої», вміст другої копії просто перезаписується. Такий спосіб реалізує більшість додатків синхронізації. Він передбачає безповоротність змін, тому користувачеві надається вибір, яку копію він вважатиме «основною».

2. Якщо дані в документах (файлах) є набором незалежних записів, слід розуміти, що цей спосіб передбачає поєднання різних записів. Наприклад, матеріали з телефонної книги — їх можна об'єднати в множини записів. Така процедура є коректною, вона зменшує ризик втрати інформації. Для того щоб вилучити запис із набору, цей спосіб необхідно поєднувати з першим.

3. Якщо дані в документах синхронізуються неодноразово, можна вводити в них додаткову службову інформацію: ставити позначки про видалені записи (видаляються після подальшої синхронізації або через деякий час), дату і час останньої зміни запису тощо. Ця інформація вводиться автоматично. Такий підхід часто використовується в органайзері Майкро-

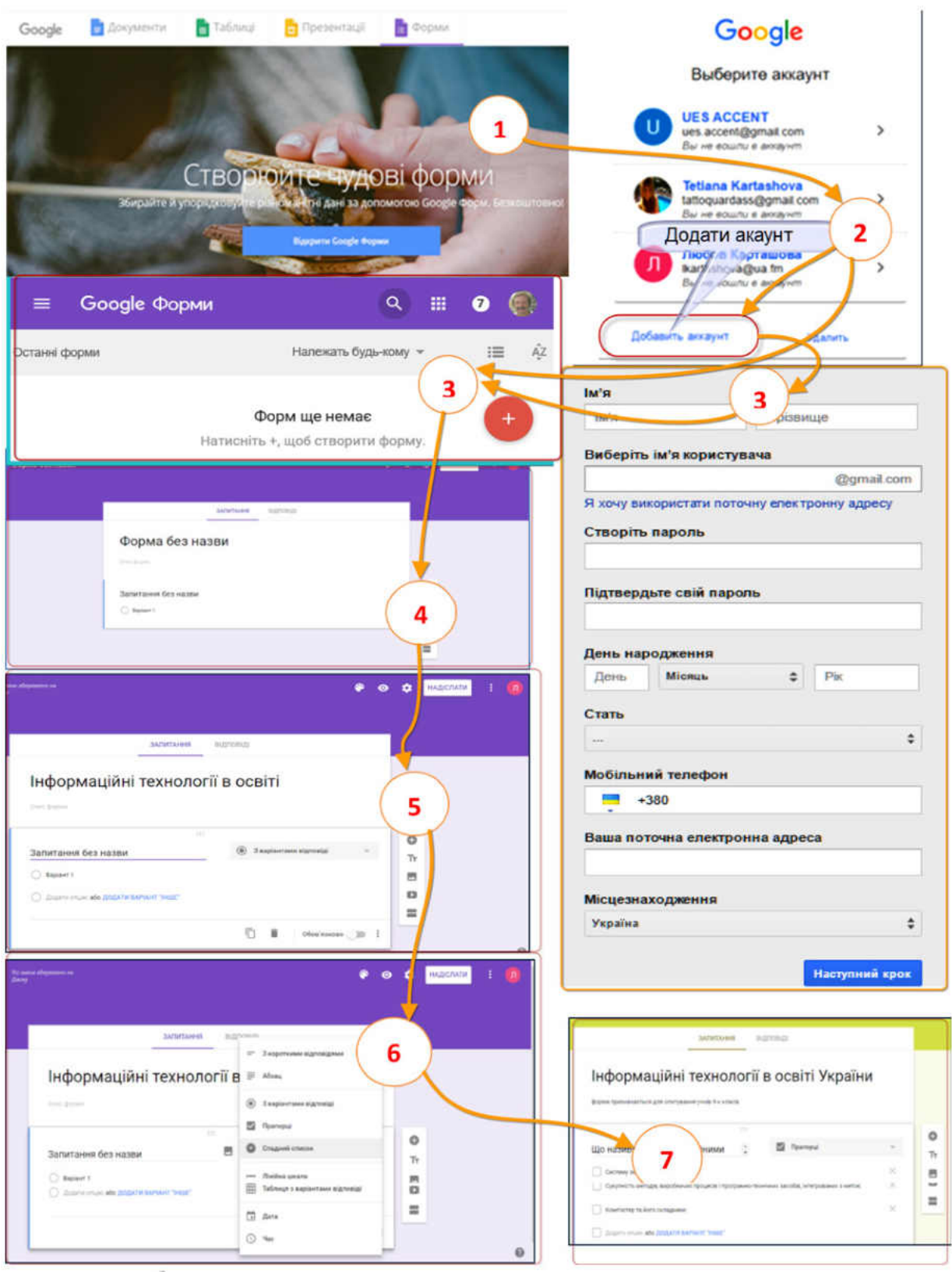

#### **Рис. 3. Процедура створення форми опитування в Google (розглядати як варіант і дотримуватись** послідовності роботи з вікнами:  $1 \rightarrow 2 \rightarrow 3 \rightarrow 4 \rightarrow 5 \rightarrow 6 \rightarrow 7$ )

софт Outlook з функціями поштового клієнта для групової роботи.

4. Найбільш загальний спосіб — опрацювання конфліктів правок, яке здійснюється, автоматично, а якщо це неможливо, то вручну. Цей спосіб застосовується тільки в тому випадку, якщо вказані вище способи є неприйнятними.

Як приклад розглянемо процедуру синхронізації додатків з обліковим записом Google. Користувач може керувати синхронізацією повідомлень, електронних листів та інших нещодавніх даних облікового запису Google.

Слід пам'ятати, що налаштування синхронізації можна будь-коли змінити.

Додатки Google автоматично синхронізуються з обліковим записом користувача за замовчуванням. Користувач може вказати для яких додатків Google він бажає ввімкнути автоматичну синхронізацію, а для яких її слід вимкнути. Автоматичну синхронізацію можна вимкнути для певних додатків Google або всього облікового запису Google. Для вимкнення автоматичної синхронізації слід відкрити на пристрої додаток **Налаштування** - в розділі **Особисте** - вибрати опцію **Облікові записи Google**- якщо на пристрої налаштовано кілька облікових записів, слід торкнутися потрібного  $\rightarrow$  вимкнути додатки, які не потрібно синхронізувати автоматично. Вимкнення автоматичної синхронізації не призведе до видалення додатка, а лише призупинить автоматичне оновлення даних користувача.

Для того щоб вручну синхронізувати обліковий запис: на пристрої відкрити додаток **Налаштування** в розділі **Особисте** скористатися опцією **Облікові записи Google** (якщо на пристрої налаштовано кілька облікових записів, вибрати потрібний), вибрати **Більше** - **Синхронізувати**.

Під час ручної синхронізації дані облікового запису оновлюються в усіх додатках Google, навіть за умови, якщо для окремого додатка вимкнено автоматичну синхронізацію.

Отже, використання описаного вище WEB-інструментарію для формування персонального чи колективного навчального середовища відкриває можливості:

- -для адміністрації: впроваджувати інформаційні технології управління навчальним закладом; впроваджувати систему збору й опрацювання інформації; здійснювати неперервний розгорнутий моніторинг навчально-виробничої діяльності; оперативно отримувати відомості про інноваційні підходи управління й організації діяльності закладу з метою їх можливого впровадження у власну діяльність;
- -для педагогічних працівників: отримувати вільний доступ до навчально-методичних матеріалів; упроваджувати ІТ і WEB-ресурси на різних етапах традиційної системи навчання; створювати та проводити Інтернет-заняття, WEB-семінари, WEBконсультації, інтегровані заняття; організовувати та здійснювати самостійне дистанційне навчання; підвищувати власний кваліфікаційний рівень; конструювати електронні комплекти до окремих занять, тем тощо; проектувати власне програмне забезпечення й оприлюднювати його для використання широкому загалу педагогічних працівників і студентів; упроваджувати інноваційні підходи організації навчання зі спрямуванням на розвиток здібностей кожного студента, формування мотивації до навчання та підготовки до самостійної діяльності.
- -для студентів: використовувати ІТ і WEB-ресурси для підготовки до занять; навчитися працювати з

електронною інформацією, яка подана в різних форматах, відбирати і систематизувати навчальний матеріал; застосовувати WEB-тестування для самооцінювання; використовувати Web-технології для отримання додаткової освіти тощо.

#### ✽ ✽ ✽

**Карташова Л. А., Чхало О. М. Создание персональной учебной среды: применение открытого и общедоступного web-инструментария**

**Аннотация.** В статье раскрыта актуальность проектирования и создания образовательной среды, контентом которого являются научные(учебные)-методические материалы, WEB-средства, электронные ресурсы, предназначенные для использования студентами и педагогами. Уточнено определение термина «учебная среда», выделены особенности применения WEB-ресурсов в создании личной учебной среды. Формирование у студентов педагогических и медицинских специальностей компетентности относительно применения Web-технологий в учебе и самообучения оказывает положительное влияние на повышение качества и доступности образования и формирования у будущих специалистов способности к самообучению в течение жизни.

**Ключевые слова:** образование, информационные технологии, информационно-образовательная среда, образовательная среда, учебно-воспитательный процесс, студенты.

✽ ✽ ✽ **Kartashova L. A., Chhalo O. M. Creation of the Personal Educational Environment: Application of Open and Popular WEB-tools** 

**Summary**. In the article consider of planning and creation of educational environment, filled of scientific (educational), methodical materials by WEB tools, electronic resources intended for the use by students and teachers. Determination of concept «Educational environment» is considered and improved, the features of application of WEB are distinguished — resources in creation of the personal educational environment. Forming for the students of pedagogical and medical specialties of competence in relation to application of Web-technologies in studies and selftraining renders positive influence on upgrading and availability of education and forming for the future specialists of capacity for learning during all life.

**Key words:** 

#### **Використана література**

- 1. *Биков В. Ю., Лапінський В. В.* Методологічні та методичні основи створення і використовування електронних засобів навчального призначення // Комп'ютер у школі та сім'ї. — №3.  $-2012. - C. 3-6.$
- 2. *Биков В. Ю.* Навчальне середовище сучасних педагогічних систем [Електронний ресурс] — Режим доступу: http://virtkafedra.ucoz.ua/el\_gurnal /pages/vyp1/Bykov.pdf.
- 3. *Гуржій А. М.* Електронні освітні ресурси як основа сучасного навчального середовища загальноосвітніх навчальних закладів / А. М. Гуржій, В. В. Лапінський // Інформаційні технології в освіті України: Збірник наукових праць. Випуск 15. — Херсон: ХДУ, 2013. — С. 30–38.
- 4. *Карташова Л. А.* Інформаційно-освітнє середовище системи професійно-технічної освіти: проблеми та перспективи / Л. А. Карташова. — Науковий вісник Інституту професійно-технічної освіти НАПН України. Професійна педагогіка : зб. наук. пр. / Інст-т проф.-тех. освіти НАПН України; [Редкол.: В. О. Радкевич (голова) та ін.]. — Київ : Поліграфсервіс, 2015. — Вип. 9. — С. 72–78.
- 5. *Шрейдер Ю.А.* Информационные процессы и информационная среда / Ю.А. Шрейдер // Научно-техническая информация. — 1976. — №1. — С. 7–9.

## **ПИТАННЯ АНАЛІЗУ ЯКОСТІ НАВЧАННЯ**

## **МЕТОД АНАЛІЗУ ЯКОСТІ НАВЧАННЯ «МАЯК»**

#### **Остапець Володимир Степанович,**

*учитель інформатики Щасливського навчально-виховного комплексу Бориспільського району Київської області, учитель-методист, e-mail: vost51@mail.ru.*

**Анотація**. У статті запропоновано метод аналізу якості навчання, заснований на оцінюванні п'яти параметрів – якості відвідування, здібностей до даного предмету, активності на уроках, якості самостійної роботи над домашніми завданнями, додаткового навчання з вибраного предмета. Показано, що результати, отримані запропонованим методом, корелюють з традиційними, і можуть бути використані для прогнозування результатів навчання за рахунок більш ефективної діагностики причин недостатньої ефективності навчання.

**Ключові слова:** якість навчання, управління навчанням, аналіз результатів.

#### **І. Пошуки шляхів подолання проблем у досягненні високого рівня якості навчання**

Виявлення проблем лише тоді буває корисним, коли воно поєднане з пошуком реальних шляхів їх подолання. Процес подолання проблем навчання повинен мати чітку стратегію і правильно та вчасно вибрану тактику. Питання стратегії — це об'єкт окремого великого дослідження, у рамках короткого аналізу, можна запропонувати лише окремі стратегічні напрямки. Одним із них має стати встановлення реального співвідношення між власне навчальним процесом, тобто виконанням програм і досягненням освітніх стандартів, з одного боку, і позакласної навчальної роботи, зокрема: конкурсів, олімпіад, роботи секцій МАН тощо. Для того щоб зрозуміти суть певного явища, часто буває необхідно вийти за його межі і подивитись іззовні. Такі приклади відомі з історії пізнання природи засобами математики, фізики, філософії і т. д. Розуміння механізмів динаміки якості навчання й освіти також не можна досягти, маючи під руками лише виставлені оцінки в класному журналі чи звітній таблиці про навчання. Важливість для формування найбільш ефективного навчального процесу наявності відповідних методик управління навчанням було відзначено ще за часів засновників дидактики, дослідження продовжуються й нині [1, 2, 3].

Нижче описано один із можливих методів розв'язання проблеми якості навчання, що ґрунтується на застосуванні інформаційно-комунікаційних технологій (ІКТ), зокрема аналізу з допомогою електронних таблиць, який далі називатимемо **М**етодом **А**налізу **ЯК**ості навчання (**МАЯК**).

Проте головне в цьому методі не застосування ІКТ, а параметри оцінювання, які на відміну тих, що є у відомостях про успішність, не кількісні, а якісні. У повсякденній навчальній роботі вчителі, безперечно, завжди мають їх на увазі, але зовсім не підключають для досягнення ефекту навчання. Коли виставляються оцінки з навчальних досягнень – це лише фіксація локальних результатів, часто суб'єктивних, а потрібно мати глобальну, узагальнену динаміку процесу зміни якості навчання. *Коефіцієнт якості навчання*, про який йтиметься далі, *буде визначатись зовсім без використання виставлених оцінок, навпа-* *ки, з його допомогою з'явиться можливість впливатина майбутні навчальні досягнення, виражені в балах*. А конкретні бали, виставлені в зошиті, щоденнику чи класному журналі — це важелі впливу на виявлені параметри якості навчання.

Детальніше питання визначення й методику застосування у педагогічній практиці поняття якості навчання розглянемо на прикладі нижче наведеної таблиці, яку ще в листопаді 2010 року складали учні 11-б класу Щасливського НВК під час вивчення теми «Аналіз даних засобами *Excel*».

За основу розрахунків тут візьмемо поточний стан навчання випускного класу з предмету «Інформатика» згідно класного журналу кількарічної давності (щоб не виникло жодних приводів до претензій з боку фігурантів). Виберемо також період, коли у класі було проведено 10 уроків інформатики (для простоти обчислень і перевірки достовірності результатів). Як основні параметри для оцінювання якості навчання з інформатики виокремлено такі (табл. 1).

**1. Коефіцієнт якості відвідування** *(*відношення кількості відвіданих уроків до загальної кількості проведених уроків, позначимо *Qv* від *Quality of visiting* — *якість відвідування*)*.*

**2. Коефіцієнт здібностей до даного предмету1** (заперечувати, що однаково високих здібностей у всіх учнів з усіх предметів не буває можуть лише некомпетентні, або необ'єктивні особи, позначимо *Ab* від *Abilities* — *здібності.*

**3. Коефіцієнт активності на уроках** (*Al* від *Activity at lessons* — *активність на уроках*)*.*

**4. Коефіцієнт якості самостійної роботи над домашніми завданнями** (*Th* від *Training of a house навчання дома*)*.*

**5. Коефіцієнт додаткового навчання з вибраного предмета** (*At* від *Additional training* — *додаткове навчання*)*.*

Якість навчання — це динамічний показник, який залежить від більшої, ніж тут вибрано, кількості параметрів і в кожен окремий момент може бути результатом складного поєднання параметрів і збігу обставин. Але, як і в будь-яких дослідженнях, зако-

 $1$ Заперечувати, що однаково високих здібностей у всіх учнів з усіх предметів не буває можуть лише некомпетентні, або необ'єктивні особи.

#### *Таблиця* **1**

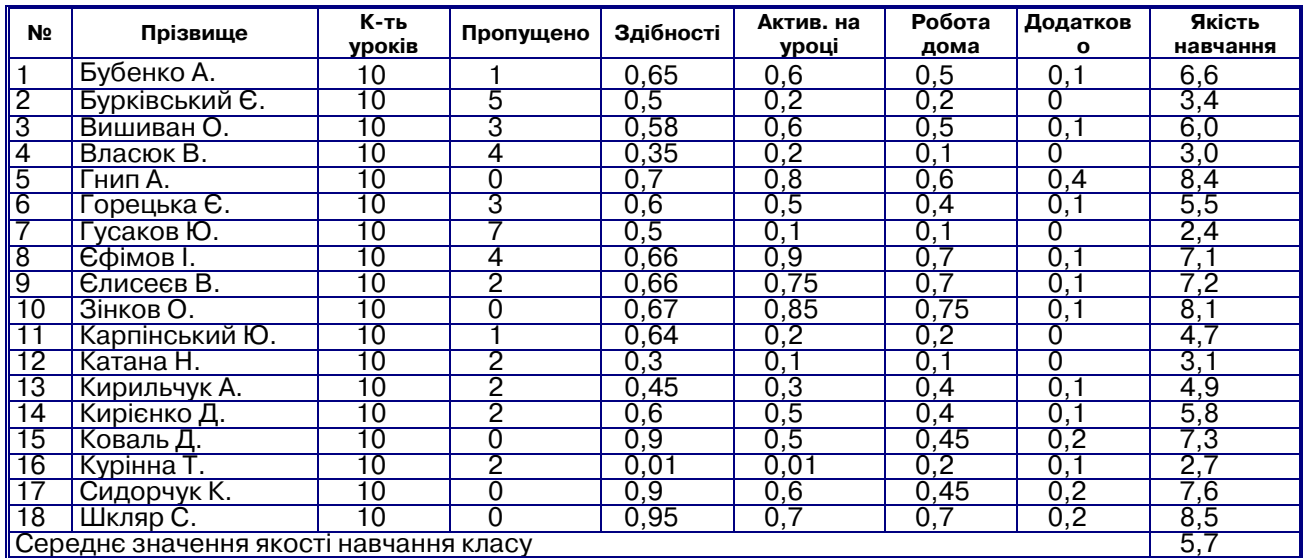

**Якість навчання з інформатики 11-Б класу**

номірності зміни якості навчання можна спостерігати, користуючись обмеженим числом найважливіших параметрів, вибраних вище.

Уважаємо, що якість навчання, або *коефіцієнт якості навчання* (позначимо *Qt* від *Quality of training* — *якість навчання*) залежить приблизно прямо пропорційно від кожного з параметрів 1-5 і має властивість адитивності відносно до них, тому може обчислюватись за формулою:

$$
Qt = \frac{(Qv + Ab + Al + Th + At) \cdot 12}{5}.
$$
 (1)

Для достатньої об'єктивності визначення *Qt* слід мати по можливості точніші значення параметрів *Qv*, *Ab*, *Al*, *Th* та *At*. Для цього необхідно якомога точніше встановити зміст кожного параметра. Якщо значення *Qv* можна вважати точним, бо воно обчислюється за даними, отриманими з класного журналу, то решта параметрів мають тією чи іншою мірою суб'єктивний характер.

Дійсно, як точно визначити здібності учня до вибраного предмета<sup>2</sup> (*Ab*)?

Адже вони бувають не тільки *виявленими,* але й *латентними*, *потенцйними* чи *розвинутими*, у зв'язку з чим учня можна недооцінити або навпаки – переоцінити. Для розв'язання питання про якість навчання доцільно користуватись тільки *виявленими і на даний момент розвинутими здібностями*, адже приховані, тобто ще не виявлені чи не розвинені здібності не можуть суттєво впливати на *Ab*. Домовимось під здібностями розуміти *комплекс інтелектуальних складових: ерудиція (набір уже здобутих знань й умінь, компетентностей), інтуїція (здатність генерувати ідеї), креативність (уміння творчо поєднувати ерудицію та інтуїцію), концентрація уваги (здатність виділяти головне й зосереджуватись на ньому) і пам?ять (зорова, слухова, швидка і т. д.*).

Якщо дотримуватись не емпіричного, а наукового підходу, то для визначення коефіцієнта здібностей з даного предмета *Ab* треба застосовувати вхідне тестування, загальне чи з окремо вибраного предмету, яке додатково дозволить також отримати достовірну інформацію щодо якості базових знань на момент тестування. Ми пропонуємо тестування на виявлення здібностей проводити з допомогою відомих психологічних тестів на короткочасну памўять, концентрацію уваги тощо, які легко реалізувати засобами табличного процесора. Але можна отримати значення параметра *Ab* і колегіально (методом експертного оцінювання), врахувавши думку щодо нього кожного, або хоча б двох із трьох незалежних експертів: самого учня, учителя і батьків, причому мати на увазі *тільки виявлені на даний час*. На здібностях, як на фундаменті, ґрунтуються реальні знання, уміння та навички, компетентності як результат їх синергетичного вияву, хоча їх якість безумовно досягається не лише за рахунок здібностей.

У своїй практиці для виявлення коефіцієнта здібності ми користуємось комплексним методом, який складається з етапів *прикидки*, *збору даних*, *тестування*, *аналізу*, узагальнення та *колегіального узгодження*.

Значення параметрів *Al* (активність на уроках) та *Th* (якість виконання домашніх завдань) цілком об'єктивно може встановити вчитель, але бажано обговорити й узгодити його з учнем, щодо параметра *At* учень й учитель також можуть легко дійти згоди в результаті бесіди. Потреби формалізувати параметри з допомогою підрахунку кількості відповідей на уроці, кількості правильних із них, похвилинного хронометражу виконання класної чи домашньої роботи, на наш погляд, на нашу думку немає, адже саме поняття якості навчання у вибраному тут сенсі досить абстрактне і не може вважатися абсолютно точним.

Для повноти аналізу методики визначення якості навчання проаналізуємо формулу (1). Як видно з

 $^2$  Доцільно визначати коефіцієнт здібностей до кожного предмету окремо, хоча можна користуватись і узагальненим коефіцієнтом здібностей.

таблиці, кожен її компонент представлений у вигляді частки одиниці, або у відсотковому поданні, якщо помножити його на 100, тому для ідеального учня значення всіх параметрів мають дорівнювати одиниці. Середнє арифметичне значень параметрів, помножене на 12, дозволяє встановити умовний зв'язок коефіцієнта якості навчання (*Qt*) і значенням оцінки у 12-и бальній системі. Формулу (1) можна легко змінити, взявши іншу кількість параметрів (2). Наприклад, можна додатково ввести коефіцієнт базового рівня знань *Bl* (*Base level* – *базовий рівень*).

Як уже сказано вище, коефіцієнт *Bl* може бути об'єднаний із коефіцієнтом *Ab* під час вхідного тестування. Тому описаний метод можна вважати досить універсальним.

$$
Qt = \frac{(P_1 + P_2 + \dots + P_n) \cdot 12}{n}.
$$
 (2)

Безперечно, можна вибрати якусь іншу формулу для обчислення значення *Qt* як цільової функції, головне, щоб вона наочно демонструвала стан якості навчання й давала б можливості для її дослідження й корегування самого процесу навчання. Однією з них може бути формула (3):

$$
Qt = \frac{(P_1 \cdot P_2 \cdot \ldots \cdot P_n) \cdot 1000}{n}.
$$
 (3)

Вона побудована на мультиплікаційному принципі врахування параметрів, який передбачає безумовно ненульові значення всіх і кожного зокрема вхідних параметрів. Мультиплікативний підхід до визначення результатів навчання (тренінгів) використовується тоді, коли невідповідність результатів навчання (тренування) певному рівню хоча б за одним параметром є фатальним для виконання місії суб'єктом навчання. Порівняння адитивного і мультиплікативного підходів до обчислення значення цільової функції можна виконати для нашого дослідження за результатами, поданими в таблиці 2.

Як видно з останнього стовпця таблиці 2, де обчислено значення *Qt* за формулою (3), для збільшення значень якості навчання у балах множник 12 довелось замінити множником 1000. Зважаючи на це, формула (3) непридатна для використання, адже значення, обчислені за нею, явно неправдоподібні. Наприклад, для учнів Бубенко А. та Гнип А. відношення між балами дуже відрізняються, зокрема  $6,6/8,5=0,77$ , а  $17,6/144=0,12$ . Для учнів Карпінського Ю. та Катаної Н. *Qt*, обчислене за формулою (3), взагалі дорівнює нулю, що неправильно. Причина в тому, що для цих учнів коефіцієнт *At* дорівнює нулеві. Це і є основною причиною непридатності мультиплікативної формули (3).

Виходячи з результатів аналізу даних, отриманих із використанням адитивного і мультиплікативного підходів до обчислення значення цільової функції, нами було визнано за доцільне використання адитивного підходу. Надалі вибрану для обчислення коефіцієнта якості навчання формулу (2) називатимемо *робочою формулою*.

Хто, коли і як може застосовувати описаний метод? На нашу думку, легше відповісти на запитання, кому, коли і за яких обставин він може бути зайвим чи зашкодити. Ось орієнтовний і далеко не повний перелік можливих застосувань:

-**учитель-предметник** для аналізу якості навчання учня, групи, класу, тематично, посеместрово, щорічно, на перспективу;

*Таблиця* **2**

#### **Порівняння адитивного і мультиплікативного підходів до отримання значення** *Qt*

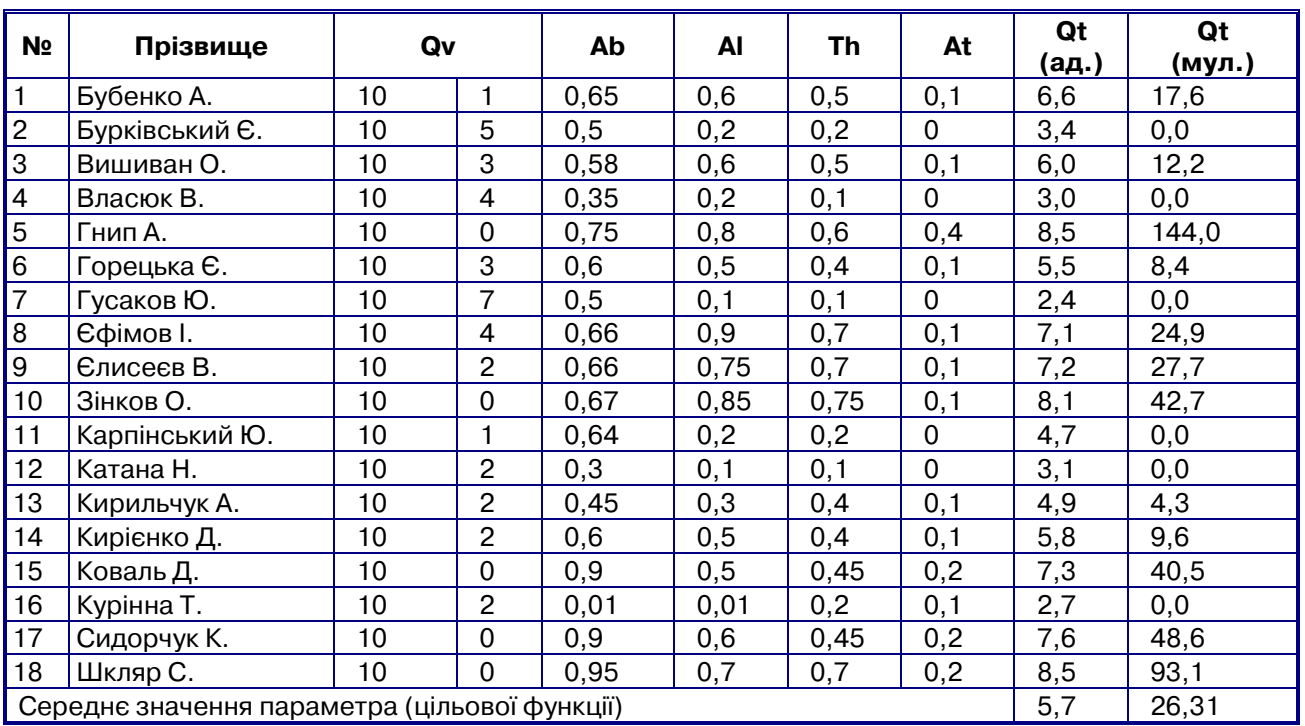

**КОМП'ЮТЕР У ШКОЛІ ТА СІМ'Ї №4, 2017 27**

- -**окремий учень** у будь який момент навчального процесу або в очікуванні (прогнозуванні) результатів підсумкового оцінювання власного рівня навчальних досягнень;
- -**класний керівник** у щомісячній атестації класу, у підготовці до батьківських зборів, у прогнозуванні та плануванні навчання;
- -**адміністрація школи** у всіх зазначених вище ситуаціях;
- -**батьки** у визначенні навчальних успіхів своєї дитини.

Завдяки поширенню комп'ютерів і можливостям, що забезпечує табличний процесор *Excel,* описаний метод доступний практично завжди й усім учасникам навчально-виховного процесу. Метод може бути застосований для окремого учня, класу і навіть цілої школи, для окремо вибраного предмета, для вибраної групи предметів чи узагальнено для всіх предметів. Його можна застосовувати одноразово, епізодично, вибірково чи постійно, для встановлення статистичних показників, тобто для спостереження за рівнем навчання та його якістю, а також для прогнозування і планування. Можливості прогнозування і планування якісних показників навчання з допомогою описаного методу можна цілком правомірно вважати інноваціями<sup>3</sup> в опрацюванні результативності навчання.

Вище описана лише одна з численних можливостей упровадження аналітичних методів у навчальновиховний процес як засобів отримання зворотного зв'язку. Для пояснення розглянемо приклад з окре-3 Не плутати з інноваційними методами!

мим учнем, взявши учня 11-б класу Карпінського Ю. (таблиця 3 — фрагмент електронної таблиці).

З таблиці 3 видно, що пропуски уроків не впливають суттєво на якість навчання, але коефіцієнт якості навчання *Qt*, що дорівнює 4,2 балів, не може задовольняти випускника. Де можна знайти резерви? Перш за все, це активність на уроці й робота вдома.

Нехай учень хоче отримати в атестаті оцінку 7 балів з інформатики. Як видно з таблиці 4, досить підвищити інтенсивність роботи на уроці й удома до 0,8 (80%), як коефіцієнт якості навчання *Qt* стане рівним 7,1 бала.

Отже, таблиці 3, 4 наочно ілюструють резерви для підвищення коефіцієнта *Qt*. За нормального стану речей коефіцієнт відвідування *Qv*, як і всі інші, не може перевищувати 0,2. Підвищивши хоч трохи коефіцієнти здібностей (*Ab)*, активності на уроках (*Al*), якість домашньої роботи (*Th*) та додаткової роботи з предмету (*At*), Карпінському Ю. легко досягти якості навчання значно вище за 7,1, отриманої в таблиці 4, аж до 10 балів.

За використання подібного аналізу класному керівникові легко давати конкретні поради учневі та його батькам щодо покращення результативності навчання, а батьки з його допомогою легко зможуть скоригувати свої фінансові зусилля і навчальну роботу своєї дитини для успішного вступу до вищого навчального закладу.

Якщо створити зведені таблиці якості навчання для кожного класу, то з їх допомогою легко виявляти кількість потенціальних відмінників, кандидатів на відзначення свідоцтвом з відзнакою та медалями, прогнозувати результати майбутніх ЗНО, і, головне, робити вчасну корекцію навчально-виховного про-

*Таблиця* **3**

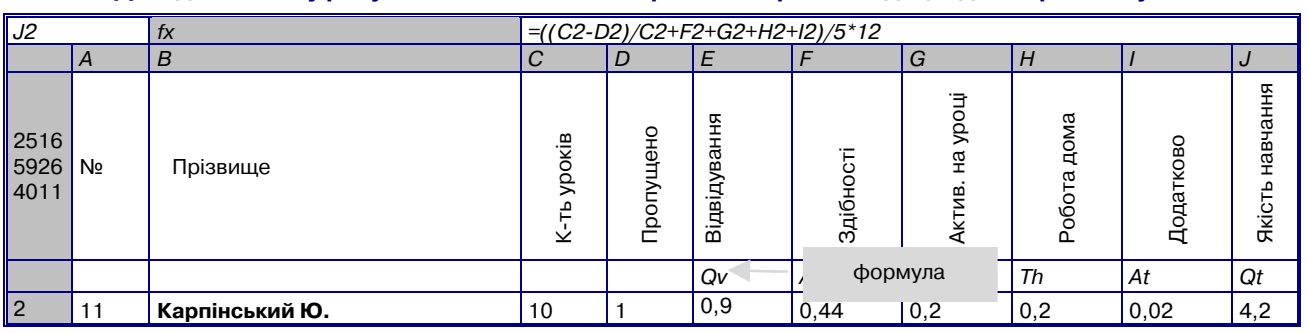

#### **Дані для аналізу результатів навчання й вироблення рекомендацій для окремого учня**

*Таблиця* **4**

#### **Прогнозований результат як один із засобів педагогічного впливу на учня й інформування батьків**

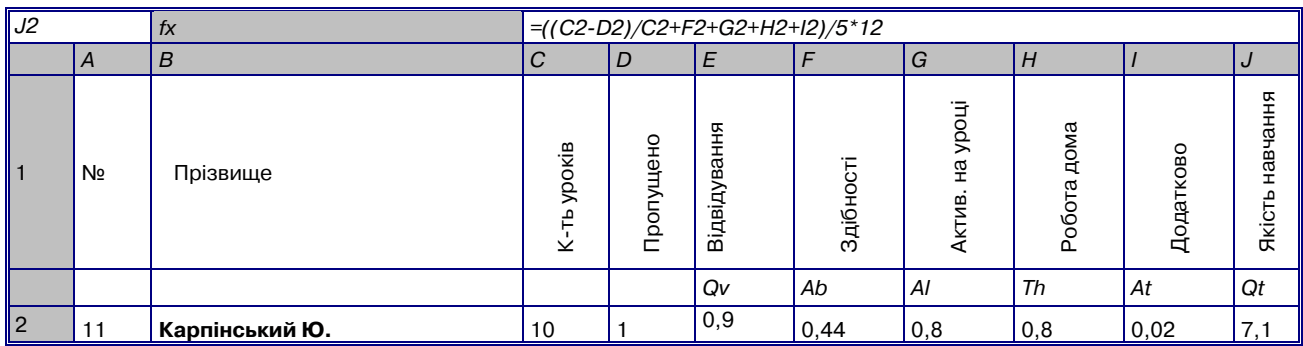

#### **ПИТАННЯ АНАЛІЗУ ЯКОСТІ НАВЧАННЯ**

цесу. Адміністрація школи зможе без формалізму на цілий рік, а то й на два наперед планувати кількість претендентів на відзнаки тощо.

Іншими словами, застосувавши ще раз аналогію, але тепер уже з військовою справою, описаний метод використання коефіцієнта якості навчання в дії, на зразок військових штабних ігор, може допомогти вибрати правильну тактику і стратегію в реальній справі контролю за якістю навчально-виховного процесу.

Можна погодитись, що тут описано ще далеко не всі можливості методу визначення якості навчання за допомогою ІКТ.

Єдиний параметр — *Ab* (здібності до предмета) виглядає як статичний, адже основним компонентом здібностей прийнято вважати їх генетичну (вроджену), або фенотипічно сформовану до початку навчання складову. Проте вони також можуть розвиватись у результаті систематичної роботи. Таким чином, використовуючи метод визначення якості навчання як засіб зворотного зв'язку, можна розвивати і здібності учня.

Можливим недоліком покладеного в основу методу принципу адитивності в формулі обчислення *Qt* (формули (1) та (2)), є рівність вибору частки кожного компонента. Але цей можливий недолік у той же час є перевагою такого вибору формули. Це випливає з того, що при значенні кожного компонента 1 (100%) одержаний коефіцієнт *Qt* також дорівнюватиме 1.

Уникнути вказаного можливого недоліку можна, встановивши у формулу (3) систему коефіцієнтів *j i* , де 1Ј*i*Ј*n* (див. формулу (4)):

$$
Qt = \frac{(j_1 \cdot P_1 + j_2 \cdot P_2 + \ldots + j_n \cdot P_n) \cdot 12}{n}.
$$
 (4)

Проте, на нашу думку, краще такі коефіцієнти не долучати, адже, по-перше, їх природу необхідно додатково досліджувати експериментальним шляхом, причому вони можуть виявитись змінними, подруге, їх вплив на обчислення *Qt* не може бути значним (для  $n = 5$  на рис. 1).

На рисунку всі компоненти взято, як і **у** формулі, однаковими (по 20% кожен).

Якщо у статистичних дослідженнях формули взяти реальні відхилення в бік збільшення (максимальне відхилення позначимо  $h_t$ ), і в бік зменшення (максимальне відхилення позначимо  $h_b$ ), то вони бу-

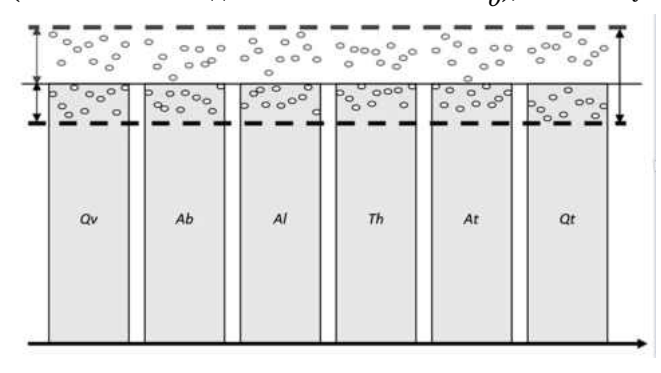

**Рис. 1. Модель можливого комбінування впливів значень вхідних параметрів на значення результату**

**КОМП'ЮТЕР У ШКОЛІ ТА СІМ'Ї №4, 2017 29**

дуть групуватися навколо середнього значення і максимальне відхилення може виявитися  $h_t + h_b$  =  $h_{d'}$ Слід очікувати, що  $h_d$  не буде значним по відношенню до значення кожного компонента (параметра).

Розроблення остаточної формули підрахунку якості навчання можна доручити експертній комісії, до складу якої можуть входити представники адміністрації школи і голови предметних методичних об'єднань. Як видно з таблиці 5, наведеної нижче, можливі коефіцієнти при параметрах *Qv*, *Ab*, *Al*, *Th*, та *At* можуть бути на порядок меншими за 1, адже розходження *Qt* із семестровою оцінкою коливається між 0,1 та 0,9 балу, а в середньому дорівнює 0,46 бала, або всього 3,84%. При цьому збільшення будь-якого коефіцієнта можливе лише за рахунок зменшення одного або кількох серед інших чотирьох.

Проілюструвати сказане можна з допомогою двох наступних діаграм (рис. 2, 3). На них показано порівняльні діаграми складу якості навчання для двох різних учнів з однаковим *Qt*. У першого, через індивідуальні особливості, високий показник здібностей та пов'язану з ним здатність опановувати навчальний матеріал у класі, на уроці, майже без додаткової роботи вдома (рис. 2.)

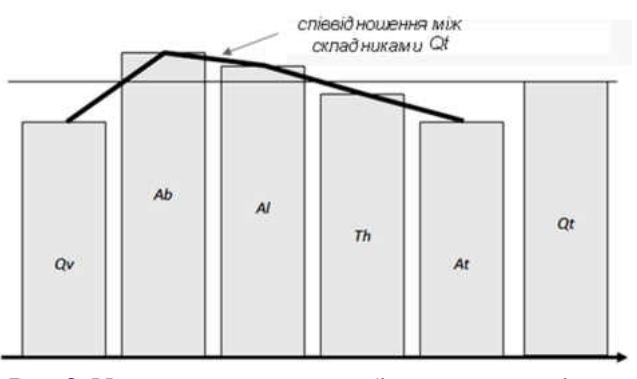

**Рис. 2. Модель можливого комбінування впливів значень вхідних параметрів на значення результату для учня з високими початковими здібностями**

Другий не відзначається високими здібностями, але досягає певного (і досить високого) результату за рахунок активної роботи на уроці, вдома та працюючи з предмету додатково (рис. 3).

Отже, виходячи з динамічної природи складу коефіцієнта якості навчання *Qt* і неможливості виключити випадкові компоненти впливу на ньо-

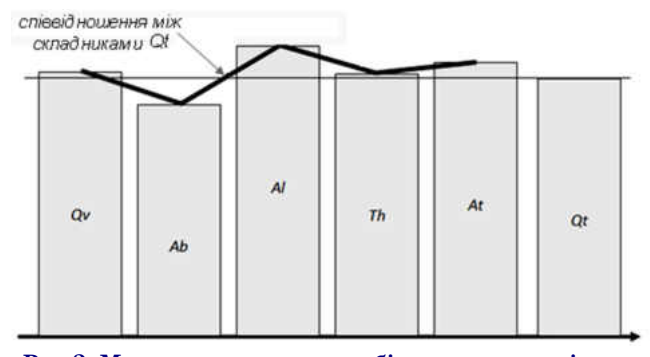

**Рис.3. Модель можливого комбінування впливів значень вхідних параметрів на значення результату для учня з високою мотивацією й працездатністю**

го, можна визнати цілком прийнятною робочу формулу (1).

#### **ІІ. Обґрунтування методу аналізу якості навчання**

Як уже було сказано вище (в п. І), найбільш сумнівним і водночас найважливішим питанням у методі аналізу якості навчання (МАЯК) є вибір робочої формули (нагадаємо, що ми зупинились на (1)). Тому спробуємо дослідити робочу формулу на даних, одержаних із журналу обліку успішності, тобто, перевіримо цю формулу на придатностість. Для цього порівняємо таблицю 1 із наведеною нижче таблицею 3, яка відображає якість навчання 11-Б класу на кінець І семестру. Припустивши, що оцінки, виставлені за І семестр, об'єктивні абсолютно, легко побачити різницю між ними й обчисленим коефіцієнтом якості (табл. 5).

Якщо врахувати, що оцінка може бути тільки цілим числом, то семестрові оцінки вищі на 1 бал у одного учня (Кирієнко Д.) і нижчі на 1 бал у 6 учнів (Бурківський Є., Горецька Є., Єфімов І., Єлисеєв В., Кирильчук А., Сидорчук К.). Отже, семестрові оцінки не відповідають фактичній якості навчання на 1 бал у 7-и учнів з 18, тобто у 38,8%.

При врахуванні розряду десятих максимальна невідповідність між *Qt* та семестровою оцінкою (0,9 бала) виявляється лише у двох учнів. При цьому слід врахувати, що у деяких випадках різниця в 1 бал допустима, наприклад, при тематичних «4» та «5» за семестр можна ставити «5», а при тематичних «5» та «4» правильніше виставляти за семестр "4", адже вона значною мірою є підсумковою, причому часто друга тема важливіша, а знання, уміння та навички першої теми під час вивчення другої мають бути підтверджені.

Очевидно, що при заміні формули (1) формулою (4) може бути досягнута ще вища об'єктивність. Але навіть за формулою (1) до виявлених похибок ми прийшли з припущення, що семестрові оцінки адекватні. На практиці це буває не завжди як з об'єктивних, так і з необ'єктивних причин. У випадку, коли обидва показники не абсолютно точні, істину слід шукати посередині, тобто *описаний метод дає цілком прийнятне відхилення від істини*: *повна відповідність – понад 60%; виявлене відхилення не вище 1 бала – 38% учнів, реальне відхилення не вище 1 бала – значно менше у третини учнів*.

Отже, підводячи підсумки щодо обґрунтування точності вибраної формули, можна констатувати, що вона залежить від якості визначення її вхідних параметрів. Проте часто навіть серйозні наукові висновки робляться, посилаючись на звичайне тестування або анкетування. Хто сумнівається в тому, що так званий коефіцієнт інтелекту, тобто *IQ*, який одержують виключно в результаті швидкого тестування, сумнівний? Адже навіть в інструкції для роботи з визначення *IQ* є вимога відповідати на питання швидко, не задумуючись, не сумніваючись, даючи правдоподібні відповіді, що першими спали на думку.

#### **ІІІ. Методичні поради щодо використання методу застосування коефіцієнта якості навчання у навчально-виховному процесі**

Ефект використання методу МАЯК буде відчутним, якщо його використовувати системно, постійно і всеохоплююче, тому розробку потрібної технології (надалі називатимемо її *технологією МАЯК*) природно вважати *колективним проектом*, у який слід включити цільові групи педагогічних працівників:

- -*адміністративно-координаційна група* (керівник проекту, експерт-консультант, відповідальні за виконання);
- -*експериментально-координаційна група* (з представників методичного об'єднання класних керівників);
- -*експертна група* (з голів предметних методичних об'єднань учителів окремих предметів).

Очевидно, що робота над проектом буде тривалою в часі і може зайняти цілий семестр, а то й навчальний рік. Для координації дій і встановлення нормативних правил необхідно спланувати вико-

*Таблиця* **5**

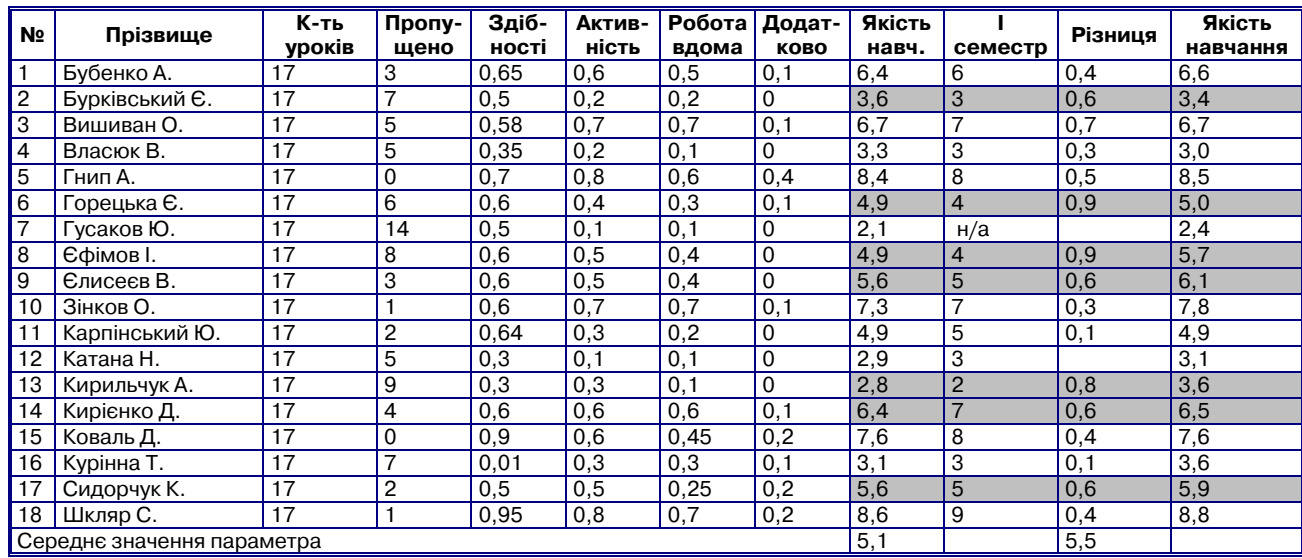

#### **Якість навчання з інформатики учнів 11-б класу за перший семестр**

нання проекту, передбачити виробничі наради, семінари-практикуми та винесення питання розробки проекту і створення технології на засідання педагогічної ради.

Роботу над проектом орієнтовно можна розбити на етапи:

- -*інформаційний етап* (формулювання, роз'яснення та популяризація ідей проекту, на сьогодні можна вважати частково виконаним);
- -*організаційний етап* (створення цільових груп, розгляд проекту на педагогічній раді, планування та нормативне оформлення);
- -*імплементаційний* (виконавчий) *етап* (*Implementation* — *виконання*);
- -*узагальнюючий етап* (цей етап не можна називати підсумковим, адже в результаті виконання проекту має з'явитись обґрунтована технологія МАЯК. Надалі ця технологія може стати постійною складовою реалізації навчально-виховного процесу).

Для повномасштабної реалізації методу МАЯК, переважній більшості членів педагогічного колективу необхідно мати хоча б початкові уявлення про роботу в середовищі Excel і застосовувати вибрану технологію. Для цього на організаційному етапі реалізації проекту слід провести 1-2 практикуми-тренінги по Excel.

Опишемо кожен з етапів роботи над проектом.

#### **Інформаційний етап**

Основним об'єктом, який необхідно створити для аналізу якості навчання, є електронна таблиця, що містить певну кількість листів із таблицями для аналізу якості навчання з кожного окремо взятого предмета та зведену таблицю якості навчання (надалі — **пакет таблиць**). Але почати потрібно із створення такої таблиці з одного предмета, на якій виконати початкове дослідження робочої формули. Цей етап роботи достатньо детально описано вище в п. ІІ.

Для подальшого дослідження робочої формули слід провести експериментальне створення пакета таблиць для двох – трьох класів. Цю роботу виконують експерт-консультант і класні керівники вибраних класів. Початкова робота класних керівників зводиться до заповнення таблиць для свого класу наведеного нижче зразка (табл. 6).

Ця таблиця містить список усіх учнів класу в алфавітному порядку, для кожного з яких відведено клітинка, де фіксуються виявлені здібності (**З**), поточний стан якості роботи на уроках (**У**) та поточний стан якості підготовки домашніх завдань (**Д**) з десяти основних навчальних предметів.

Класні керівники контролюють заповнення цієї таблиці відповідними учителями, які знизу візують підписами свої записи, та подають готові таблиці експерту-консультанту, який переносить записи в пакет таблиць відповідного класу.

Після цього остаточно формується пакет таблиць, на якому додатково перевіряється точність робочої формули, робляться висновки адміністративно-координаційної групи і після оперативної наради проект переходить до стадії організаційний етапу. Але ми маємо справу не тільки з колективним проектом, а й з колективною відповідальністю, тому необхідно застерегти учасників проекту про дотримання уже на інформаційному етапі високої точності та коректності даних. Не для критики, а лише як ілюстрації слід навести приклад, коли при заповненні таблиці 6 один з учителів у групі з 15 учнів п'ятьом учням виставив у графах (З), (У) та (Д) виставив «1», що означає 100%. Можна пояснити явну помилку цього учителя недосвідченістю, але й несвідоме спотворення вхідних даних може закреслити весь проект.

Для підтвердження думки, сформульованої в попередньому абзаці, щодо недостатньо якісного оцінювання вчителями роботи учнів, додатково наведемо дані про 8-А клас (табл. 7).

У пропорційному переведенні оцінок з 12-и бальної системи у частки від одиниці або відсотки одержуємо таблицю 8.

Для початку звернемо увагу на 1, тобто  $100\%$  оцінку. В учнів: Зацарінного Р., Кузьмич А., Малиневської О., Мельниченко М., Радюшкіної А. та Шкляр А. такі оцінки переважають. Ці шестеро учнів дійсно одні з кращих у класі, але якщо вважати, що 1 (100%) — це виключно 12 балів, то чому ж тоді в класі немає шести «круглих» відмінників? Згідно звіту за І семестр у цьому класі відмінників узагалі немає, а «хорошистів» лише двоє. Думається, учителі, які виставляли 1 (100%), мали на увазі приблизно 9-10 балів, тобто у названих учнів замість одиниць повинні стояти 0,75-0,85 усього балів. Очевидно, що решта учнів оцінена також із завищенням. Чому так дивно виходить? Безперечно, учителі здебільшого не усвідомили сповна систему оцінюванння і заплутались, переводячи бали 12-бальної системи у частки одиниці. Але, перш за все, слід позбутись хибної точки зору, що учень, який зайняв на районній олімпіаді призове місце, автоматично заслуговує найвищого балу в класному журналі. Наприклад, учениця 11-А класу Лисенко А. дійсно заслуговує з інформатики 10–11 балів (для заохочен-

#### *Таблиця* **6**

**Інформація про здібності, активність на уроках та роботу над домашніми завданнями учнів 8-а класу**

|               | укр.мова     |   |  | укр.літ.     |   |   | зар.літ.     |   |   | англ.        |   |  | --- |  |    | інформ.      |   |   | середні |   |  |
|---------------|--------------|---|--|--------------|---|---|--------------|---|---|--------------|---|--|-----|--|----|--------------|---|---|---------|---|--|
| Учні          | $\mathbf{v}$ | д |  | $\mathbf{v}$ | д | 3 | $\mathbf{v}$ | д | 3 | $\mathbf{v}$ | д |  |     |  | Jت | $\mathbf{v}$ | д | 3 |         | д |  |
| Андріанова А. |              |   |  |              |   |   |              |   |   |              |   |  |     |  |    |              |   |   |         |   |  |
| Вакулюк В.    |              |   |  |              |   |   |              |   |   |              |   |  |     |  |    |              |   |   |         |   |  |
| Відута В.     |              |   |  |              |   |   |              |   |   |              |   |  |     |  |    |              |   |   |         |   |  |
|               |              |   |  |              |   |   |              |   |   |              |   |  |     |  |    |              |   |   |         |   |  |

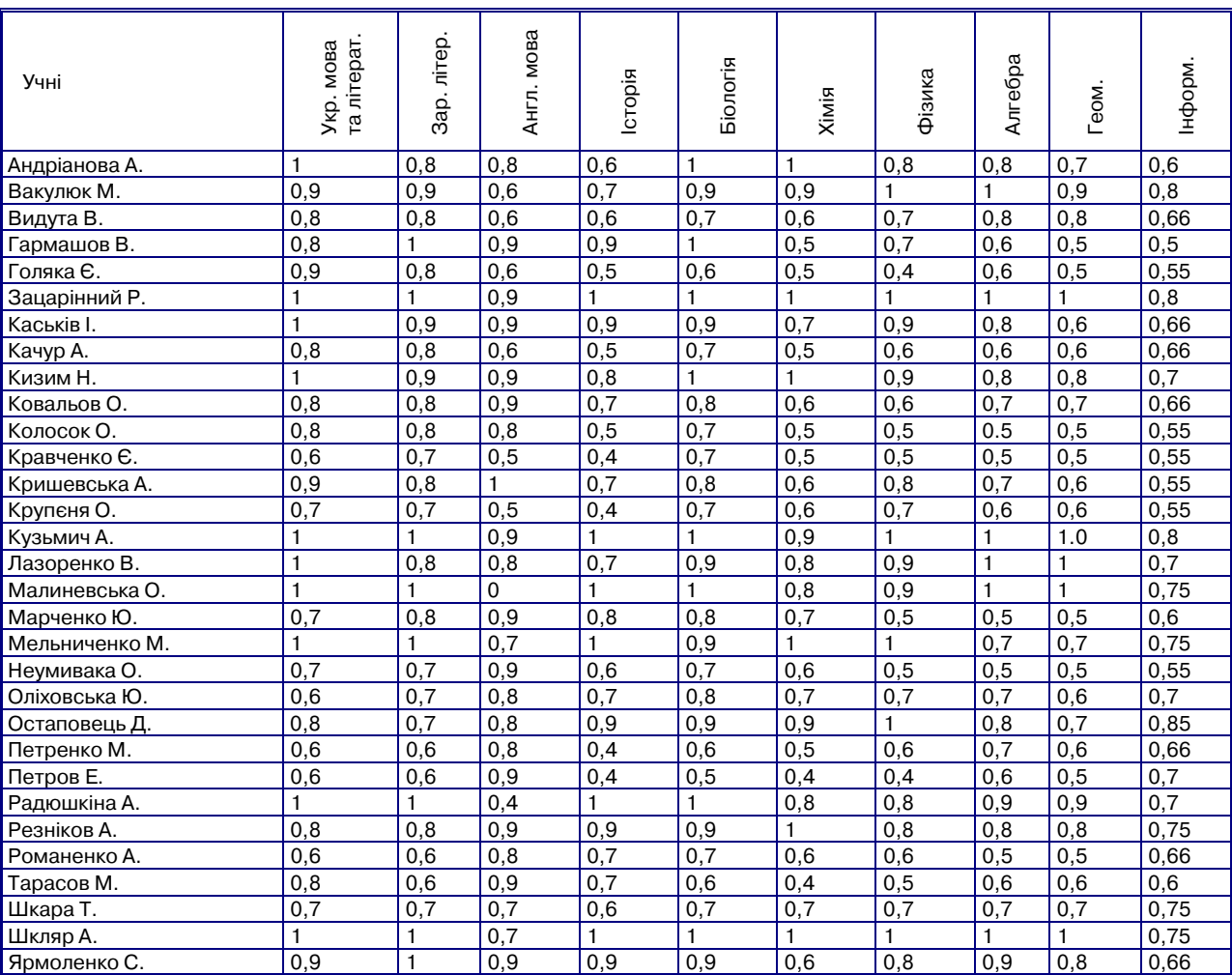

#### **Приклад оцінювання значень параметрів учителями у частках одиниці**

#### *Таблиця* **8**

*Таблиця* **7**

#### **Співвідношення між оцінками 12 бальної і відсоткової шкал**

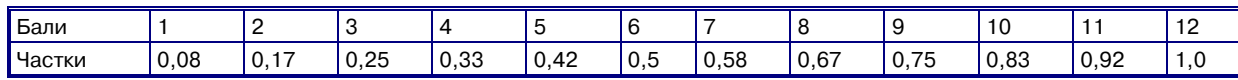

ня інколи одержує навіть 12 балів). Але на районній олімпіаді через 20 хв. зрозуміла, що не зможе впоратись із жодним із завдань. У той же час Єлисеєв Е., який з інформатики стабільно одержує 7–8–9 балів, а з математики ще нижче, другий рік підряд виборює І місце на районній олімпіаді, причому, із значним відривом. Правильно буде, коли в атестат він одержить 10 балів, якщо учень буде працювати до кінця навчального року. Станом на сьогодні, він багато пропускає, тому за рік може одержати й нижчу оцінку. Ми ж часто, щоб дати учневі, який не може претендувати на медаль, грамоту за успіхи у вивченні окремого навчального предмету, ставимо йому 12 балів, інакше він не зможе, згідно відповідної інструкції одержати відзнаку.

#### **Організаційний етап**

На цьому етапі необхідна чітка й оперативна інструктивно-роз'яснювальна робота адміністративно-координаційної групи, яка б забезпечила надалі «чистоту» та результативність проходження експерименту. Додати можна лише те, що розпочинати такий масштабний проект не варто, якщо в самої адміністративно-координаційної групи немає повного розуміння суті і значення експерименту та достатньо волі для його логічного завершення, адже саме це може мобілізувати весь педагогічний колектив.

Необхідно також скласти чіткий план, встановити оптимальні строки проходження етапів і частин експерименту, продумати ефективний контроль та своєчасні аналіз і оперативне втручання в хід виконання проекту.

### **Імплементаційний етап**

Він передбачає, перш за все, створення для всіх або вибраної категорії класів пакетів таблиць, за що несуть відповідальність класні керівники. Після створення пакетів таблиць слід провести порівняльний аналіз із реальними результатами навчання за І семестр та визначити терміни повторного аналізу.

#### **ПИТАННЯ АНАЛІЗУ ЯКОСТІ НАВЧАННЯ**

Відразу після створення пакетів таблиць та проведення аналізу необхідно довести отримані результати до учнів і батьків, визначити перспективи кожного учня щодо підвищення якісного показника навчальної діяльності й узгодити з ними розміри та строки реальних досягнень.

Паралельно адміністративно-координаційна група повинна здійснювати моніторинг виконання проекту, а експертна група продовжувати дослідницьку роботу над робочою формулою та методикою впливу на навчальний процес з допомогою технології Маяк4.

#### **Узагальнюючий етап**

На цьому етапі мають бути готовими результати експерименту та висновки щодо користі методу і перспектив його подальшого застосування. На основі досягнутого залишиться чітко сформулювати й описати технологію МАЯК та дати методичні рекомендації щодо її застосування. Як уже згадувалось вище, цей етап не можна називати підсумковим, у майбутньому слід проводити постійну роботу над підвищенням якості навчання й освіти в цілому з допомогою технології МАЯК.

Щоб не забігати далеко наперед, можна лише запланувати одержання висновків за підсумками навчального року, ДПА для учнів 9 та 11 класів, зовнішнього незалежного оцінювання і на їх основі зробити прогнози на наступний навчальний рік і врахувати їх у річному плануванні.

#### **ІV. Висновки**

Не варто ще раз переконувати себе в необхідності замислюватись над сучасним станом якості навчання. Цілком очевидно, що реформувати освіту необхідно і це треба починати знизу, причому негайно. Перш за все, думати треба про долю підростаючого покоління, а вона залежить дуже великою мірою від якості освіти. Як відомо, за гроші в Україні можна легко одержати диплом, але скільки відсотків молодих людей з дипломами можуть одержати високооплачуване робоче місце не тільки за кордоном, а й в Україні?

У розгляді методу визначення та застосування коефіцієнту якості навчання, концентрувалась увага виключно на головному суб'єкті навчально-виховного процесу — учневі. Безперечно, що рівень навчальних досягнень учнів залежить великою мірою від фахової підготовки педагогів і ставлення їх до роботи. Тут є не тільки недоліки, а й провали. Але тут свідомо не розглядалось питання про якість роботи педагогічних працівників, бо це тема іншого дослідження і предмет іншого проекту.

На закінчення слід зауважити, що описаний метод аналізу якості навчання (МАЯК) жодним чином не залежить від виставлених балів у класному журналі, тому вільний від суб?єктивності учителів. Натомість, подібно екзітполам, що практикуються у виборчих системах, цей метод абсолютно незалежно дає можливість досить точно прогнозувати успішність учнів, а також на основі одержаних результатів здійснювати планування навчальної діяльності й у кінцевому результаті управляти якістю навчання й освіти в цілому. Застосування цього методу може бути динамічним, тому набагато ефективнішою альтернативою так званим електронним журналам, функції яких зводяться лише до статистичної обробки згідно виставлених оцінок.

#### ✽ ✽ ✽

**Остапець В. С. Метод аналізу якості навчання «Маяк» Анотація**. У статті запропоновано метод аналізу яко-

сті навчання, заснований на оцінюванні п'яти параметрів – якості відвідування, здібностей до даного предмету, активності на уроках, якості самостійної роботи над домашніми завданнями, додаткового навчання з вибраного предмета. Показано, що результати, отримані запропонованим методом, корелюють з традиційними, і можуть бути використані для прогнозування результатів навчання за рахунок більш ефективної діагностики причин недостатньої ефективності навчання.

**Ключові слова:** якість навчання, управління навчанням, аналіз результатів.

#### ✽ ✽ ✽

**Остапец В. С. Метод анализа качества обучения «Маяк»**

**Аннотация**. В статье предложен метод анализа качества обучения, основанный на оценке пяти параметров – качества посещения, способностей к данному предмету, активности на уроках, качества самостоятельной работы над домашними заданиями, дополнительного обучения по выбранному предмету. Показано, что результаты, полученные предложенным методом, коррелируют с полученными традиционными методами, и могут быть использованы для прогнозирования результатов обучения за счет более эффективной диагностики причин недостаточной эффективности обучения.

**Ключевые слова**: качество обучения, управления обучением, анализ результатов. ✽ ✽ ✽

#### **Ostapets Volodymyr S. Method of analysis of quality of teaching**

**Annotation**. The article suggests a method of analysing the quality of teaching, based on the assessment of five parameters — the quality of visiting lessons, abilities for the subject, activity in the classroom, the quality of independent work on homework, additional training in the chosen science. It is shown that the results obtained by the proposed method correlate with the traditional ones, and can be used to predict learning outcomes by more effectively diagnosing the causes of flaws in training.

**Keywords**: quality of training, management of training, analysis of results

#### **Література**

- 1. *Барановська О.* Багатобальні системи оцінювання // Директор школи. — 2002. — №17. — С. 3–4.
- 2. *Остапець В. С.* Проблеми шкільної інформатики : методичний посібник / В. С. Остапець. — Щасливе, 2014. — 163 с.
- 3. *Трушкін С., Ляшенко О.* Рейтингова система оцінювання лабораторних та практичних робіт // Відкритий урок. — 2001. — №23–24. — С. 33–39.

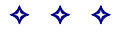

<sup>4</sup> Точніше, паралельно з експериментальною розробкою технології МАЯК.

## **МЕДІАОСВІТНІ ТЕХНОЛОГІЇ ЯК ЧИННИК ПІДВИЩЕННЯ ЯКОСТІ НАВЧАЛЬНОГО ПРОЦЕСУ**

#### **Перегуда Наталія,**

*завідувач сектору цифрових технологій в освіті Державної Наукової Установи «Інститут модернізації змісту освіти».*

**Анотація.** У статті розкрито поняття медіаосвіти та суміжних із ним понять, що характеризують і доповнюють його. Наведено класифікацію медіатехнологій і надано їм характеристику. Виділено якісні чинники позитивного впливу застосування медіатехнологій в освітньому процесі. Розглянуто негативні фактори впливу мультимедійних засобів на педагогічну діяльність і сучасні проблеми запровадження медіатехнологій у навчальний процес.

**Ключові слова:** медіаосвіта, медіатехнології, медіазасоби, медіакультура, медіаграмотність, національна освіта, сучасні освітні технології.

Розвиток людства взаємопов'язаний із розвитком інформаційних технологій. Нині освічена людина постійно перебуває у тісному контакті з мультимедійними технологіями. Ці технології стали невід'ємною частиною нашого життя, полегшують доступ до інформації та користування нею. Нині можемо спостерігати за стрімким розвитком інформаційних та комунікаційних технологій, що змушує сучасну людину опановувати їх із відповідною швидкістю.

Отже, вважаємо актуальним і необхідним розвивати навички використання мультимедійних технологій учнями, студентами та дорослими. Фундаментальним чинником, що сформує основу для запровадження медіаосвіти, а також покращить якість освіти, є використання інформаційно-комунікаційних технологій у процесі навчання. Такі технології дозволять пришвидшити процес навчання, розширити кругозір і вивести якість засвоєння знань на новий рівень.

**Аналіз останніх досліджень та публікацій.** Питання застосування медіатехнологій в освіті широко розглядається в зарубіжній педагогічній діяльності. Слід зазначити, що американська і європейська педагогіка широко застосовує інноваційні технології у навчальному процесі. Зарубіжними педагогами постійно розробляються й удосконалюються методи подання навчального з метою максимізації їх засвоєння. Серед зарубіжних учених, що досліджують питання запровадження і використання медіатехнологій у навчальному процесі слід виділити роботи К. Ворснопа [1] та Л. Мастермана [2]. К. Ворсноп досліджував структурні особливості медіадіяльності та можливості їх застосування в сучасній освіті. Л. Мастерман активно займався дослідженням питання впливу засобів мас-медіа на формування новітньої методології викладання. Також ученим було запропоновано одну з перших медіавиховних моделей.

Питаннями використання медіатехнологій займались В. В. Мантуленко [4], А. В. Осін [6] та інші. В. В. Мантуленко розглядав особливості застосування електронних медіаресурсів у навчальному процесі в межах загальноосвітніх закладів, а А. В. Осін займався таким важливим аспектом, як розроблення критеріїв відбору електронних джерел з огляду на освітні потреби педагогів та учнів.

Серед українських учених питаннями освітніх медіатехнологій займались Л. А. Найдьонова [3], Г. В. Онкович [5], Б. В. Потятиник [7] та інші. Зокрема Л. А. Найдьонова звертала увагу на формування медіакультури та її соціально-психологічний вплив на формування особистості. Г. В. Онкович широко досліджував таке поняття як медіапедагогіка, а Б. В. Потятиник обґрунтовував важливість використання медіатехнологій в сучасному освітньому процесі спираючись на вимоги сучасного ринку праці.

**Формулювання цілей статті.** Розглянути позитивні й негативні чинники застосування медіатехнологій в освітньому процесі. Проаналізувати їх якісний вплив на здійснення навчального процесу. Виокремити проблеми й перешкоди для запровадження і використання таких технологій в освіті.

На сьогодні освітні технології, що притаманні українським навчальним закладам є технологічно застарілими, їх фундаментом є академічна система освіти, за умовами якої знання передаються в межах класів та аудиторій від учителя (викладача) до учнів (студентів). За таких умов педагог виконує функцію передавання знань і функцію контролю за їх засвоєнням. Застосування медіатехнологій дозволяє розширити межі навчання, доповнити форми, методи і засоби навчання інноваційними педагогічними впливами й технологіями.

Розвиток і реформування національної освіти мають базуватись на поєднанні перевірених, або ж так званих традиційних, форм та методів навчання за сучасними технологіями. Такий комплексний підхід дозволить підвищити якість освіти в усіх галузях науки.

З метою запровадження новітніх технологій у систему навчання, що відповідали б вимогам учасників

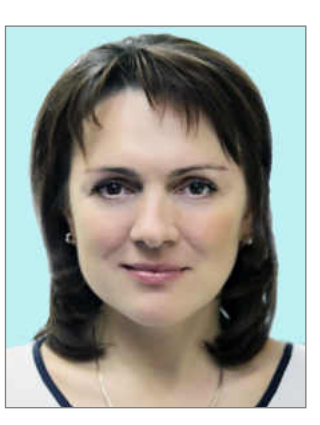

навчального процесу, необхідним є розуміння як нинішніх, так і майбутніх потреб учнів, студентів та роботодавців [7, с. 113]. Нині освітній інфраструктурі України потрібна система медіатехнологій у навчальній галузі. Медіатехнології володіють широким спектром переваг, що здатні формувати творчі здібності, професійні знання, критичне та аналітичне мислення учнів і студентів.

Для початку дамо визначення поняття «медіаосвіта» і суміжним поняттям, що характеризують і розкривають його зміст.

Вважаємо, що медіаосвіта — це елемент навчального процесу, що має на меті донести навички безпечної і корисної взаємодії особистості з медіатехнологіями. Медіатехнології — це інноваційні, науковотехнічні розробки, що характеризуються масовим поширенням. Об'єктами медіатехнологій є медіазасоби. Медіаосвіта є складовою медіакультури, що визначає нашу поведінку як з її елементами, так і в них (для прикладу, культура спілкування в соціальних мережах). Адекватність сприйняття і використання інформаційно-комунікаційних технологій є основою медіакультури. Важливим показником медіакультури є медіаграмотність — це поняття, що визначає рівень медіакультури особистості, тобто рівень навичок користування медіазасобами, можливість розрізняти віртуальну реальність, сформовану за допомогою медіазасобів від реальності життя.

Комп'ютеризація і глобальне поширення мережі Інтернет підштовхнули сучасне соціальне середовище до затвердження новітніх цінностей праці та інформаційного різноманіття. Дані зміни характерні не тільки для технічної галузі, на сьогодні вони вже масштабно проникли в усі галузі сучасного життя [6, с. 115]. Мультимедійні технології, запроваджені у сфери нашого життя, поставили перед нами нові цілі й орієнтири, досягнення яких можливе за умови досконалого оволодіння інноваційними засобами.

Медіатехнології вирішують питання підвищення якості отримання знань не тільки безпосередньо від педагога, а й в індивідуальному порядку. Під час традиційного навчання учень (студент) засвоює близько 25% пропонованого матеріалу. Медіатехнології надають можливість якісно підвищити рівень засвоєння матеріалу в 2–3 рази [1, с. 34]. Медіатехнології дозволяють поєднувати й компонувати як засоби, так і способи засвоєння матеріалу, що надає можливість синергетичного навчання. За допомогою мультимедійних технологій сучасний користувач може поєднувати безліч варіантів засвоєння матеріалу, тобто у навчанні учень (студент) сам обирає швидкість навчання, яка є оптимальною для нього, обсячг матеріалу, який потрібно засвоїти тощо. Отже, із застосуванням медіатехнологічних засобів досягається економія часу до 30% на вивчення навчального матеріалу.

Важливою є класифікація медіатехнологій. Виділяють традиційні й новітні медіатехнології. До традиційних відносять друковані видання, телебачення, радіо-контент, до новітніх — Інтернет-ресурс. Дана класифікація — недосконала, адже є актуальною для нашого покоління, коли через декілька десятиліть набуде популярності нова мультимедійна технологія, Інтернет стане традиційним медіаресурсом, що буде суперечити даній класифікації. Однак, дана класифікація носить загальний характер. Досконалішою є типізація медіатехнологій за еволюційною ознакою (рис. 1).

Ми розглядаємо медіатехнології як засоби підвищення якості освітнього процесу. Відштовхуючись від цього, можна запропонувати відповідну класифікацію. Отже, виділимо категорії мультимедійних засобів за освітньо-класифікаційною ознакою:

-інструмент-модифікатор, що надає можливість трансформувати первинну інформацію у мультимедійну форму (засоби, що дають змогу створити

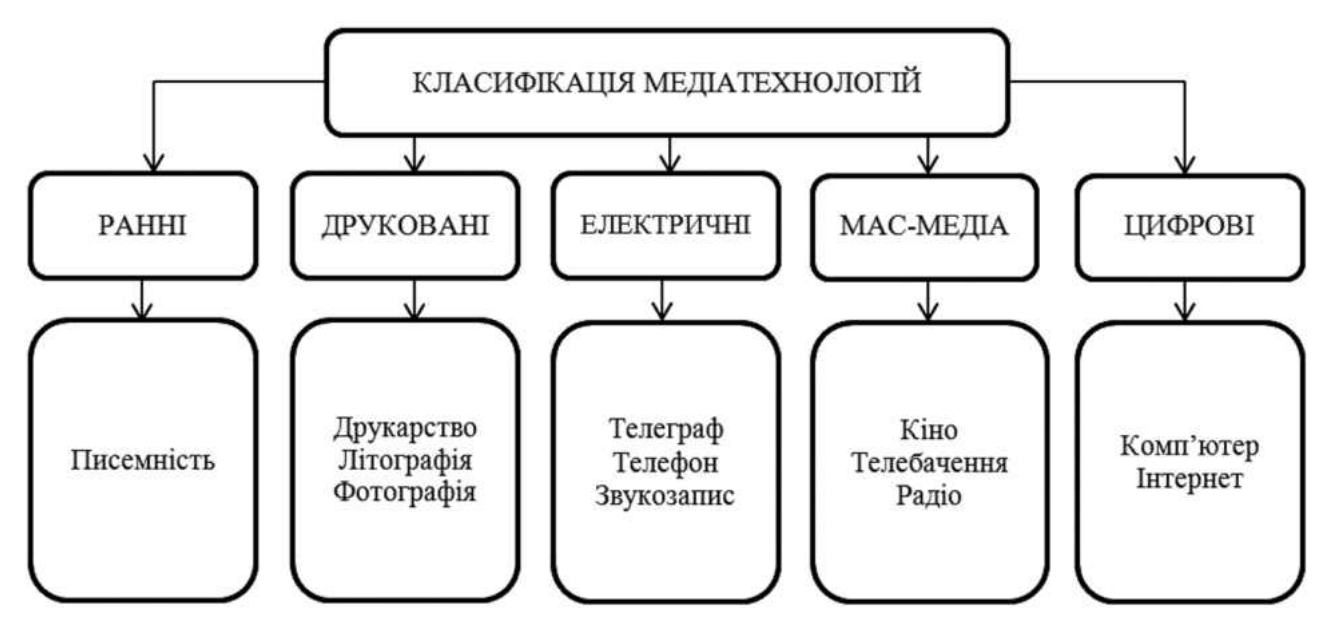

**Рис. 1. Класифікація медіатехнологій [2]**

презентацію проекту чи доповіді й представити її у мультимедійній формі);

- -інструмент-помічник, що допомагає в зборі й систематизації інформації (електронні словники, інтернет-джерела тощо);
- -інструмент-комунікатор, що дозволяє налагодити спілкування у глобальних масштабах (наприклад, за допомогою електронної пошти чи відео-зв'язку можна здійснювати спілкування з викладачами з інших країн на спеціальних інтернет-майданчиках);
- -інструмент моделювання, що дозволяє відтворити теоретичні знання в практичному руслі (для прикладу, на сьогодні розроблено цілу низку програмного забезпечення, що дозволяє розробляти математичні моделі, розраховувати хімічні реакції та інше, ввівши вхідні дані).

З огляду на функціональні можливості мультимедійних технологій такі засоби можуть широко застосовуватись у навчальних цілях. Медіатехнології можуть виступати:

- -як засоби демонстрації;
- -як засоби реалізації індивідуальних проектів;
- -як засоби набуття практичних навичок;
- -як засоби контролю.

Розглянемо детальніше медіатехнології як засоби покращення ефективності освітнього процесу.

Медіатехнології можуть виступати як засоби демонстрації інформації. Особливо корисним є такий підхід для навчання дітей молодшого віку, адже вони легше і швидше сприймають інформацію, що подана у вигляді зображення й демонструється так. Корисним такий засіб буде і для викладення складного для розуміння матеріалу, адже подання інформативної частини лекції можна поєднувати з презентаціями схем, графіків, планів, рисунків та іншого контенту, що дозволить краще зрозуміти і засвоїти матеріал.

Медіатехнології можуть стати для учня (студента) засобом реалізації власних проектів. Поєднавши різноманітні мультимедійні ресурси і засоби, учень (студент) може представити до уваги викладача, інших учнів (студентів) чи майбутніх роботодавців власноруч розроблений проект та отримати критику щодо нього [4, с. 65].

Медіатехнології можуть бути засобами набуття практичних навичок. Засвоївши теоретичний матеріал, учитель (викладач) може запропонувати учням (студентам) закріпити дані навички на практиці, залишаючись у класі (аудиторії), за допомогою комп'ютера й відповідного програмного забезпечення [4, с. 69]. Для прикладу, це може бути розв'язання економічних задач з використанням математичних моделей, що обчислюються за допомогою комп'ютера, або ж це розробка маркетингових стратегій на спеціальному програмному забезпеченні, що моделює реальні умови ринку, або ж це розробка архітектурних планів конструкцій. На сьогодні розроблено дуже багато програмного контенту, що дозволяє не тільки навчатись, але й працювати на базі цього забезпечення. Його застосування у навчальних цілях є необхідною умовою підготовки висококласних спеціалістів.

Медіазасоби можуть виступати засобами контролю знань, навичок та успішності. За допомогою сучасного програмного забезпечення учні (студенти) можуть складати заліки й іспити в електронному режимі й миттєво отримувати свої результати успішності. Роботи і проекти майже будь-яких видів можна виконувати і здавати в електронному форматі й обговорювати з вчителем (викладачем) за допомогою тих же комунікаційних технологій [4, с. 71].

Використання медіатехнологій дозволить поміняти концепцію освітніх установ. Заклади освіти будуть не просто «постачальником» знань, а місцями, де учні (студенти) зможуть якнайкраще засвоювати знання і відпрацьовувати свої навички.

Однак, існує й інша сторона медалі. Медіатехнології відкривають доступ до необмежених ресурсів інформації. Досить часто можна натрапити на брехливі або ж спотворені дані чи, навіть, на заборонений контент, тому це питання вже відноситься до сфери медіакультури, проблематику якої першочергово потрібно розтлумачувати на уроках [6, с. 21]. Попри це, існує ймовірність втрати наукової мети педагогом. Така проблема виникає через надмірне захоплення та використання медіатехнологій у поданні інформації, що притуплює логічне сприйняття і розслабляє мозок школярів (студентів). Елементарним прикладом такого явища може слугувати перевага калькулятора перед запам'ятовуванням таблиці множення, адже «навіщо її вивчати, якщо можна скористатись калькулятором». Отже, мультимедійні технології значно полегшують процес обробки інформації в сучасному середовищі, однак, знижують мозкову діяльність та активність.

Одним із бар'єрів масштабного запровадження медіатехнологій у навчальний процес є низький рівень фінансування державних навчальних закладів та установ. На сьогодні рівень фінансування закладів і установ освіти дозволяє лише підтримувати їх діяльність, але аж ніяк не розвивати. За даними Державної служби статистики України спостерігаємо скорочення загальноосвітніх навчальних закладів: так, у 2002/2003 навчальному році функціонувало 22,1 тис. загальноосвітніх навчальних закладів, у  $2013/2014 - 19,3$  тис., а у  $2016/2017 -$  їх кількість складає 16,9 тис. (без урахування тимчасово окупованої території Автономної Республіки Крим, міста Севастополя та частини зони проведення антитерористичної операції). Така ж тенденція скорочення спостерігається у професійно-технічних та вищих навчальних закладах. Отже, бачимо, що держава приймає кроки щодо скорочення закладів освіти, а не щодо їх розвитку і фінансування.

Ще одним бар'єром, що стоїть на заваді впровадження медіатехнологій в освітній процес є відсутність потрібної теоретичної і практичної методології застосування мультимедійних технологій у вчителів і викладачів. Частина педагогів просто не бажає змінювати й модернізувати власні методи викладання та доповнювати їх медіазасобами. Частині педагогів не вистачає навичок користування мультимедійними засобами [5, с. 84]. Спостерігаємо незадоволення вимог сучасного світу нинішньою національною освітою.

Утворення єдиного інформаційного простору значно вплинуло на сучасне суспільство, адже з'явилась інша можливість отримувати й подавати інформацію — в електронному форматі, що призвело до росту як способів, так і засобів її подання, було сформовано іншу структурну організацію даних. Таким чином, сучасне покоління буквально виросло зі свідомістю, сформованою під впливом та з допомогою різноманітних медіатехнологій. Сучасні інформаційні технології не тільки відкривають нові можливості, а й формують стиль життя. У таких умовах діяльність закладів освіти без використання мультимедійних технологій просто не можлива.

**Висновки.**Усі сфери сучасного життя наповнені медіатехнологіями, ми їх використовуємо в роботі, на відпочинку чи для навчання. Медіатехнології сформували сучасний стиль життя. Вважаємо необхідним запровадження медіазасобів у навчальний процес на всіх його рівнях з метою формування правильної медіакультури та високого рівня медіаграмотності суспільства.

Застосування медіазасобів у навчальних цілях у декілька разів здатне підвищити ефективність засвоєння матеріалу, шляхом наочної демонстрації, закріплення навичок на практиці і здійснення ефективного контролю за навчальним процесом в цілому. Негативні чинники медіатехнологій загалом пов'язані з питаннями, що визначаються медіакультурою. Це ставить перед педагогами мету формування відповідного високого рівня медіаграмотності учнів (студентів).

Основними бар'єрами на шляху масштабного запровадження медіаосвітніх технологій у навчальний процес є недостатній рівень зацікавленості у цьому державних органів, що виявляється у низькому рівні фінансування подібних новацій, а в більшості випадків і в повній його відсутності. Також проблемою на шляху інтеграції медіазасобів в освітній процес є низький рівень медіаграмотності у педагогів. Вважаємо, що зі швидкістю розвитку медіатехнологій повинне розвиватись і суспільство в плані медіакультури, що є необхідним освітнім фактором.

#### ✽ ✽ ✽

**Перегуда Н. Медіаосвітні технології як чинник підвищення якості навчального процесу**

**Анотація.** У статті розкрито поняття медіаосвіти та суміжних із ним понять, що характеризують і доповнюють його. Наведено класифікацію медіатехнологій і надано їм характеристику. Виділено якісні чинники позитивного впливу застосування медіатехнологій в освітньому процесі. Розглянуто негативні фактори впливу мультимедійних засобів на педагогічну діяльність і сучасні проблеми запровадження медіатехнологій у навчальний процес.

**Ключові слова:** медіаосвіта, медіатехнології, медіазасоби, медіакультура, медіаграмотність, національна освіта, сучасні освітні технології.

#### ✽ ✽ ✽

#### **Перегуда Н. Медиа образовательные технологии как фактор повышения качества учебного процесса**

**Аннотация.** В статье раскрыто понятие медиаобразования и смежных с ним понятий, характеризующих и дополняющих его. Приведена классификация медиатехнологий и представлены их характеристики. Выделены качественные факторы положительного влияния применения медиатехнологий в образовательном процессе. Рассмотрены негативные факторы влияния мультимедийных средств на педагогическую деятельность и современные проблемы внедрения медиатехнологий в учебный процесс.

**Ключевые слова:**медиаобразование, медиатехнологии, медиасредства, медиакультура, медиаграмотность, национальное образование, современные образовательные технологии.

#### ✽ ✽ ✽

**Pereguda Natalia. Media educational technologies as a factor in improving the quality of the educational process**

**Abstract.**In the article the concept of media education, complement and related with him concepts are described. The classification of media technology and its properties considered. Highlight qualitative positive impact factors of the media technologies using in the educational process. The negative factors impact of multimedia educational activities and current problems of introducing media technologies in teaching and educational process considered.

**Keywords:** media education, media technology, media tools, media culture, media education, national education, modern educational technology.

#### **Список використаних джерел**

- 1. *Masterman L*. Teaching the Media / L. Masterman. London: Routledge, 1989. — 154 p.
- 2. *Worsnop C*. Assessing Media Work / C. Worsnop. Mississauga : Wright Communication, 1996. — 80 p.
- 3. *Баришполець О. Т.* Медіапсихологія: на перетині інформаційного та освітнього просторів : монографія / О. Т. Баришполець, О. Л. Вознесенська, О. Є. Голубєва, Г. В. Мироненко, Л. А. Найдьонова; ред.: Л. А. Найдьонова, Н. І. Череповська; НА-ПН України, Ін-т соц. та політ. психології. — Київ : Міленіум, 2014. — 346 с.
- 4. *Мантуленко В. В*. Особенности использования электронных медиа в учебно-воспитательном процессе общеобразовательной школы : дисс. канд. пед. наук : 13.00.01 / Валентина Вячеславовна Мантуленко — Самара. 2007. — 175 с.
- 5. *Онкович Г. В.* Професійно-орієнтована медіаосвіта у вищій школі / Г. В. Онкович // Вища освіта України. — 2014. — №2. — С. 80–87.
- 6. *Осин А. В.* Технология и критерии оценки образовательных электронных изданий / А. В. Осин — Москва: Республиканский медиа центр, 2003. — 108 с.
- 7. *Потятиник Б. В.* Медіа: ключі до розуміння / Б. В. Потятиник. — Л.: ПАІС, 2004. — 312 c.

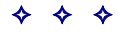

## **ЗАДАЧІ XXX ВСЕУКРАЇНСЬКОЇ ОЛІМПІАДИ З ІНФОРМАТИКИ ТА РЕКОМЕНДАЦІЇ ЩОДО ЇХ РОЗВ'ЯЗУВАННЯ**

**У** м. Рівному 2–5 квітня відбувся IV завершальний етап Всеукраїнської олімпіади з інформатики. Усього в змаганнях узяло участь 127 учнів з усієї держави.

Олімпіада як завжди проходила в два етапи, на кожному з яких олімпійцям пропонували розв'язати по 4 задачі.

#### **ПЕРШИЙ ТУР**

#### **1. Сейф**

Банк країни Олімпія запросив Петрика перевірити новітню систему безпеки. Його завдання якомога скоріше відчинити сейф, розгадавши такий шифр. Навколо центрального кола сейфа записано *p*натуральних чисел. Для того, щоб відкрити сейф, необхідно замінити усі числа на інші натуральні так, що кожне число у сумі з *q*–1 наступними числами давало б початкове число. Наприклад, якщо навколо кола сейфа вказано числа 11, 12, 11, 9, 9, 9, 9, та *q*=5, то потрібно встановити числа: 1, 2, 3, 2, 3, 2, 1 (рис.1) і сейф буде відкрито!

**Завдання.** Напишіть програму, яка за початковою конфігурацією сейфу і числом *q*, відновить одну з можливих конфігурацій, що відкриють сейф.

#### **Вхідні дані**

У першому рядку вхідного файлу **safe.dat** знаходиться два натуральних числа *p* і *q* відповідно,  $(1{\leq}q{\leq}p{\leq}10^4)$ .  $p$  і  $q$  — **прості числа**. У наступному ря− дку задано *p*натуральних чисел, що не перевищують  $10^5$  — вихідна конфігурація сейфу.

#### **Вихідні дані**

У єдиному рядку файлу **safe.sol** виведіть *p*натуральних чисел, що не перебільшують  $10^9$ , які відкриють сейф. Гарантується, що принаймні одна така конфігурація існує. Якщо можливих відповідей декілька, виведіть довільну з них.

#### **Оцінювання**

Додатково гарантуються такі умови:

1. 30% тестів: *p*≤7, існує відповідь, у якій усі шукані числа $\leq 7$ 

2. 60% тестів: *p*≤500, існує відповідь, у якій усі шукані числа $\leq 500$ 

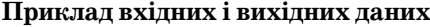

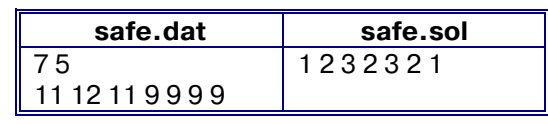

**2. Гра**

Двоє грають у таку гру. На столі в ряд розкладено *N* купок сірників. Перший гравець на першому кроці має взяти один сірник з першої купки. Другий гравець на наступному кроці може взяти один сірник з першої або другої купки, або ж з кожної з них. Перший гравець на третьому кроці може при бажанні взяти по одному сірнику з будь яких із перших трьох купок, але має взяти хоча б з одної з них. Потім, другий гравець може брати сірники з перших чотирьох купок, і так далі. Після *N*-го кроку гри кожен з гравців може брати по одному сірнику з будь-яких купок, але хоча б з одної. Виграє той, хто забере останній сірник.

**Завдання.** Напишіть програму, яка за інформацією про початкові розміри купок визначить, який гравець має виграти при оптимальний стратегії.

#### **Вхідні дані**

Перший рядок файлу **game.dat** містить єдине ціле число  $T$  ( $1 \leq T \leq 10$ ).  $T$  наступних рядків містять описи тестів (по 1 на рядок) у такому форматі: спо- $\frac{1}{2}$ чатку ціле число  $N$  ( $1 \le N \le 1000$ ), потім  $N$  цілих чисел — розміри купок. Кожне з них не перевищує 1000. Гарантується, що сумма *N* по всіх тестах не перевищує 10000.

#### **Вихідні дані**

Вихідний файл **game.sol**повинен містити стільки *T*рядків. Кожен наступний рядок має містити одне число: 1 — якщо при оптимальній грі у відповідному тесті перемагає перший гравець, 2 — якщо другий.

#### **Оцінювання**

Додатково гарантуються такі умови:

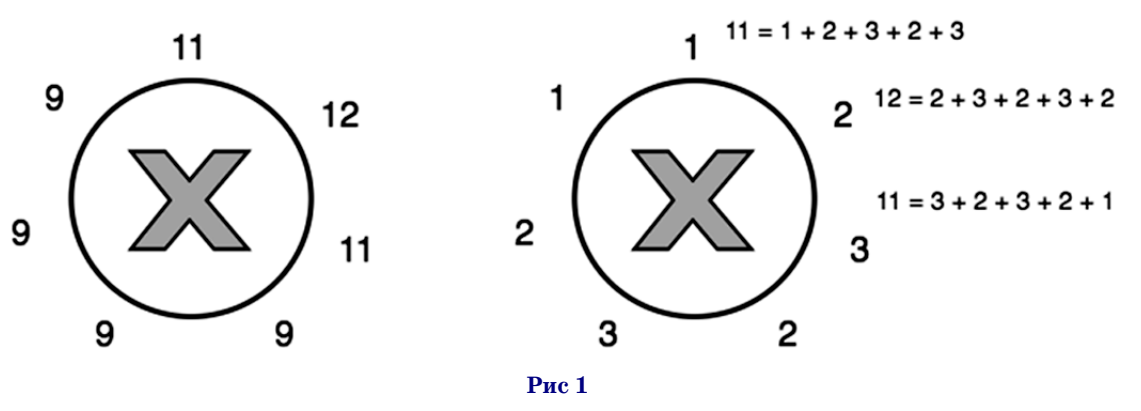

1. Для 20% тестів *T*=3 та всі *N*=3, у кожній купці до 5 сірників.

2. Для 20% тестів *T*=3 та всі *N*=3, у кожній купці не більше 5 сірників.

3. Для 20% тестів *T*=6 та всі *N*=3, у кожній купці не більше 6 сірників.

4. Для решти 40% тестів додаткових обмежень немає.

#### **Приклад вхідних і вихідних даних**

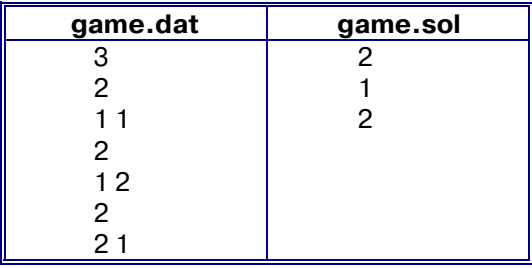

#### **3. Шафа-купе**

Нещодавно Вася придбав нову шафу-купе. Виявилося, що в ній рівно *N*однакових секцій і *M*дверей, розташованих у 2 ряди. Кожні двері співпадають за розміром із секцією, тобто одні двері закривають рівно одну секцію. Це здалося Васі дуже дивним, і він задався ще більш дивним запитанням: «Скільки потрібно зробити дій, щоб усі заповнені секції були закриті, а інші — відкриті?». За одну дію Вася може посунути будь-яку з дверей вліво чи вправо на 1 секцію, якщо відповідна позиція в даному ряді вільна. Секція вважається закритою, якщо її закриває щонайменше одна з дверей, й відкритою в іншому випадку (рис. 2).

**Завдання.** Напишіть програму, яка за початковим розміщенням дверей і за даними про те, які із секцій заповнені, знайде мінімальну кількість дій, за яку Вася зможе зробити всі заповнені секції закритими, а інші — відкритими.

#### **Вхідні дані**

У першому рядку вхідного файла **closet.dat** записано єдине натуральне число  $\overline{P(P \leq \! 3)}$  — кількість наборів вхідних даних. Кожен з наборів задано чотирма рядками. У першому з них записані 2 числа *N* та  $M$  ( $1 \leq$ N $\leq$ 200, O $\leq$ M $\leq$ 2N) — кількість секцій і кількість дверей відповідно. У наступних двох рядках записано по *N* чисел, кожне з яких означає, чи присутні двері на даній позиції (0 — ні, 1 — так). В останньому для даного набору рядка знаходяться *N* чисел, кожне з яких означає, чи заповнена відповідна секція (0 — ні, 1 — так).

Вихідні дані

У вихідний файл **closet.sol** виведіть *P* чисел — мінімальну кількість дій Васі для кожного з наборів

вхідних даних. Якщо в окремому наборі цільового розташування досягти неможливо, то для цього набору виведіть –1.

#### **Оцінювання**

Додатково виконуються такі умови:

1.25% тестів:  $N \leq 5$ .

2.  $15\%$  тестів: у другому ряді немає дверей.

3.  $25\%$  тестів: N $\leq$ 50, у другому ряді максимум двоє дверей.

4.75% тестів:  $N \leq 50$ .

**Приклад вхідних та вихідних даних**

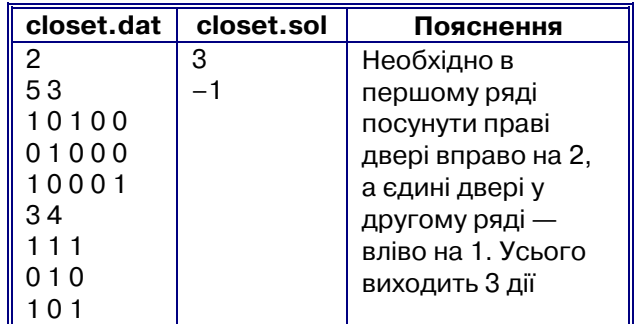

#### **4. Банк**

Олімбанк прогнозує свої погодинні прибутки на майбутнє, час від часу уточнюючи інформацію. Аналітики банку досліджують різні проміжки часу, для яких доступний погодинний прогноз. Для кожного такого проміжку часу аналітиків цікавить, яким є найбільше середньогодинне значення прибутку на цьому проміжку, тобто відрізок часу у дві або більше годин, який повністю лежить у межах заданого проміжку, такий, що середнє арифметичне значень прибутку на даному відрізку є якомога більшим. Попри це, різних аналітиків цікавлять різні проміжки часу.

**Завдання.** Напишіть програму, яка за інформацією про погодинний прогноз на прибутки Олімбанку й за уточненнями до цього прогнозу відповідає на запити аналітиків банку щодо максимального середньогодинного прибутку на заданих проміжках часу.

#### **Вхідні дані**

У першому рядку вхідного файлу **bank.dat** записано два цілих числа *N* та *M* — кількість годин, на які доступний прогноз, і сумарну кількість операцій двох типів: запитів аналітиків й уточнень прогнозу.

У другому рядку міститься *N* цілих чисел: *i*-те чи- $\cos A_i (-10^8$  $\leq$  $\!A_i$  $\leq$ 10 $^8$ ) задає початковий прогноз на *i*ту годину (додатні значення відповідають прибутку, від'ємні — видаткам).

Наступні *M* рядків описують операції. Першим числом у кожному рядку записано тип операції:

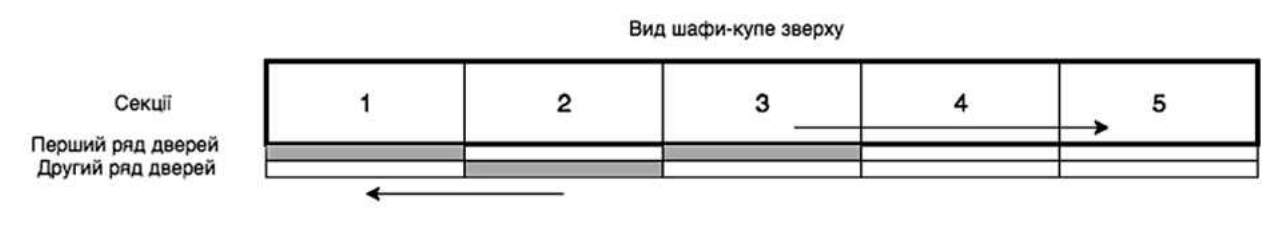

1, якщо це уточнення прогнозу, або 2, якщо це запит аналітика.

У випадку операції уточнення прогнозу далі в рядку йдуть три цілих числа  $L, R, X$  ( $1{\leq}L{\leq}R{\leq}N,$  $-10^3$  $\!\leq$ X $\!\leq$ 10 $^3$ , X $\!\neq$ 0) — границі відрізка з прогнозом, на якому (включно з кінцями) треба змінити всі значення прогнозу на величину *X*.

У випадку запиту аналітика далі в рядку йдуть два цілих числа *L, R* (1≤*L*<*R≤N*) — границі відрізка запиту (включно з кінцями).

Гарантується, що у вхідних даних є хоча б один запит аналітика.

#### **Вихідні дані**

У вихідний файл **bank.sol** для кожного запиту аналітика в окремому рядку виведіть два цілих числа *L<sup>M</sup>* та *RM*— кінці відрізка (включно), на якому досягається максимальне середнє значення прибутку (має  $\epsilon$ справджуватися співвідношення  $L{\leq}L_M{<}R_M{\leq}R$ , де  $L$ , *R*— границі відповідного запиту). Якщо таких відрізків є кілька, виведіть будь-який з них.

#### **Оцінювання**

Виконуються такі додаткові умови:

 $1.2 \leq N, M \leq 100 - 15\%$  тестів;

2.  $2 \le N$ ,  $M \le 1000 - 35\%$  тестів;

 $3.2 \le N$ ,  $M \le 60000 - 50\%$  тестів.

**Приклад вхідних і вихідних даних**

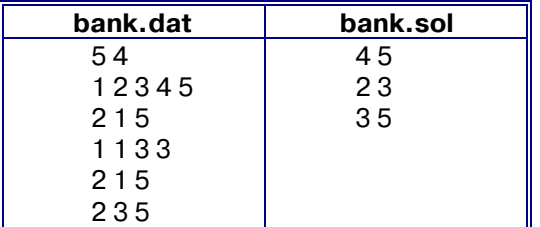

#### **ВКАЗІВКИ ДО РОЗВ'ЯЗУВАННЯ ЗАДАЧ**

#### **Задача Сейф**

Розглянемо випадок *p*=*q*.

Тоді зрозуміло, що всі початкові числа навколо сейфа будуть однакові та рівні *S,* і необхідно встановити такі числа, щоб їх сума дорівнювала *S*. Це можна робити довільним способом, наприклад встановити числа 1,1,...,1,*S*–*p*+1.

Тепер маємо *p*<*q*.

Доведемо допоміжний факт: якщо *a, b*— взаємнопрості числа, то числа *a*, 2*a*, 3*a*,...,*ba*дають всі можливі різні остачі від ділення на *b*. Дійсно, нехай деякі два з них *ka* та *ta* при *t*<*k* дають однакові остачі від ділення на *b*. Тоді їх різниця (*k–t*)a ділиться на *b*. Однак оскільки *a* та *b* — взаємнопрості, тобто не мають спільних дільників більших за 1, то звідси випливає, що *k–t* ділиться на *b*. Оскільки 0<*k–t*<*b*, то *k-t*не може ділитися на *b*. Отримали суперечність, отже, числа *a*, 2*a*, 3*a*,...,*ba* дають всі можливі остачі від ділення на *b*.

Позначимо початкові числа навколо сейфа номерами  $S_0$ , $S_1,...,S_{p-1}$ , а кінцеві числа позначимо  $a_0, a_1, \ldots, a_{p-1}$ . Тоді  $S_i$ = $a_i$ + $a_{i+1}$ +...+ $a_{i+q-1}$ (тут і далі для зручності будемо вважати, що  $a_{kp+i} = S_{kp+i} = S_i$ ).

Розглянемо різницю двох послідовних сум

$$
S_{i+1} - S_i = (a_i + a_{i+1} + \dots + a_{i+q-1}) -
$$
  
- 
$$
(a_{i+1} + a_{i+2} + \dots + a_{i+q}) = a_i + a_{i+q}.
$$

$$
\text{Hexaŭ } d_i = a_i - a_0.
$$

Тоді

$$
d_q = a_q - a_0 = S_1 - S_0;
$$
  
\n
$$
d_{2q} = a_{2q} - a_0 = (a_{2q} - a_q) + (a_q - a_0) = S_{q+1} - S_q + d_q;
$$
  
\n...

$$
d_{(p-1)q} = S_{(p-2)q+1} - S_{(p-2)q} + d_{(p-2)q}.
$$

За доведеним вище правилом можемо знайти всі числа  $d_i$ (1≤*i≤p*−1).

 $3$ алишилося лише знайти  $a_0$ .

Запишемо

$$
S_0 = a_0 + a_1 + \ldots + a_{q-1} = a_0 + (d_1 + a_0) +
$$
  
+
$$
(d_2 + a_0) + \ldots + (d_{q-1} + a_0) = qa_0 + d_1 + d_2 + \ldots + d_{q-1}.
$$
  
3  
biqcu

$$
a_{\text{o}}\!=\!\frac{S_{\text{o}}\!-\!(d_{\text{1}}\!+\!d_{\text{2}}\!+\!\ldots\!+\!d_{\text{q}-\text{1}})}{q}\,.
$$

Тепер можемо знайти всі інші елементи з рівностей  $a_i = d_i + a_0$ .

#### **Задача Гра**

Переможцем у описаній грі є той гравець, на ході якого вперше стає доступним останнє непарне число. Якщо непарних чисел не було, то перемагає другий. Опишемо оптимальну стратегію для цього.

Нехай на *i*-ому кроці стало вперше доступним для зменшення останнє непарне число.

Тоді гравець, який ходить зменшує його і всі решту непарних чисел на 1. У результаті всі числа (у тому числі й ще недоступні) стають парними. Інший гравець своїм ходом вимушений зменшити хоча б одне з чисел, тому після його ходу буде хоча б одне непарне число. Знову зменшимо всі непарні числа на 1. Так після кожного вашого ходу всі числа на столі залишатимуться парними. Зрозуміло, що оскільки кожен хід зменшує сумарну кількість сірників, то гра закінчиться за скінчену кількість кроків. Оскільки після вашого ходу всі числа є парними, а після ходу суперника є хоча б одне непарне, то ви не можете програти. Врешті-решт, настане момент, коли всі числа стануть нулями і ваш суперник програє.

Якщо всі числа із самого початку є парними, то другий гравець, знову ж таки, зможе після кожного ходу першого робити всі числа парними і перемогти з міркувань, описаних вище.

#### **Задача Шафа-купе**

Розглянемо, як можна було організувати повний перебір й отримати 25 балів за цю задачу:

Для кожних дверей переберемо їх кінцеву позицію. Перевіримо, чи виконується умова (усі заповнені секції закриті, інші відкриті, усі двері на різних позиціях тощо). Порахуємо для кожних дверей різницю початкової і кінцевої позицій, спробуємо оновити відповідь. Слід зазначити, що цей алгоритм є коректним, оскільки в оптимальному наборі дій не буде перетинів

#### **МЕДІАТЕХНОЛОГІЇ В ОСВІТІ**

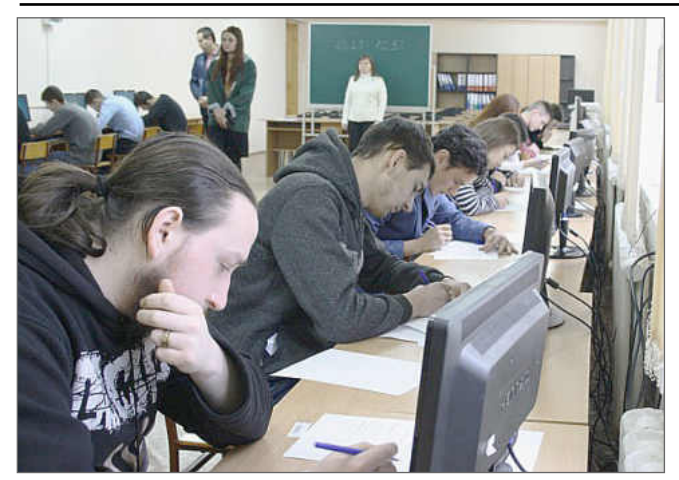

#### **Під час змагання**

дверей при пересуванні тому, що це додає зайві дії. Складність такого рішення дорівнює O(*n*^*m*).

Для випадку, коли немає дверей в одному з рядів, можна написати таке жадібне розв'язання.

Якщо *n* не дорівнює *m*, то відповіді, очевидно, не існує. Інакше, однозначно відомо, які двері на якій позиції будуть стояти в кінці, адже їх відносний порядок не змінюється (не можна зробити так, щоб одні двері помінялися місцями з іншими). Тоді виведемо суму різниць початкової і кінцевої позицій по кожній з дверей. Асимптотика розв'язання O(*n*).

Коли в другому ряду не більше двох дверей, то можна покращити попереднє розв'язання.

Давайте переберемо ті позиції, на яких будуть стояти двері з другого ряду, та чи будуть на цих позиціях якісь двері з першого ряду. Тоді знову отримаємо однозначну розстановку дверей для першого ряду, порахуємо кількість необхідних дій за допомогою попереднього рішення і спробуємо оновити відповідь. Складність дорівнює O(*n*<sup>3</sup>).

Розглянемо 2 розв'язки, які працюють за O(*n*<sup>3</sup>) і розв'язують повну задачу.

1. Будемо рахувати таку тривимірну динаміку: *d*[*n*][bal1][bal2] — мінімальна кількість дій, які потрібно виконати, щоб були виконані вимоги для перших *n*секцій. При чому залишалось bal1 «зайвих» дверей в 1-му ряді та bal2 — у 2-му (bal від слова баланс). Зауважимо, що bal1 і bal2 можуть бути від'ємними. Переходи динаміки: при переході від *n* до *n*+1 додаємо до значення динаміки модулі bal1 і bal2 (тому, що рівно стільки дверей буде пересунуто між *n*та *n*+1 секціями в якусь із сторін), до балансів потрібно додати відповідну кількість дверей на поточній секції. Далі потрібно розглянути випадки, потрібно чи ні закривати поточну секцію й перерахувати баланси усіма можливими способами це зробити (максимум 3).

2. Випишемо в окремі вектори відсортовані номери позицій дверей у кожному з рядів і номери заповнених секцій. Будемо рахувати таку кубічну динаміку: *d*[*n*][*n*<sup>1</sup> ][*n*<sup>2</sup> ] — кількість дій, необхідних для того, щоб прерсунути перших  $n_1$  дверей 1-го ряду та  $n_2$ дверей 2-го ряду, щоб закрити перші *n*заповнених секцій. Розглянемо переходи динаміки: для кожної заповненої секції або беремо двері в одному з рядів, або одночасно в обох. Так отримуємо 3 переходи. Слід зазначити, що відносний порядок дверей не може змінюватися за умовою задачі.

Для того щоб отримати 100 балів за цю задачу, необхідно оптимально реалізувати другу з динамік для попереднього розв'язку (вона є швидшою). Для цього потрібно помітити, що в усіх переходах кількість закритих заповнених секцій завжди збільшується на одиницю. Тому достатньо просто зберігати у пам'яті лише 2 двовимірні масиви, що значно пришвидшує роботу програми.

#### **Задача Банк**

Щоб пройти першу групу тестів, достатньо написати повний перебір усіх можливих підвідрізків.

Розглянемо відрізок з найбільшим середнім значеням. Доведемо, що кількість елементів в ньому не більша трьох.

Нехай відрізок має координати [*L*, *R*] (*L*<*R*).

 $R$ кщо  $R$ – $L$ + $1 \le 3$ , то твердження правильне.

Інакше поділимо цей відрізок на два менших: [*L*, (*L*+*R*)/2] та [(*L*+*R*)/2+1, *R*]; середнє значення хоча б на одному з них не менше, ніж на [*L*, R] (середнє значення об'єднання множин не може перевищувати максимум із середніх значень кожної множини, які в нього входять).

Тобто для проходження другої групи тестів необхідно просто розглянути усі можливі неперервні відрізки з двох і трьох елементів.

Для повного розв'язання необхідно оптимізувати попередню ідею за допомогою структур даних. Це можна зробити за допомогою дерева відрізків: у кожній вершині будемо зберігати найбільшу суму двох\трьох послідовних елементів, та перші\останні два елементи послідовності, що відповідають відрізку відповідної вершини.

Об'єднуючи дві вершини, необхідно обрати максимум з оптимальних відповідей довжини два та три, а також розглянути випадок, що максимум утворився на стику двох вершин (саме для цього необхідно явно зберігати перші й останні два елементи відповідного відрізка).

Така реалізація виконує порядку О((*N*+*M*)\*log(*N*)) операцій.

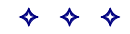

## **ОСОБЛИВОСТІ ВИВЧЕННЯ ІНФОРМАТИКИ В ЗАГАЛЬНООСВІТНІХ НАВЧАЛЬНИХ ЗАКЛАДІВ У 2017/18 НАВЧАЛЬНОМУ РОЦІ**

**Лапінський Віталій Васильович,**

*провідний науковий співробітник Інституту педагогіки НАПН України.* **Кудренко Богдан Віталійович,**

*головний спеціаліст департаменту загальної середньої та дошкільної освіти МОНУ.*

**С**кладниками мети навчання, визначеної Держав-<br>Сним стандартом щодо галузі «Технології», які без-<br>посередньо пов'язані з навчанням інформатики, є такладниками мети навчання, визначеної Державним стандартом щодо галузі «Технології», які безкі завдання:

- -формування в учнів уявлень щодо предметно-перетворювальної діяльності людини, світу професій, шляхах отримання, зберігання інформації та способи її опрацювання; здатності до формулювання творчих задумів, усвідомленого дотримання безпечних прийомів роботи та користування інструментами і матеріалами;
- -розвиток пізнавальної, художньої і технічної обдарованості, технічного мислення у процесі творчої діяльності, уміння користуватися технічною термінологією, інформацією, поданою художньо та графічно, уміння працювати з комп'ютером;
- -виховання готовності до вирішення побутових питань шляхом застосування алгоритмів виконання технологічних завдань та навичок технологічної діяльності у практичних ситуаціях.

Інформатика (найближчий англомовний аналог назви — «Computer Science») — фундаментальна наука про методи, засоби й технології опрацювання інформації, що разом з речовиною й енергією належить до основних понять, на яких будується сучасна наукова картина світу. Інформатика є теоретичною платформою розроблення й використання інформаційних і комунікаційних технологій (ІТ, ІКТ), які є одними із найголовніших досягнень сучасної цивілізації і важливою продуктивною силою сучасного суспільства.

Значна частина цілей навчання інформатики є надпредметними, тобто такими, що передбачають формування ключових компетентностей. Зокрема, до таких цілей можна зарахувати формування властивостей особистості, які називають «комп'ютерна грамотність», «інформаційна культура», «computer skills», «abilities», які є необхідними передумовами соціалізації особи у сучасному інформатизованому суспільстві.

Навчання в загальноосвітніх навчальних закладах нині ґрунтується на *компетентністному підході*, відповідно до якого кінцевим результатом навчання інформатики мають стати предметна інформатична та ключові компетентності, зокрема інформаційно-комунікаційна, навчальна, комунікативна, математична, соціальна, громадянська, здоров'язбережувальна.

Оновлення навчальних програм, зокрема навчальної програми курсу інформатики основної школи, здійснене таким чином, щоб урахувати необхідність переходу від вузько предметного визначення змістового наповнення процесу й результатів навчання до визначення його результатів на основі компетентісного підходу.

У термінах компетентнісного підходу до результатів навчання інформатики зазначене описується як формування ключових компетентностей, зокрема *цифрової обчислювальної*, *загальнонаукової* і *загальнотехнологічної*, виокремлених документами Ради Європи як компетентності для навчання протягом життя. Важливою складовою цілей навчання інформатики в школі є формування в учнів компетентностей в *основах наук*. Адекватне сприйняття багатьох явищ, які відбуваються в сучасному суспільстві, неможливе без ознайомлення з основами програмування, принаймні на рівні описань і виконання простих алгоритмів.

Ці компетентності мають бути сформовані на основі набутих у процесі навчання *знань*, *умінь і навичок*, *досвіду*навчальної та життєвої *діяльності*, вироблених *ціннісних орієнтирів.*

*Інформаційно-комунікаційна*компетентність (ІКТкомпетентність) як *ключова* — це здатність ефективно використовувати інформаційно-комунікаційні технології (ІКТ) у навчальній, дослідницькій і повсякденній діяльності задля вирішення задач, які виникають у реальному житті. Її формування в учнів відбувається як результат навчання інформатики як навчального предмета інваріантної частини навчального плану, навчання курсів за вибором інформатичного, інформаційно-технологічного (ІТ) спрямування та застосування ІКТ в процесі навчання інших предметів, реалізації *діяльнісного*, *особистісно орієнтованого* та *компетентнісного*підходів у навчально-иховному процесі. Формування ключових компетентностей, зокрема *цифрової обчислювальної*, *загальнонаукової* і *загальнотехнологічної* є предметною складовою мети навчання інформатики. У цьому сенсі вона розглядається як здатність особи застосовувати в конкретній життєвій або навчальній ситуації набуті знання, уміння, навички, способи діяльності щодо добору та застосування відповідних інформаційних технологій і засобів задля пошуку необхідних відомостей, їх аналізу, організації, перетворення (опрацювання), зберігання, передавання з дотриманням правових й етичних норм. Зазначені дії необхідні для виконання завдань предметної галузі (не обов'язково інформатики) або реального життя, у якому, зазвичай, виникають завдання, предметну галузь яких визначити досить складно, оскільки вони охоплюють діапазони галузей знань від етики і психології до математики й фізики.

Навчальний предмет «Інформатика» за своєю сутністю є інтегративним, його зміст формується як результат аналізу широкого кола галузевих знань. Чинними програмами, які є результатом творчої роботи

#### **НОРМАТИВНО-МЕТОДИЧНІ ДОКУМЕНТИ**

груп висококваліфікованих у галузі навчання інформатики фахівців, відображено доступний для засвоєння учнями відповідних вікових категорій зміст, орієнтований на формування як предметних (галузевих) компетентностей, так і на створення підґрунтя для формування надпредметних компетентностей, відображення змістових ліній, що інтегрують знання (як результат навчання) багатьох предметів і створюють передумови ефективної соціалізації особи в інформаційному суспільстві.

Інформатичні компетентності забезпечують виконання особою суспільно корисної перетворювальної діяльності, тому компетентнісно орієнтоване навчання основ інформатики (теоретичного компонента) і технологій (діяльнісного компонента) нині є суттєвим для формування і розвитку загальної культури суб'єктів навчання, їхніх ціннісно-смислових установок, здатностей до ефективної соціально-комунікативної взаємодії через мотивацію самоактуалізації, уміння організовувати й оцінювати власну навчальну діяльність, використовувати й подавати відомості в графічно-образній формі, спілкуватися, вести конструктивний діалог тощо.

У чинних навчальних програмах поєднано знаннєві й діяльнісні компоненти вимог до результатів навчання з компетентнісними компонентами.

Відповідно до вимог чинного Державного стандарту базової і повної загальної середньої освіти зміст предмета «Інформатика», незалежно від конкретизації змісту у навчальних програмах, будується за такими *змістовими лініями:*

- -інформація, інформаційні процеси та системи;
- -комп'ютер як універсальний пристрій для опрацювання даних;
- -комп'ютерні мережі й інфокомунікації;
- -комп'ютерне моделювання;
- -алгоритмізація й основи програмування;
- -базові інформаційні технології.

У навчанні інформатики як й інших предметів необхідним є також дотримання наскрізних змістових ліній освіти, а саме: «Екологічна безпека та сталий розвиток», «Громадянська відповідальність», «Здоров'я і безпека», «Підприємливість та фінансова грамотність», які відображають провідні соціально й особистісно значущі ідеї, визначені у модернізованих навчальних програмах та мають послідовно розкриватися у змісті навчання й плануванні навчально-виховного процесу інформатики.

Удосконалення процесу навчання інформатики і покращення його результатів для учнів як загальноосвітніх, так і спеціалізованих навчальних закладів, може бути здійснене шляхом посилення вимог до фундаментальних складників результатів навчання. Зазначене надасть можливість більш ефективно формувати ключові компетентності, зокрема шляхом забезпечення для учнів можливості освоювати роботу з новими засобами об'єктно-перетворювальної діяльності, засобами міжособистісної комунікації тощо.

Важливість поглибленого вивчення інформатики у загальноосвітніх навчальних закладах нині посилюється кількома чинниками, найважливішими з яких, безумовно, є економічні. Трансформація суспільства

спрямована на його інформатизацію, для України це відображається зокрема в тому, що для 2016-2020 рр. передбачалося отримати від галузі ІТ сумарні сукупні податкові надходження до державного бюджету 36 млрд. гривень, а в 2020 році внесок ІТ-індустрії у ВВП країни має досягти 5,7% і більше.

Разом з тим, Україна нині втратила масовість у якісній підготовці учнів ЗНЗ до свідомого вибору професій, пов'язаних з ІТ. Тому на порі її відновлення, надання рівних можливостей долучення до сучасних технологій максимально можливій кількості учнів. З цією метою в Україні нині створюються умови для поглибленого навчання інформатики в основній школі, інтегрування навчання інформатики з навчанням технологій, зокрема — робототехніки як базового складника STEM (STREAM) освіти.

Учителю інформатики нині потрібно відстежувати всі виклики й пропозиції сучасного інформатизованого суспільства, дізнаватися про появу нових гаджетів, віджетів та сервісів Інтернету принаймні одночасно, а краще — раніше, ніж про них дізнаються учні.

#### **ВИВЧЕННЯ ІНФОРМАТИКИ В 2–4 КЛАСАХ ЗАГАЛЬНООСВІТНІХ НАВЧАЛЬНИХ ЗАКЛАДІВ У 2017/18 НАВЧАЛЬНОМУ РОЦІ**

Навчання інформатики у початковій школі є пропедевтикою більш ширшого і глибшого подальшого її навчання. Курс за змістом передбачає виклад основного змісту знань галузі інформатики та інформаційних технологій у максимально спрощеному вигляді (адаптованому до вікових особливостей суб'єктів навчання) та має розвивальний і світоглядний характер.

У початковій школі учні мають оволодіти навичками роботи з текстовими процесорами, навчитися створювати й опрацьовувати зображення та мультимедійні презентації, отримати первинні навички роботи в середовищі операційних систем та роботи в Інтернеті, зокрема пошуку потрібних матеріалів. Алгоритмічне мислення має розвиватися завдяки розробленню найпростіших алгоритмів та їх реалізації в навчальному середовищі програмування.

У програмі предмета для початкової школи задекларовано його пропедевтичний характер. Але в ній же вводиться значна кількість понять і термінів інформатики, більшість з яких мають бути уточненими в 5-9-х класах. Це насамперед стосується понять: комп'ютер, програма, повідомлення, дані, інформація, інформаційні процеси, файл, папка тощо. Тому дуже важливим є введення базових понять інформатики на доступному для учнів початкової школи рівні (здебільшого — ознайомлення, називання в процесі опису дії) й поєднання принципів науковості і доступності.

Загалом навчання інформаційно-комунікаційних технологій (ІКТ) у початковій школі повинно мати виразний розвивальний характер, пропедевтичність навчального предмета «Інформатика» має виявлятися в широкому ознайомленні учнів із застосуваннями ІКТ, без надмірної деталізації, але шляхом пояснення функціонування засобів ІКТ як програмно керованих автоматів, з використання методу аналогій, спрощених механічних моделей.

Специфіка організації навчання в початковій школі: «кілька предметів — один учитель», надає унікальну можливість здійснювати практично неперервну пропедевтику інформатики, інтегрування її з усіма предметами, зокрема — математикою, природознавством, образотворчим мистецтвом тощо.

Основні напрями, яких слід дотримуватися у пропедевтиці інформатики — це, окрім розвивального та діяльнісно орієнтованого, є об'єктно-орієнтований та компетентнісний, які взаємопов'язані як на рівні власної сутності, так і на рівні особистісного впливу на суб'єкт навчання й виховання.

Слід зазначити, що поняття об'єкта слід уводити якомога раніше, постійно акцентувати увагу учнів на тому, що усе, що нас оточує, є об'єктами і що кожен об' єкт належить до певного класу, але робити це, не використовуючи складних умовних конструкцій.

У початковій школі необхідно використовувати найочевидніші приклади з життя. Тривіальним, але таким, що чудово працює з дидактичної точки зору, є такий: лимон, помаранч, грейпфрут, лайм, апельсин — усе це *цитрусові*, в них є деякі спільні властивості: цупка шкірка з характерним запахом ефірних олій, вони однаково складаються з дольок.

Актуалізує поняття класу також досить тривіальний підхід — прохання до учня: «Принеси мені один *цитрус*» і наступний аналіз ситуації з точки зору, чи правильно буде принести тільки лимон, чи виконання прохання неможливе, бо не існує такого реального об'єкта. На цьому прикладі можна пояснити й відмінність між назвою класу й назвою об'єкта класу. Подібне можна виконати й на уроці математики, вводячи поняття геометричної фігури на площині це ще простіше і наочніше.

Мають використовуватися й зворотні навчальні задачі, засновані на емпірично-індуктивному формулюванні правил (не обов'язково — вичерпних і повних) віднесення об'єкта до певного класу й інтуїтивному (отриманому індуктивним шляхом) виокремленні спільних властивостей об'єктів.

Подібні прийоми й задачі використовуються в навчанні майже всіх предметів початкової школи — від математики до літературного читання, але використання їх у пропедевтиці інформатики має бути системним, оскільки виконує не просто розвивальну роль, а й сприяє створенню підґрунтя формування у подальшому предметної інформатичної компетентності.

У плануванні вчителем навчальної діяльності важливим має стати максимально допустиме, за умов класно-урочної організаційної форми навчання, виявлення індивідуальності мислення суб'єктів навчання, яке може бути реалізоване шляхом застосовування різноманітних технік інтерактивного навчання.

Гармонізація змісту навчання різних предметів і синхронізація навчання предметів у часі є дуже важливими для молодших школярів, оскільки таким чином досягається міцність засвоєння навчального матеріалу, а також розвиваються навички застосування набутих знань, їх перенесення з однієї галузі в іншу, що сприяє формуванню ключових компетентностей.

Бажано застосовувати інформаційні технології на уроках з усіх без винятку предметів (дотримуючись вимог відповідних ДСанПіН щодо часу і форм використання учнями засобів ІКТ). На уроках інформатики навчальний матеріал треба максимально гармонізувати за змістом і терміном подання з іншими предметами.

Об'єкт як у житті, так й у віртуальному комп'ютерному просторі, зазвичай є динамічним, тому слід зосередити увагу на тому, як, яким чином відбувається його взаємодія з оточуючим середовищем. У початковій школі цей бік реалізації об'єкта достатньо розглядати як особливу властивість виконувати певну дію (згодом цю і подібні властивості програмно реалізованих об'єктів буде названо методом). Той, хто зможе стати сучасним програмістом, має бачити у поставленій перед ним задачі всі ті об'єкти, які виконують у ній певні дії, для тих осіб, які не стануть ІТ-фахівцями, диференціація властивості (властивостей) й здатності до виконання певної дії (дій) надасть можливість розрізняти статичні й динамічні об'єкти, вибудовувати власні стратегії поведінки на основі осмислення, логічного обґрунтовування.

На підтримку висловлених вище тез можна сформулювати таке: якщо дитина не боїться використовувати слова «об'єкт» і «алгоритм» і використовує їх доцільно, у неї формується певний стиль мислення і діяльності. Для диференціації двох можливих видів поведінки — інтуїтивного і продуманого, алгоритмізованого, можна учням навести простий приклад: якщо щось загубилося у кімнаті, одна людина шукатиме цей предмет безсистемно, тиняючись із кутка в куток (може й знайде його, але необов'язково, бо може й не звернути увагу на те місце, де він може знаходитися), інша — правою рукою умовно торкнеться стіни і послідовно йтиме вперед, доки не обійде все приміщення, оглядаючи послідовно всі можливі місця знаходження предмета.

Якщо «пройти по стінці» — неодмінно знайдеш те, що шукаєш.

Виконання дій покроково, послідовно, неухильно дотримуючись певних правил, є основними властивостями алгоритму).

Ще більш несподіваними (але педагогічно доцільними) на уроках інформатики видається застосування казкових сюжетів. На початку ознайомлення учнів із поняттями «повідомлення», «кодування», «сигнали», доцільно використовувати матеріали українських народних казок (що є й важливим елементом патріотичного виховання). Наприклад, поняття «довжина повідомлення» можна пояснити на прикладі сюжету казки «Рукавичка», поняття достовірності повідомлення і правила інтерпретації (не вводячи явно і не означуючи самих понять, що є передчасним) на сюжеті казки «Лисичка і Журавель» (як Лисичка подавала недостовірне повідомлення Журавлеві і як Журавель їй віддячив тим же).

Сюжети казок можна використати для створення завдань для програмування мовою Scratch: можна обрати будь-якого персонажа (Колобка, Лисицю тощо) і зробити анімацію. Або використати сюжети (алгоритми діяльності, описані текстуально в казці) для кодування умовних конструкцій — адже більшість казок реалізують конструкцію «*Якщо*— *То*— *Інакше*».

Якщо підійти творчо, то й казка «Котигорошко» може стати у нагоді. Для побудови й аналізу умовної конструкції можна використати розповідь про те, як Котигорошко летів на величезному орлі (грифі) — коли птах повертав голову наліво, герой давав йому м'яса, а коли направо — напував водою. То що це, як не кодування двох умовних конструкцій: *Якщо* наліво, *То* м'ясо, *Інакше*впадемо і розіб'ємось; *Якщо*направо, *То* — вода, *Інакше* впадемо і розіб'ємось? І таких прикладів можна знайти достатньо, а якщо їх подання гармонізувати й синхронізувати з матеріалом інших предметів, починає працювати ефект синергізму педагогічних дій, і результат навчання всіх предметів (і виховання) суттєво покращується. Умовні конструкції можна наповнювати змістом, створеним на підтримку наскрізних змістових ліній освіти «Екологічна безпека та сталий розвиток», «Громадянська відповідальність», «Здоров'я і безпека», наприклад: *якщо*я не загасив вогнище в лісі, *то* може відбутися пожежа.

Уже в початковій школі ненав'язливо — так, щоб це було органічним для дитини цього віку — мають вводитися поняття: об'єкт, клас об'єктів і алгоритм.

У 3, 4 і згодом — у 5, 6, 7 класах маємо використовувати об'єктно-орієнтовані середовища програмування навчального призначення — зокрема — Scratch. Ця мова і система програмування чудово відповідають сучасним вимогам до першої навчальної системи програмування та готує до вивчення професійних об'єктно-орієнтованих мов.

Важливою особливістю середовища програмування Scratch є неможливість синтаксичних помилок (але логічні помилки можливі, і на це необхідно обов'язково звертати увагу учнів). Але зазначене щодо синтаксичних і логічних помилок у процесі програмування слід доносити до учнів, аналізувати й навчити відрізняти за умов використання будь-якої мови і системи програмування.

Учитель має розуміти, що звертаючи увагу суб'єктів навчання на відмінності двох зазначених типів помилок, він робить дуже важливу роботу з формування здатності особистості до рефлексії власної діяльності, критичного мислення. Здатність до самостійної диференціації тверджень: «неправильний алгоритм» або «неправильний опис алгоритму мовою програмування» і «недотримання синтаксису мови програмування» і прийняття їх щодо результатів власної діяльності, окрім вузькопредметного, має й величезне виховне значення. Приклади можна знаходити і подавати відповідно до наскрізної змістової лінії «Підприємливість та фінансова грамотність», зокрема у поясненні собівартості продукту, структури деяких платежів тощо.

Наразі, вибір мови і середовища — право вчителя, найкраща мова і середовище навчання програмування для вивчення учнями — ті, які найкраще знає вчитель.

Слід окремо наголосити на тому, що гармонізація змісту навчання має полягати і в уніфікованості означень понять, що належать до різних навчальних предметів (зміст яких є підмножинами однієї наукової галузі або суміжних), особливо це слід ураховувати у поданні навчального матеріалу математики, трудового навчання й мов (української, іноземної, мови навчання).

Учителеві слід уникати спроб давати означення поняттю «інформація», яке є первинним і не означується, принаймні в широкому розумінні і на рівні початкового ознайомлення з ІКТ. Трактування ланцюжка «подія — дані — відомості — повідомлення — інформація» має бути максимально спрощеним, без намагання надавати чіткі означення й деталізування дій з опрацювання даних.

Разом з тим, слід застерегти і від надмірного спрощення пояснень, особливо від персоніфікації засобів ІКТ. Слід уникати виразів на кшталт: «Комп'ютер зрозумів...»; «Комп'ютер пише музику (вірші, картини тощо)»; «Комп'ютер розмовляє з людиною...» тощо.

Краще показати і пояснити, як працюють найпростіші механічні автомати; як подається команда «дзвонити» у звичайному механічному будильнику; як працює «музична шкатулка», звичайний ткацький верстат і ткацький верстат Жаккарда, торгівельний автомат тощо (провести екскурсію до музею, на виробництво, подати для перегляду необхідні відеоматеріали тощо).

Плануючи навчання, необхідно враховувати, що до програми з інформатики були внесені досить суттєві зміни. У процесі спрощення програми змінено деякі складники змісту і вимоги до результатів навчання, розподіл часу на вивчення тем, тому слід максимально використовувати Інтернет джерела.

Обладнання навчального приміщення (класу, кабінету) має відповідати вимогам (технічним, санітарногігієнічним, педагогічним тощо), викладеним у «Положенні про кабінет інформатики та інформаційно-комунікаційних технологій навчання загальноосвітніх навчальних закладів» (Наказ МОН України від 20.05.2004 №407, зареєстровано в Міністерстві юстиції України 14.06.2004 р. №730/9329) й інших нормативних документах, на які в ньому здійснено посилання.

Під час навчання інформатики у початковій школі слід максимально використовувати програмні засоби, спеціально створені для дітей відповідних вікових груп.

Для первинного ознайомлення з можливостями, які забезпечуються комп'ютером для створення й опрацювання зображень, можна використати графічний редактор TuxPaint, розрахований на дітей від 3-х до 12-ти років. TuxPaint є засобом вільного поширення, має український інтерфейс і може бути отриманий з ресурсу, розташованого за адресою http://www.tuxpaint.org .

Ефективну підтримку навчання інформатики можна забезпечити використанням засобу GCompris відкритого навчального програмного забезпечення для дітей віком від 2-х до 10-ти років — http://gcompris.net/index-ru.html. Програмний засіб GCompris містить набір розвивальних і навчальних програм, більшість з яких повністю відповідає вимогам навчально-виховного процесу в початковій школі та має український інтерфейс (повна версія є безоплатною тільки для ОС Linux).

Для первинного ознайомлення і подальшого використання на всіх етапах навчання кодування алгоритмів доцільно використовувати он- лайн середовище code.org, розташоване за адресою: https://studio.code.org/ (курси 1–3 і, за потреби, наступні), середовище програмування мовою Скретч: https://scratch.mit.edu або інше.

Інтегровані уроки інформатики й іноземної (англійської) мови можна супроводжувати матеріалами з нових англомовних сайтів http://kiddle.co/ (пошуковий сайт корпорації GOOGLE для дітей), http://www.timeforkids.com/ (новинний сайт, адаптований для дітей), http://pbskids.org/ (англомовний сайт з простими іграми дидактичного спрямування), http://illuminations.nctm.org/ та інші.

#### **ВИВЧЕННЯ ІНФОРМАТИКИ В 5–11 КЛАСАХ ЗАГАЛЬНООСВІТНІХ НАВЧАЛЬНИХ ЗАКЛАДІВ У 2017/18 НАВЧАЛЬНОМУ РОЦІ З УРАХУВАННЯМ ЗМІН У НАВЧАЛЬНИХ ПРОГРАМАХ**

#### **ОСНОВНА ШКОЛА**

Мета навчання, визначена у Державному стандарті базової і повної загальної середньої освіти, відображає кінцевий результат навчання інформатики, який має повністю збігатися з відображеним у навчальній програмі. Разом з тим, за рахунок збільшення кількості об'єктів вивчення зміст навчального матеріалу за зазначеною програмою виходив за межі вимог Державного стандарту. З метою уникнення зазначеної розбіжності до програм з інформатики, призначених для загальноосвітніх навчальних закладів I і ІІ ступенів, були внесені зміни. Розвантажені та доопрацьовані програми розміщено на офіційному веб-сайті МОН України http://mon.gov.ua/activity/education/zagalna-serednya/navchalni-programy.html .

Чинні програми навчання інформатики в основній школі (як для загальноосвітніх навчальних закладів, так і для навчальних закладів з поглибленим вивченням предметів природничо-математичного циклу) побудовані так, що вивчення більшості змістових ліній має два концентри — 5–7 класи і 8–9 класи.

Розвантаження і доопрацювання програм для загальноосвітніх навчальних закладів II ступеня продовжувалось і продовжуватиметься надалі, тому для правильного планування навчально-виховного процесу інформатики необхідно відслідковувати їх зміни, які відображаються на сайті МОН України.

Авторський колектив, який здійснював доопрацювання програми навчального курсу «Інформатика» для 5–9 класів у 2017 році, використав для її створення розвивально-компетентнісний підхід. Програма передбачає формування предметних і ключових компетентностей, а також розвиток мисленнєвих навичок. Виокремлено й деталізовано роль навчання інформатики у формуванні ключових компетентностей.

Очікувані результати навчання вказано у змістовому розділі програми для кожної теми курсу в кожному класі. Час, що необхідний для досягнення цих результатів, визначається вчителем залежно від рівня попередньої підготовки учнів, обраної методики навчання, наявного обладнання тощо.

Курс «Інформатика» вибудовується за такими предметними змістовими лініями:

- -інформація, інформаційні процеси, системи, технології;
- -комп'ютер як універсальний пристрій для опрацювання даних;
- -телекомунікаційні технології;
- -інформаційні технології створення й опрацювання інформаційних об'єктів;
- -моделювання, алгоритмізація та програмування.

Окремо наголошено, що на опанування тем змістової лінії «Моделювання, алгоритмізація та програмування» має приділятися не менше 40% навчального часу в 5–8 класах і не менше 30% у 9 класі.

Завданнями навчання інформатики в основній школі є:

- -оволодіння навичками роботи з текстовими процесорами;
- -створення та опрацювання графічних зображень;
- -оволодіння первинними навичками роботи в середовищі операційних систем;
- -створення та опрацювання мультимедійних презентацій;
- -оволодіння практичними навичками роботи в Інтернеті, у тому числі здатністю здійснювати пошук необхідних інформаційних матеріалів, електронне листування, користуватися соціальними мережами тощо;
- -розвиток алгоритмічного мислення учнів на основі розроблення найпростіших алгоритмічних структур та їх реалізації у навчальному середовищі програмування.

Прикладна спрямованість змісту навчання інформатики реалізується шляхом виконання учнями запланованих практичних робіт, розв'язування компетентнісних задач, виконання індивідуальних і групових навчальних проектів.

Засвоєння змісту навчального матеріалу забезпечується застосуванням різних організаційних форм навчальної діяльності учнів (індивідуальної, парної, групової й колективної) та інноваційних методів навчання.

Виконання учнями практичних завдань на комп'ютері є важливою частиною уроку інформатики. Теми обов'язкових для виконання практичних робіт раніше було визначено в програмах, в останній версії відсутня така деталізація. Разом з тим, це не означає, що не треба проводити ці роботи — на кожному уроці учні мають виконувати на комп'ютері певні дії, пов'язані з вивченням конкретного матеріалу. Зміст таких завдань слід добирати так, щоб тривалість їх виконання не перевищувала 25 хвилин (згідно із санітарними нормами щодо тривалості безперервної роботи за комп'ютером учнів цієї вікової категорії). Завдання для практичного виконання мають добиратися так, щоб забезпечити не тільки досягнення навчальної мети, але й позитивну мотивацію навчально-пізнавальної діяльності. Засобами створення позитивної мотивації мають бути формулювання завдань, у яких явно прописується зрозуміла учневі практична значущість отримуваних результатів.

Наприклад, діяльність учня з перетворення графічного об'єкта буде більш умотивованою, якщо сформулювати задачу як сюжетну («я хочу зробити подарунок мамі до дня народження, оформити її портрет квітами»; «створена мною презентація може бути використана для навчання молодших школярів безпечній поведінці на вулиці» тощо).

#### **НОРМАТИВНО-МЕТОДИЧНІ ДОКУМЕНТИ**

У 5–7-х класах, як свідчить досвід багатьох учителів, ще доречно використовувати сюжети народних казок. Зокрема, пояснювати сутність зв'язку між довжиною повідомлення і його змістом можна, застосовуючи сюжет казки «Рукавичка», процес кодування відомостей — казки про Котигорошка тощо.

У 2017/2018 навчальному році всі діти, які прийдуть у шостий клас, вже навчалися інформатики у початковій школі і продовжували навчання у п'ятому класі. Для них розроблена і відповідно доопрацьована навчальна програма, складена з високим ступенем варіативності, яка надає вчителю можливість вибудовувати траєкторію навчання на власний розсуд з орієнтуванням на інтереси учнів та можливості навчального закладу. Разом з тим, відсутність підручників, написаних відповідно до чинної програми, створює певні проблеми для вчителя й учнів.

Негативний вплив відсутності для 6-го класу підручників, видрукованих коштом держави, може бути компенсований наявністю загальнодоступних мережевих джерел, які містить версії підручників, створених у 2013–2016 роках для навчання за програмою для шкіл з поглибленим вивченням предметів природничо-математичного циклу, зміст якої відповідає чинній програмі.

Плануючи навчально-виховний процес інформатики, необхідно враховувати, що навчання інформатики у початковій школі був і залишається пропедевтичним за змістом і цілями, тому у п'ятому – сьомому класах (перший концентр навчання інформатики в основній школі) необхідно, спираючись на досвід, отриманий дітьми у початковій школі, продовжувати формування базових навичок роботи суб'єктів навчання із засобами ІТ. Також слід ураховувати, що й на цьому етапі (першому концентрі систематичного навчання) діти ще не мають знань з математики, природничих і суспільних наук, необхідних для того, щоб адекватно сприймати і засвоювати навіть базові поняття інформатики. Тому спрямованість навчання інформатики й відповідних технологій на зазначеному етапі можна схарактеризувати як практично-ознайомлювальну і розвивальну, як і пропедевтику інформатики, оформлену як навчальний предмет, у початковій школі.

У процесі навчання інформатики передбачено розв'язування компетентнісних задач, які є важливим складником інноваційності системи навчання інформатики. У відповідній діяльності учнів можна виокремити такі етапи:

- -*визначення*, ідентифікація даних: учень намагається зрозуміти умову задачі, ідентифікувати поняття, деталізує запитання, знаходить у тексті задачі відомості та дані, задані в явному чи неявному вигляді;
- -*пошук* даних: учень формує стратегію розв'язування задачі, планує свою роботу щодо виконання завдань, добирає умову для пошуку додаткових даних, співставляє результати пошуку з метою, здійснює пошук даних в Інтернеті;
- -*управління:* учень (група) структурує потрібні дані для пошуку розв'язку;
- -*інтеграція:*учень (група) порівнює і співставляє відомості з кількох джерел, виключає невідповідні та несуттєві відомості;
- -*оцінювання*: учень (група) встановлює взаємозв'язки між отриманими даними, будує модель явища, досліджує й оцінює його з використанням знайдених або розроблених критеріїв, формулює судження і рекомендації;
- -*створення*: учень (група) враховує особливості призначення підсумкового документа, добирає середовища опрацювання даних, стисло і логічно грамотно викладає узагальнені дані, обґрунтовує свої висновки;
- -*передавання*повідомлень: учень (група) у разі потреби архівує дані, адаптує повідомлення для конкретної аудиторії, створює охайний і презентабельний підсумковий документ.

Проектуючи компетентнісні задачі, слід врахувати, що в 5–7 класах опрацювання даних учнями має здійснюватися за допомогою однієї технології або в одному середовищі.

Зміст навчання інформатики у п'ятому класі за новою програмою частково наближено до змісту навчання, відображеного у навчальній програмі «Інформатика, 5–9 класи загальноосвітніх навчальних закладів з поглибленим вивченням предметів природничо-математичного циклу» (гриф «Рекомендовано…», лист МОН України від 17.07.2013 р. №1/11–11636), і максимально можливо адаптовано до розвитку нинішнього стану ІТ і засобів, доступних дітям цієї вікової групи (засобів мобільного зв'язку, у т. ч. з використанням IP-телефонії, пошуку даних у мережі, у т. ч. з голосовим уведенням, створення цифрового фото, запису звуку тощо). У 2015–2017 роках було здійснено перегляд програми з метою її розвантаження і посилення змістової лінії «Алгоритмізація і програмування». Програмою було передбачено виконання 16-ти практичних робіт.

**Для 5 класу** передбачено вивчення таких тем.

- -Інформаційні процеси та системи.
- -Мережеві технології та Інтернет.
- -Опрацювання текстових даних.
- -Алгоритми та програми.
- **Для 6 класу** передбачено вивчення таких тем.
- -Комп'ютерні презентації.
- -Комп'ютерна графіка.
- -Алгоритми та програми.
- **Для 7 класу** передбачено вивчення таких тем.
- -Служби Інтернету.
- -Опрацювання табличних даних.
- -Алгоритми та програми.

**Для 8 класу** було передбачено вивчення таких тем (у дужках – результат корегування, виконаного у 2017 році):

- -Кодування даних (об'єднано з вивченням апаратного забезпечення).
- -Апаратно-програмне забезпечення комп'ютера (вилучено).
- -Опрацювання текстових даних.
- -Створення та публікація веб-ресурсів (додано).
- -Опрацювання об'єктів мультимедіа.
- -Алгоритми та програми (у розділ об'єднано всі підрозділи з програмування).

**(Далі буде)**

## **Хакатон Robowars:the new beginning зі створення бойових роботів**

**Н** а базі FabLab Fabricator з 21 по 23 липня 2017 року був проведений хакатон Robowars: the new beginning зі створення бойових роботів. 9 команд взяли участь у цьому триденному змаганні.

З ранку до ночі вони наполегливо майстрували модульні платформи для роботів, використовуючи сучасні технології швидкого прототипування, лазерної різки, фрезерування, тривимірного друку. І, зазвичай, багато електроніки і програмування. На фінальному захисті створені роботи могли рухатися і виконувати запрограмовані дії.

Хакатон — це новий формат навчання, який набуває розвитку в системі освіти.

За стислий термін можна дізнатися і навчитися тим речам, які можна вивчати протягом року.

Однією з представлених команд була команда «Сократ», склад якої представляв заступник директора НВК №141 «ОРТ» м. Києва, учитель інформатики Дзюба Сергій Миколайович, двоє студентів 2 та 3 курсів — Драгомирецька Вероніка і Черненко Роман, а також учень 11 класу НВК №141 «ОРТ» м. Києва Леонов Андрій. Змішаний вік команди дозволив поєднати різні знання, уміння та навички і дозволив команді представити робочу модель у фіналі.

## **Вимоги до статей**

✧ ✧ ✧

Основними нормативними документами, у яких наводяться вимоги до наукових статей, є такі:

- -Наказ МОН України від 17.10.2012 р. №1111 «Про затвердження Порядку формування Переліку наукових фахових видань України»;
- -Постанова Президії ВАК України від 15.01.2003 р. №7–05/1 «Про підвищення вимог до фахових видань, внесених до переліків ВАК України»;
- -ДСТУ ГОСТ 7.9:2009 (ИСО 214–76) «Система стандартов по информации, библиотечному и издательскому делу. Реферат и аннотация. Общие требования» (ГОСТ 7.9–95 (ИСО 214–76), IDT).

У зазначеній Постанові ВАК України говориться, що наукові статті повинні мати «…такі необхідні елементи: постановка проблеми у загальному вигляді та її зв'язок із важливими науковими чи практичними завданнями; аналіз останніх досліджень і публікацій, у яких започатковано розв'язання даної проблеми і на які спирається автор, виділення невирішених раніше частин загальної проблеми, котрим присвячується означена стаття; формулювання цілей статті (постановка завдання); виклад основного матеріалу дослідження з повним обґрунтуванням отриманих наукових результатів; висновки з цього дослідження і перспективи подальших розробок у даному напрямку».

Отже, у постанові ВАК йдеться мова про наявність відповідних елементів, а не про структуру наукової статті. Це означає, що кожний автор має право самостійно визначати її структуру. Головне, щоб наукова стаття була творчою, мала наукову і практичну значущість.

Виходячи з вимог наведених документів, редакція журналу просить дотримуватися таких правил оформлення наукових статей.

- -На початку статті у лівому верхньому куті ставиться індекс УДК. Далі наводяться назва статті прописними буквами напівжирним шрифтом, прізвище автора (авторів), ім'я, по батькові, посада, повна назва організації, науковий ступінь і наукове звання, e-mail, анотація (3–5 рядків) і ключові слова.
- -Текст статті.
- -Англійською і російською мовами: назва статті, прізвище, ім'я, по-батькові автора (авторів); посада, повна назва організації, науковий ступінь і наукове звання; анотація і ключові слова.
- -Література (у порядку посилання на неї у тексті). Стаття має бути набрана у текстовому редакторі

(Word), шрифт Times New Roman, 12 рt, інтервал — 1,5. Параметри сторінки: верхнє і нижнє поле —  $2 \text{ cm}$ , ліве — 2,5 см, праве — 1,5 см.

Рисунки, таблиці і фото розміщуються у тексті статті з обов'язковим посиланням на них. Крім того, якісне фото автора, кожний рисунок і екранні копії додаються в одному з форматів — tiff, png, jpg та інш. окремими файлами.

✧ ✧ ✧

Підписано до друку 31.07.2017 р. Формат 60х84 1/8. Папір офсет. Друк офсет. Умовн. друк. арк. 5,88. Умовн. фарбо-відб. 11,76. Обл.-вид. арк. 8,54. Видавець: ФО-П Вероцький С.В. Зам. №C17-.

Віддруковано на обладнанні «КЖД» «Софія». Свід. суб'єкта видавничої справи ДК №3397 від 19.02.2009 р. 08000, Київська обл., смт. Макарів, вул. Першотравнева, 65.

Повне або часткове передрукування матеріалів журналу можливе тільки з письмового дозволу редакції. **Передплату на наш журнал можна оформити у будь-якому відділенні зв'язку. Наш індекс 74248**

## XAKATOH ROBOWARS: THE NEW BEGINNING 3I CTBOPEHH9 **БОЙОВИХ РОБОТІВ**

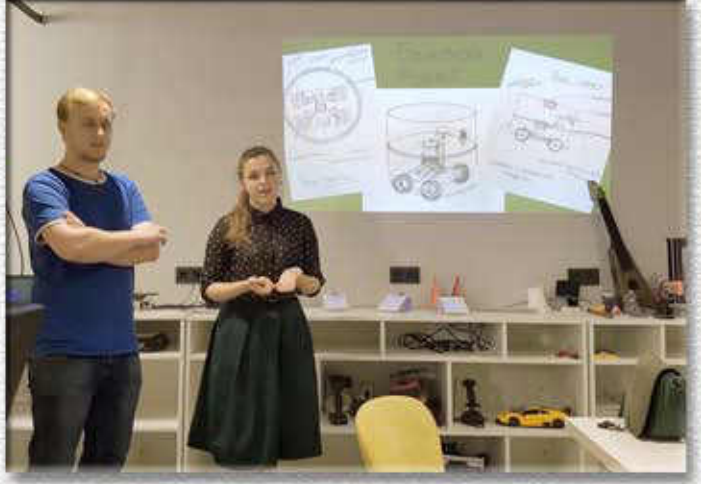

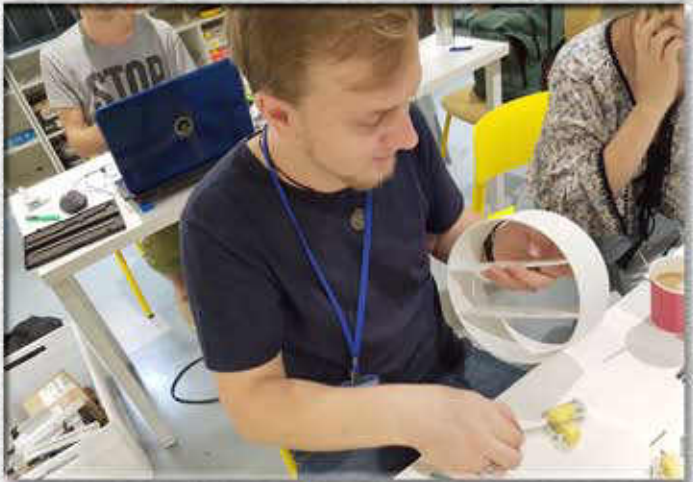

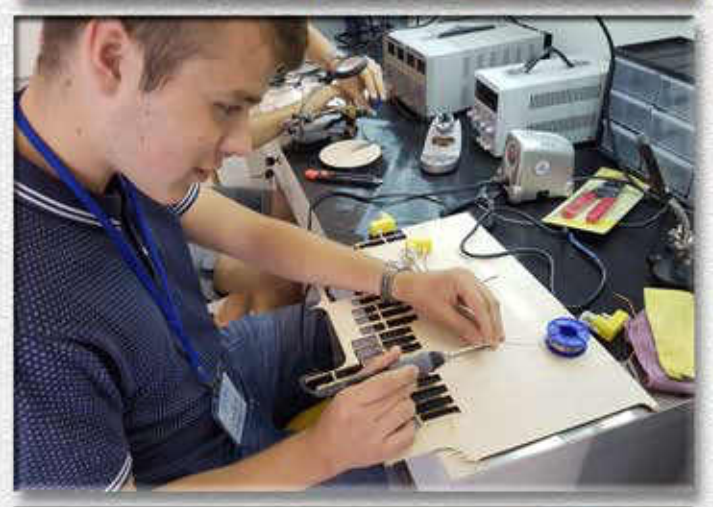

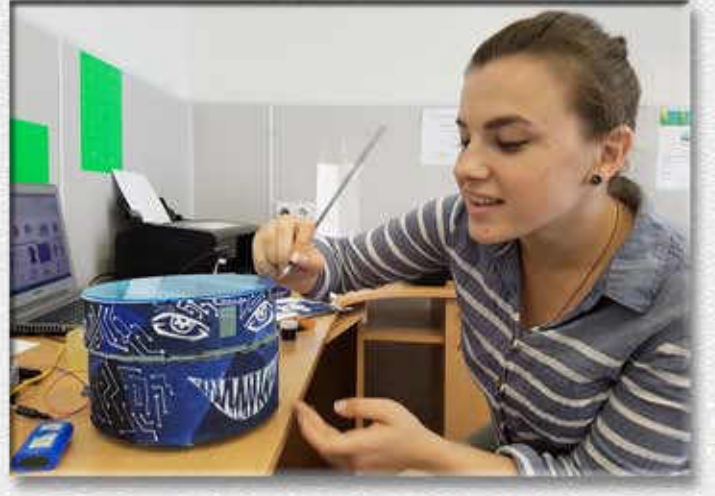

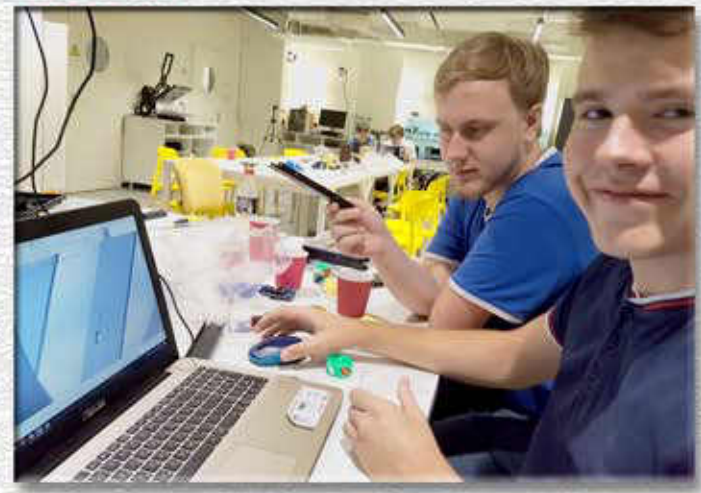

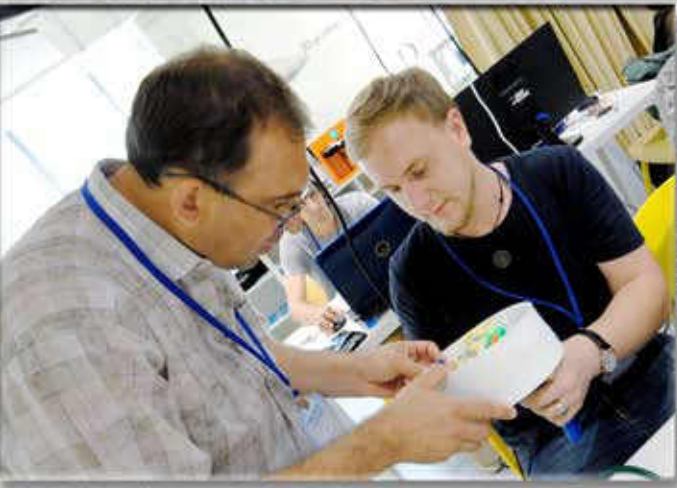

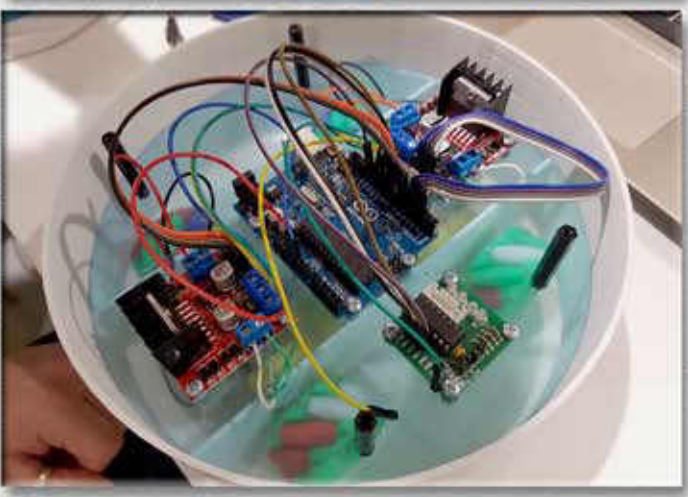

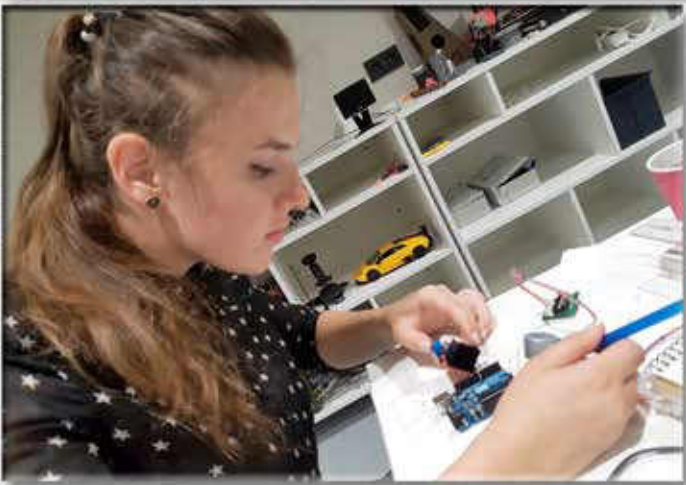

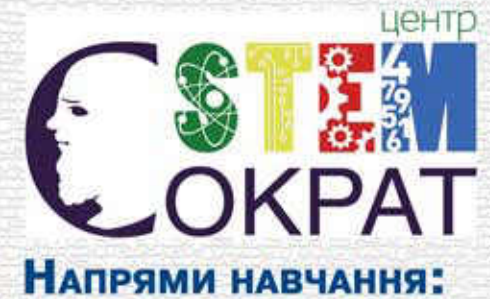

## **Індекс 74248** Навчальний STEM-ЦЕНТР «Сократ»

- STEM-лабораторія
- Створення комп'ютерних ігор
- Робототехніка
- $-$ Дизайн
- Академія Cisco
- AKADEMIS ORACLE

**Ми змінюємо** ПІДХОДИ ДО НАВЧАННЯ **РОБОТОТЕХНІКИ!** 

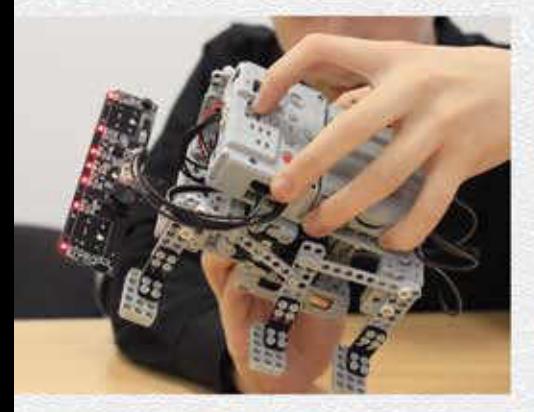

 $D -$ 

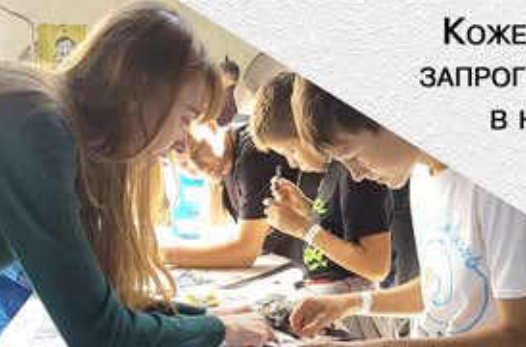

 $\overline{u}$ 

КОЖЕН УЧЕНЬ МОЖЕ СКЛАСТИ ТА ЗАПРОГРАМУВАТИ ВЛАСНОГО РОБОТА В НЕЗАЛЕЖНОСТІ ВІД ВІКУ!

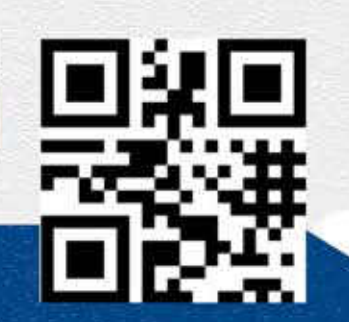